UNIVERSIDAD NACIONAL DE INGENIERIA

Facultad de Ingeniería Geológica, Minera y Metalúrgica

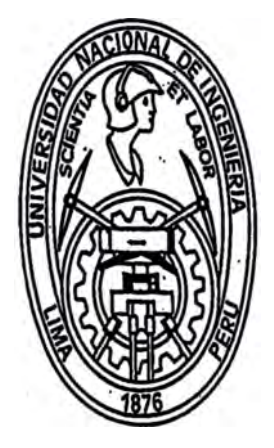

# GEOESTADISTICA DEL CUERPO "INTERMEDIO CENTRAL", MINA RAUL - MALA

Tesis para optar el título profesional de

INGENIERO GEOLOGO

**ISAC BURSTEIN BARAZANI** 

 $LIMA - 1990$ 

*A mis padres y hermanos con<br>gratitud* y cariño.

#### **RESUMEN**

El objetivo del presente trabajo es determinar hast� que punto los parámetros geoestadísticos tienen significación geológica y como pueden ser interpretados en este contexto. Asimismo, se propone establecer criterios· para combinar la información geoestadística con la información geológica en la definición de las características del muestreo y de los métodos de estimación más adecuados para establecer. las reservas en un cuerpo para establecer las reservas en un cuerpo<br>Anteralizado. Para efectuar-estos estudios se ha seleccionado-el cuerpo mineralizado. Para efectuar estos estudios se ha seleccionado el "Intermedio Central" en la Mina Raúl - Mala.

,·. La Mina Raúl se ubica a 90 Kms. al sur de Lima en el distrito de Mala, provincia de Cañete. Este yacimiento se encuentra emplazado en una<br>secuencia volcánico-sedimentaria del Cretácico Superior. la cual ha sido secuencia volcánico-sedimentaria del Cretácico Superior, la cual ha subdividida en el área de la mina en varias unidades. El cuerpo "Intermedio" Central" se encuentra ubicado en la Unidad Intermedio. Es un cuerpo con diseminaciones de sulfuros en las rocas piroclásticas de esta unidad. Sé encuentra limitado por flujos de lava porfirítica con un diseminado aún más fino. Es cortado por un intrusivo de composición dacítica que lo separa de ·otros cuerpos en la Unidad Intermedio. Esto� cuerpos aparentemente constituyen una misma entidad geológica.

Se describen los diferentes ·muestreos que se emplean en la mina **y** con los datos de leyes se realizó el respectivo Estudio Estadístico observándose una distribución estadística de tendencia lognormal. Con los datos de los<br>Jaladros - Diamantinos se construyeron, variogramas experimentales en Taladros Diamantinos se construyeron variogramas experimentales diferentes direcciones, en los cuales-se evidenció la existencia de una<br>anisotropía - geométrica - cuyos - parámetros - quardan - relación - con - la anisotropía geométrica cuyos parámetros guardan relación estratificación.

 $\frac{1}{2}$ Se realizó un análisis de los muestreos utilizados actualmente en la mina y<br>-- receptoria estificar la distancia de suscitude estudiente esclecia en se recomienda modificar la distancia de muestreo actualmente empleada. Se estimaron las reservas utilizando el método del Inverso del Cuadrado de la· Distancia y el método del Krigeage (Geoestadístico). Al compararse ambos se concluye que el método del Krigeage es el más apropiado pues tiene mayor sustento t�órico y se ajusta a las características de la mineralización.

# ESTUDIO GEOESTADISTICO DEL CUERPO INTERMEDIO CENTRAL,

MINA RAUL - MALA

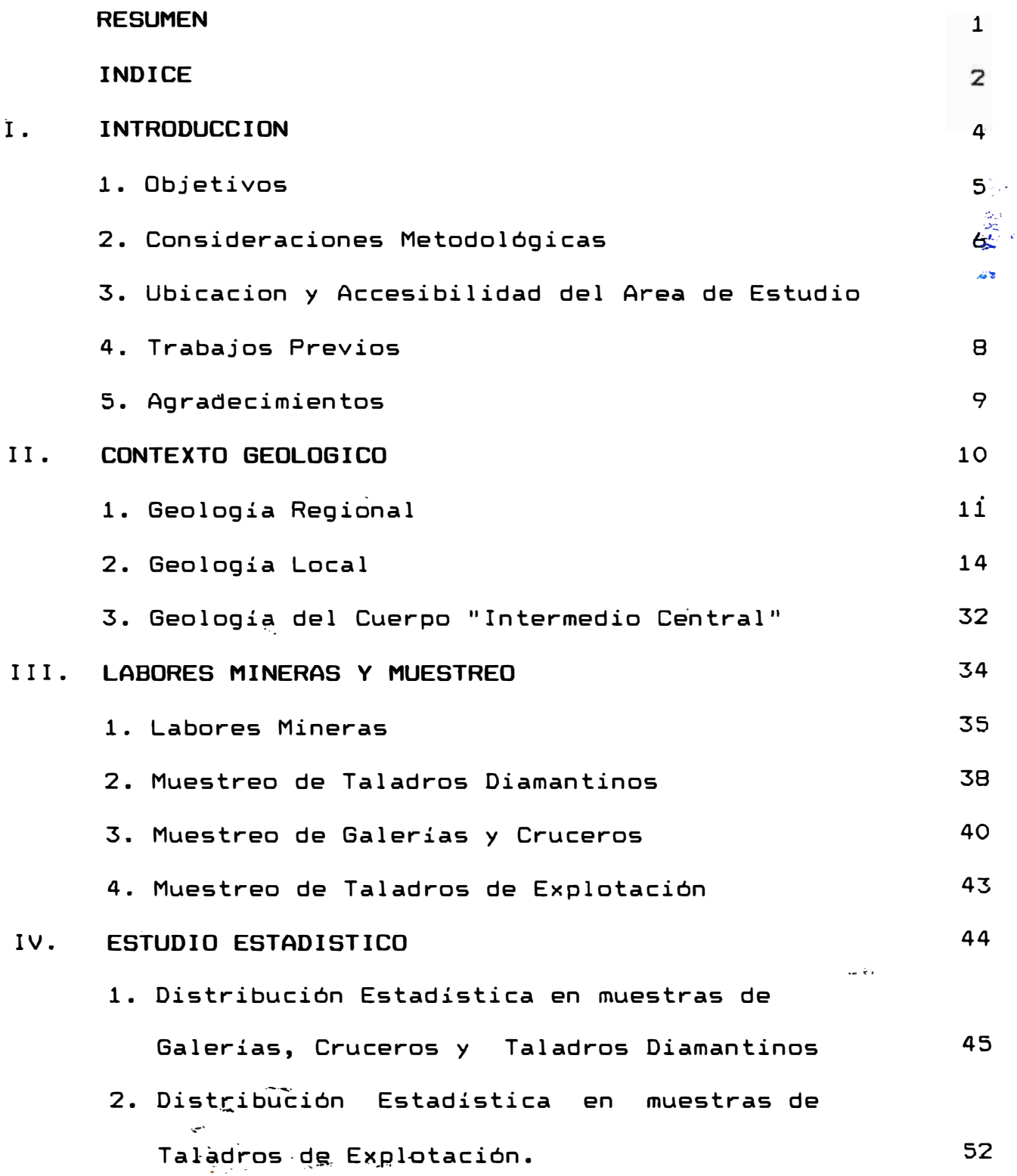

 $\overline{\mathbf{2}}$ 

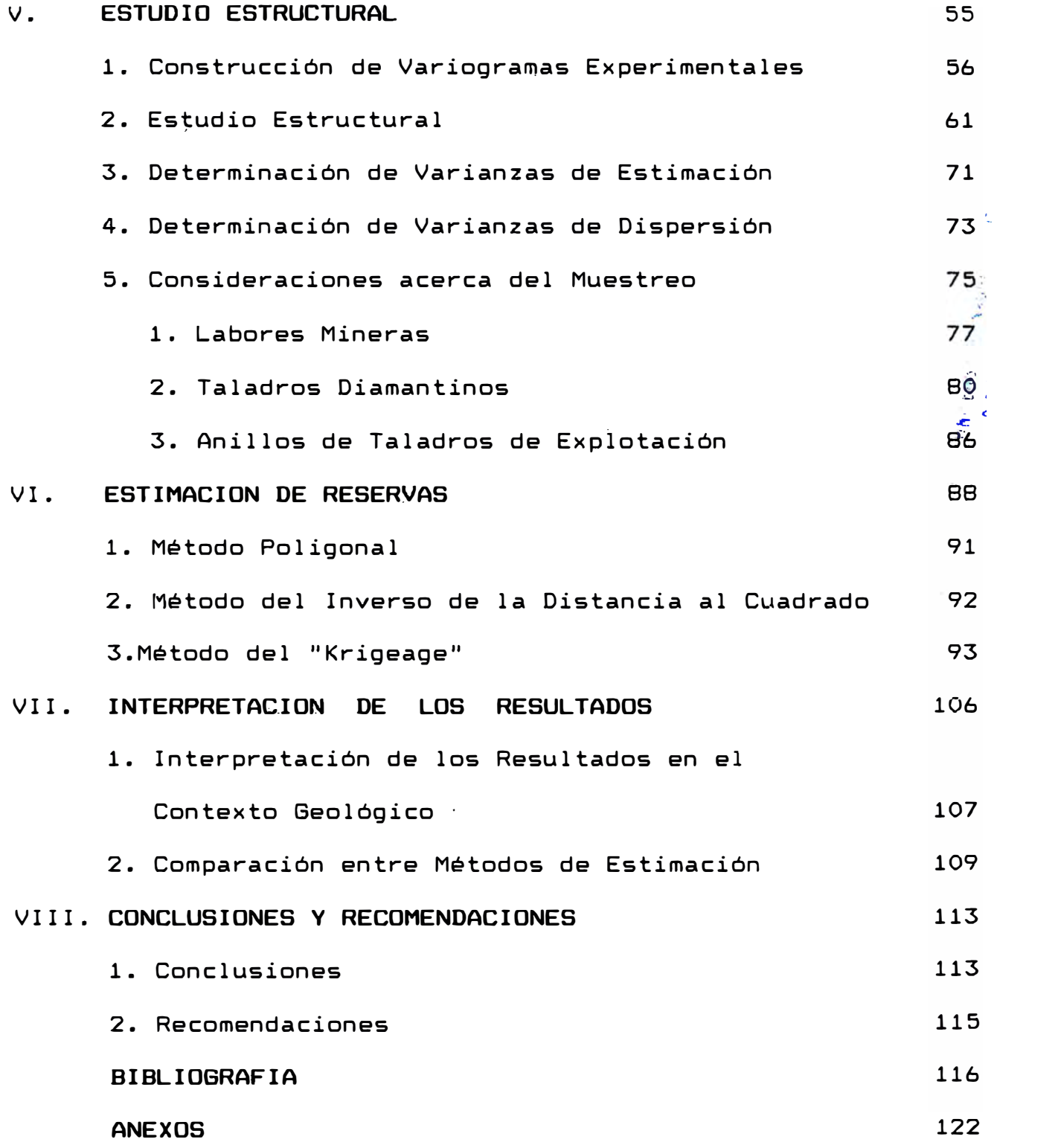

# **CAPITULO I**

# **INTRODUCCION**

- I.1. Objetivos.
- I.2. Consideraciones metodológicas.
- I.3. Ubicación y accesibilidad del área de estudio.
- I.4. Trabajos previos.
- I.5. Agradecimientos.

#### **I . 1.** OBJETIVOS

El objetivo del presente t�abajo es determinar hasta que punto los parámetros geoestadísticos tienen significación geológica· y como pueden ser interpretados en este contexto. Asimismo, se propone establecer criteribs para combinar la información geoestadistica .. con la información geológica en la definición de las características del muestreo **y** de los métodos de estimación más adecuados para establecer las reservas en un cuerpo mineralizado.

Para efectuar estos estudios se ha seleccionado el cuerpo "Intermedio Central" en la Mina Raúl - Mala.

Con el fin de determinar las relaciones existentes entre la geología del cuerpo "Intermedio Central" y sus parámetros estadísticos se- realizó un breve estudio de campo en la primera semana de Setiembre de 1989. En el� presente ·trabajo indicamos las observaciones geológicas� que se pudieron realizar acerca del cuerpo "Intermedio Central". Estas observaciones tienen un referencial.

Durante este periodo, recólectamos, además, la información necesaria para el estudio geoestadístico propiamente dicho. Esta consistió en los planos de muestreo de taladros que cruzan el cuerpo "Intermedio Central" (1500 metros de perforación diamantina), planos de muestreo de galerías y cruceros (5000 metros de - labores) y planos de muestreo de 4 anillos de perforación de explotación (de los casi 200 existentes).

Con la información pre-citada se procedió a realizar el estudio geoestadístico propiamente dicho, para el cual se utilizaron programas en PASCAL (citados en el apéndice} además de una hoja "de cálculo (QUATTRO). Los detalt�s de método y de los cálculos están indicados en l�s seccion�s correspondientes.

## I. 3. UBICACION Y ACCESIBILIDAD DEL AREA DE ESTUDIO

La Mina Raúl se ubica a 90 Kms. al sur de Lima en el distrito de Mala, provincia de Cañete cerca al paraje denominado Bujama Alta y a 10 km. del pueblo de Mala a una altitud de 300 m.s.n.m.

El acceso es posible utilizando un desvío hacia el Este a la altura del Km. 87 de la Carretera . Panamericana Sur. De allí se sigue por una carretera afirmada de unos 6 km.-de longitud hasta lleger al Campamento Principal.

El yacimiento· Minero de Mina Raúl ha sido explotado , desde 1960. Los primeros estudios pµblicados son los de Bellido y De Montreuil en 1972 quienes principalmente se ocupan de las asociaciones mineralógicas. Postulan un.origen magmático hidrotermal relacionado con  $\,$ intrusivos del área. En el año 1973 es estudiado desde $^{\circ}$ el punto de vista geoquímico por Ripley y Ohmoto quienes realizan estudios de geoquimica de isótopos Y� publican sus resultados entre los años 1974 y 1979 (ver<sup>o</sup> !....1.\_· .:\. tablas 1, 2  $\gamma$  3, Sección II.2). Esta tesis es $^{\frac{3}{2}}$ perfeccionada y profundizada por diferentes investigadores alemanes (Wauschkuhm, Ostermann, Ohnsmann, Prutek) a partir de 1978 **y** es tomada también por Cardozo (1983).

Injoque et al. (1982) postulan un origen metasomático hidrotermal para este yacimiento. Injoque (1985) profundiza más esta tesis y clasifica a este yacimiento como un skarn de Fe - anfíboles asociado a un campo geotermal.

Esta breve reseña trata de mostrar el estado actual de las investigaciones de este depósito. Si bien se han realizado algunos estudios geoestadísticos de carácter privado en este yacimiento hasta la fecha no se ha publicado ninguno.

#### I. 5. AGRADECIMIENTOS

El presente trabajo se debe al apoyo recibido de la firma Arthur Andersen Consul�ores S. A. en las personas de Luis Paúcar y Antonio Fernandez, socio y gerente re, spectivamente de dicha firma y de la Compañia Minera Pativilca S.A. en las personas de los Ings. Tomás Guerrero y Romeo Calderón, Gerente de exploraciones de Administradora de Minas Condoroma S. A. y sub-gerente de operaciones de la Cia. Minera Pativilca S.A.

Finalmente agradezco l�s consejos recibidos de los **1**  asesores de esta tesis Dr. Miguel Cardozo e Ing. Osear Bernuy.

#### CAPITULO II

#### CONTEXTO BEOLOBICO

En este capítulo esbozaremos el marco geológico que nos dará los supuestos necesarios para pode� realizar el estudio **y** el tratamiento numérico de los datos.

Este capítulo se basa principalmente en información publicada hasta la fecha por diferentes autores. Para la parte referida específicamente al cuerpo "Intermedio Central" nos basamos en observaciones --hechas en el campo **y** en las descripciohes petrológicas y mineralógicas publicadas sobre la Unidad "Intermedio".

Como se explica en este capítulo el cuerpo "Intermedio Central" es�á constituido por una serie de lentes con mineralización diseminada. La denominación de cuerpo tiene aquí una connotación puramente económica.

II.1. Geología regional. II.2. Geología local. II.3. Geología del cuerpo "Intermedio Central".

Durante el Mesozoico, en el contexto de la subducción de la Placa Pacifica debajo de la Placa Sudamericana,  $a<sub>1</sub>$ se forma una cuenca marginal ensiálica debido adelgazamiento de la corteza continental (Levi  $\mathbf{y}$ Aguirre,1981; Atherton et al. ,1983). Esta cuenca  $marginal$  presenta en el Cretácico Inferior dos facies. una de filiación volcánica al·Oeste que grada a otra -- .... sedimentaria con . depósitos terrígenos y de plataforma! carbonatada al Este. Esta dos facies estarían separadas por una zona subpositiva o **<sup>11</sup>** miogeosinclinal**<sup>11</sup>**(Cobbing, 1975) •

Cobbing (1978) subdivide esta gran cuenca en 5 cuencas individuales pero interconectadas. Una de ellas es la cuenca Rio Cañete, donde se emplaza el yacimiento Raúl - Condestable (Cardozo,1989).

Existe cierta discusión en la definición de la estratigrafía .del área,especialmente para el Aptiano y el Albiano. En este trabajo usaremos la definición hecha por Osterman et al. (1983) y ampliada por Cardozo ( 1989) • Se muestra una tabla que resume la estratigrafía del área (Cardozo,1989) y un diagrama de las respectivas correlaciones hacia el sur de Lima.

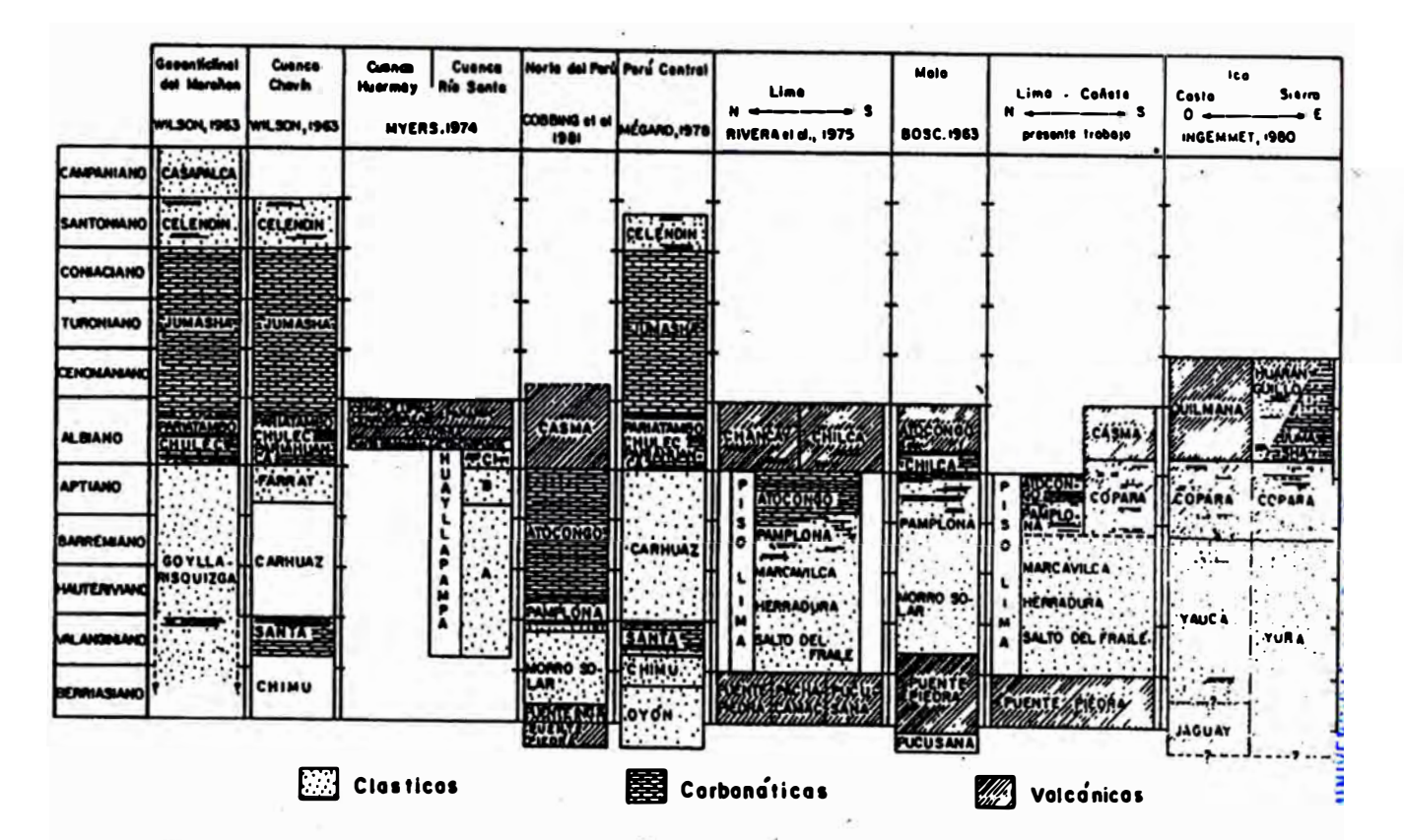

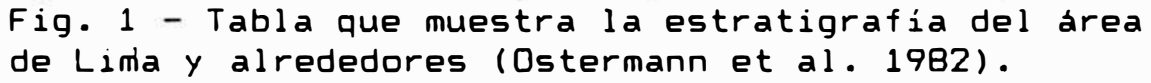

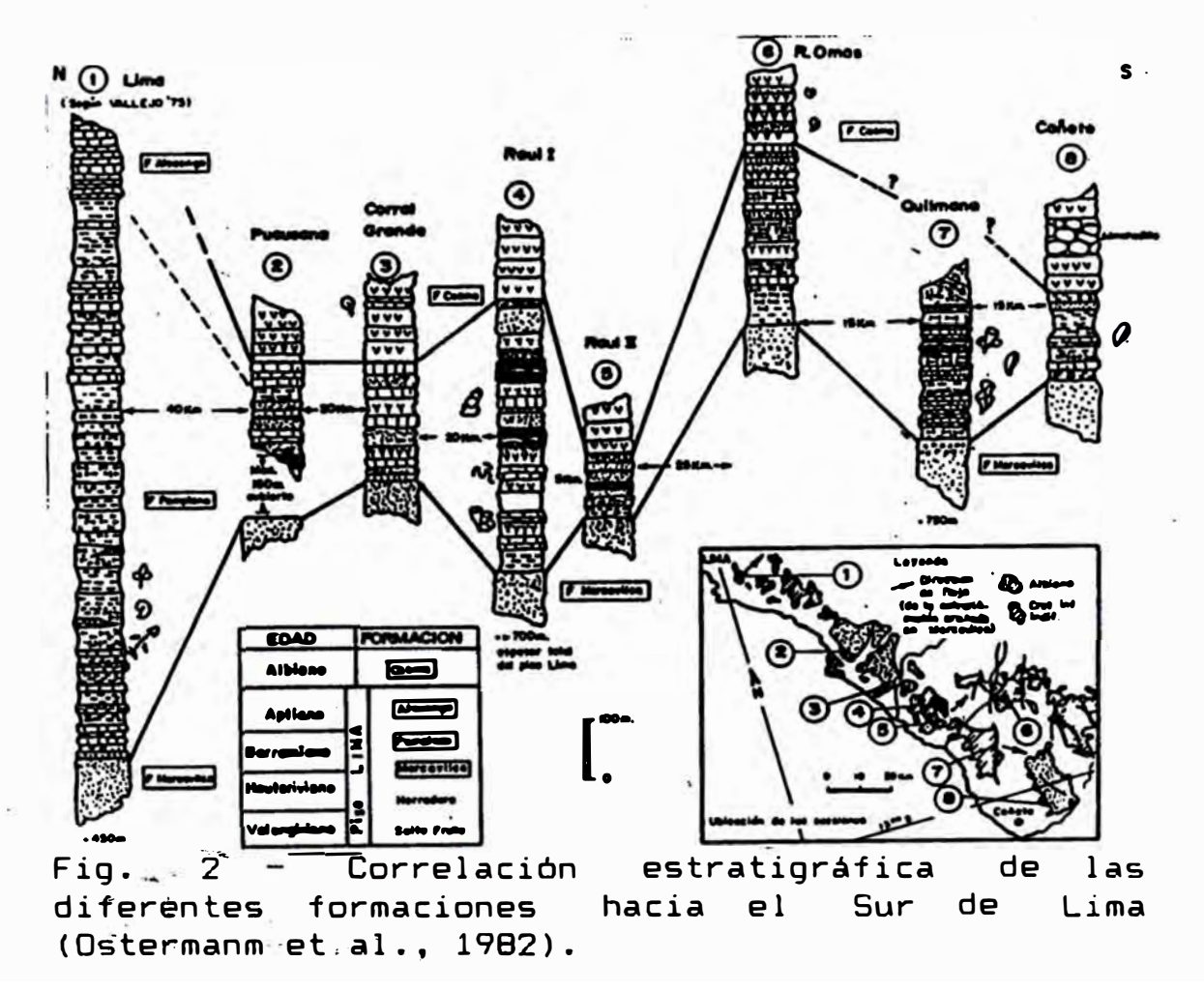

La formación Copara (Osterman et al., 1983) en el área de Mala es el equivalente volcánico de las formaciones Pamplona y Atocongo. Existe una gradación de las \_ formaciones vó 1 cán i cos. Pamplona· y Atocongo al Sur de Lima. hacia equivalentes En base a las \_\_ \_, �l investigaciones realizadas en el depósito Raúl-�� Condestable y su comparación con otros yacimientos Càrdozo (1983) y Cardozo y Wauscchkuhn (1984) proponen <sup>:</sup> la existencia del Metalotecto Copara que estaría bien<sub>co</sub> definido en la escala regional, tanto desde el punto de vista geológico como paleogeográfico. Injoque (1982, 1983, 1985) describe al depósito Raúl-Condestable como emplazado en una secuencia volcánico-sedimentaria de la formación Chilca y desde el punto de vista metalogenético como un Skarn Geotermal de Fe-actinolita asociado al emplazamiento del Batolito de la Costa que aflora a 5 kms. al Este de la mina.

- ·.

La formación Copara consiste en el área de la mina de unos 600 m. a más de 1000 m. de rocas volcánicas y volcanogénicas y sedimentos biogénicos marinos someros • Los volcánicos son-andesitas basálticas que ocurren<sub>.</sub><br>La como tufos, brechas piroclásticas y aglomerados y también como flujos lávicos de forma lenticular (Cardozo, 1989). Se'reconocen tres tipos de intrusiones de composición intermedia a básica.

on an

 $\sim$   $\sim$ 

Los estratos tienen un rumbo promedio de N 25° W y buzan **<sup>40</sup> °** sw. El plegamiento es escaso y se desarrolla localmente en una escala de pocos metros. Fallas con tendencia al NE ocurren en toda el área de la mina y producen desplazamientos verticales y laterales de 50 m. Estas fallas atraviesan las rocas intrusivas más jóvenes y se consideran como un evento tardío en la historia geológica del área (Cia. Minera Pativilca, 1986).

Las rocas volcánico-sedimentarias han sido subdivididas en varias unidades litológicas (Ripley y Ohmoto,1977; Cia. Minera Pativilca, 1986). Los diversos autores que han estudiado el yacimiento han establecido diferentes subdivisiones, en este trabajo se utiliza la empleada en la mina (Cia. Minera Pativilca, 1986).

#### **Unidades Litológicas**

**Unidad Calicantro:** Es la más antigua expuesta en la mina. Está compuesta por tufos, lapilli y aglomerados andesíticos. Flujos de composición andesítica se presentan en menor-proporción (10%). Los horizontes<mark>;</mark> tufáceos tienen potencias variables con un máximo de 40° m. Los flujos individuales varían entre 5 a 10 m. En $\,$ algunas áreas las rocas piroclásticas son masivas y mal e, •  $\mathsf{classificadas}$  mientras que en otros sectores muestran $\mathsf{\hat{i}}$ buena estratificación **y** clasificación. Los fragmen�o� contienen .cristales rotos de plagioclasa alterada y fragmentos de andesita (hasta de 5 cms. de diámetro) dispersos en una masa de plagioclasa anhedral, hornblenda, epídota, clorita, escapolita **y** cantidades menores de cuarzo, calcita, esfena e ilmenita. Debido a que no se conoce su base, esta unidad tendría un espesor mínimo de 100 m (Cia. Minera Pativilca, 1986).

**Unidad** Apela: Consiste principalmente de grawackas silíceas con intercalaciones de anfibolitas ( 10%) **y** rocas piroclásticas andesíticas. La longitud de la unidad a lo largo del rumbo es desconocida pero la unidad se adelgaza y desaparece hacia el NW. Su espesor máximo es de 100 m�

Las\_g�iwackas consisten de granos subredondeados a subangul���s �e.cuarzo (25-40%) y cantidades menores de

granos de plagioclasa sausiritizados en una matriz dominada por hornblenda verde-azul **y** clorita. Componentes menores son: alanita euhedral a subhedral, epídota y escapolita. La estratificación gradada es un� aspecto común de la secuenci�.

Las rocas piroclásticas (similares a las de la unidad Calicantro) y las anfibolitas ocurren en bandas  $\frac{1}{2}$ delgadas (6-10 cms.) intercaladas en las grawackas. Las  $and it as$  consisten predominantemente de hornblend $\ddot{\tilde{a}}$ acompañada por cantidades variables de plagioclasa cuarzo, clorita, apatita, epídota, alanita, escapolita, .ilmenita, calcita y. esfena. Los horizontes anfibolita composición máfica (Ripley y Ohmoto, 1977), representarían material tufáceo de de o resultarían de actividad hidrotermal contemporánea ·( Cardozo, 1990) , o serían producto del metasomatismo geotermal posterior (Injoque, 1982, 1983, 1985).

**Unidad Actinolita:** Está caracterizada por piroclásticos, anfibolitas y un número creciente de flujos andesíticos. Los piroclásticos y anfibolitas son similares a las de las unidades Calicantro y Apelo. Los flujos andesíticos son principalmente porfiríticos. La mayoría contienen fenocristales euhedrales a subhedrales de  $1 - 2$  mm. de plagioclasa zonada (An  $10-$ 48), parcialmente reemplazados-por clorita, epídota, clinozoisita y calcita. Algunos de los flujos contienen

fenocristales de plagioclasa y hornblenda, pseudomorfos de piroxenos. Los fenocristales de plagioclasa muestran alineamientos subparalelos, indicativos de movimiento fluidal. El material pilotaxítico incluye microlitos de  $pl$ agioclasa, clorita, ilmenita,esfena cuarzo. Sé presentan hornblenda, clinozoisita, y cantidades menores de también amígdalas de cldrita,zoisita y pirita con algo de calcopirita en muchos de los fl�jos (Ripley y 0hmoto, 1977). Tiene un espesor de 190 m.

**Unidad Intermedio:** Se caracteriza por la presencia de horizontes lenticulares de aglomerados con cantos subredondeados a redondeados de andesita porfirítica de color claro, de dimensiones variables (5 - 30 cms.). El contacto con la Unidad Actinolita se identifica por la presencia de un horizonte de aglomerados a la base de la Unidad Intermedio. Estos horizontes se encuentran intercalados con tufos y anfibolitas similares a los de , .. las Unidades Apelo y Calicantro y, con una cantidad:;. c reciente de flujos andesíticos similares a los de la: Unidad Actinolita. Tiene un espesor total de 110 m.

**Unidad Polvorin:** Está caracterizada por una disminución brusca en incremento rocas piroclásticas y un relativo en la cantidad de flujos andesiticos. Los flujos aqui sólo exhiben fenocristales

de plagioclasa zonada y alterada con abundante prehnita. La Unidad tiene un espesor variable entre 120 y 150 m (Ripley y 0hmoto, 1977).

**Unidad Chicharrón:** Es una unidad sedimentaria que contiene limolitas y cantidades menores de sedimentostufáceos y calizas. Las rocas ocurren como colgantes el\_. techo .de un intrusivo dacítico. La limolita silícea, mal clasificada y finamente, laminada. Consiste de granos de cuarzo angulosos a subangulosos, con cantidades menores de plagioclasa en una matriz fina dominada por clorita con cantidades menores illita y actinolita. Las unidades tufáceas contienen granos quebrados de plagioclasa en una masa rica en clorita con cantidades menores de cuarzo. Estas capas tienen un espesor de  $1 - 2$  metros y son más frecuentes h�cia el contacto con la Unidad Polvorín. Las calizas ocurren como esporádicos lentes con anchos máximos de 3 m y longitudes en rumbo de 30 - 40 m. La potencia máxima de esta unidad es de 190 m (Ripley y 0hmoto, 1977) •

#### Rocas Intrusivas

La roca intrusiva predominante en el área es un stock de dacita porfirítica a granodiorita. La roca es masiva, de grano medio, color gris y exhibe contactos definidos con las rocas intruídas. La roca contiene fenocristales de plagioclasa (An 20 -50) frescos parcialmente alterados en una matriz microgranitica compuesta de.cuarzo� feldespato potásico, plagioclasa, clorita, epidota, biotita y hornblenda. Corta las unidades descritas previamente (Ripley y Ohmoto, 1977)**.** Injoque et al. (1982) describen una sèrie de diques de tonalita trondhjemita que Ripley y Ohmoto **(1977)**  consideran como ramales del stock.

Existe, además, una serie de diques andesíticos con rumbo hacia el NW y con potencias entre 5 - 15 m. Los diques están compuestos por fenocristales de plagioclasa y piroxeno en una matriz de grano fino de piroxeno, plagioclasa, clorita, epídota **y** con cantidades menores de cuarzo y calcita. Se encuentran delgadas zonas con metamorfismo de contacto (hasta 15 cms.) conteniendo granates y vesuvianita en los márgenes de los diques. lnjoque et al. (1982) describen a estos diques como diabasas.

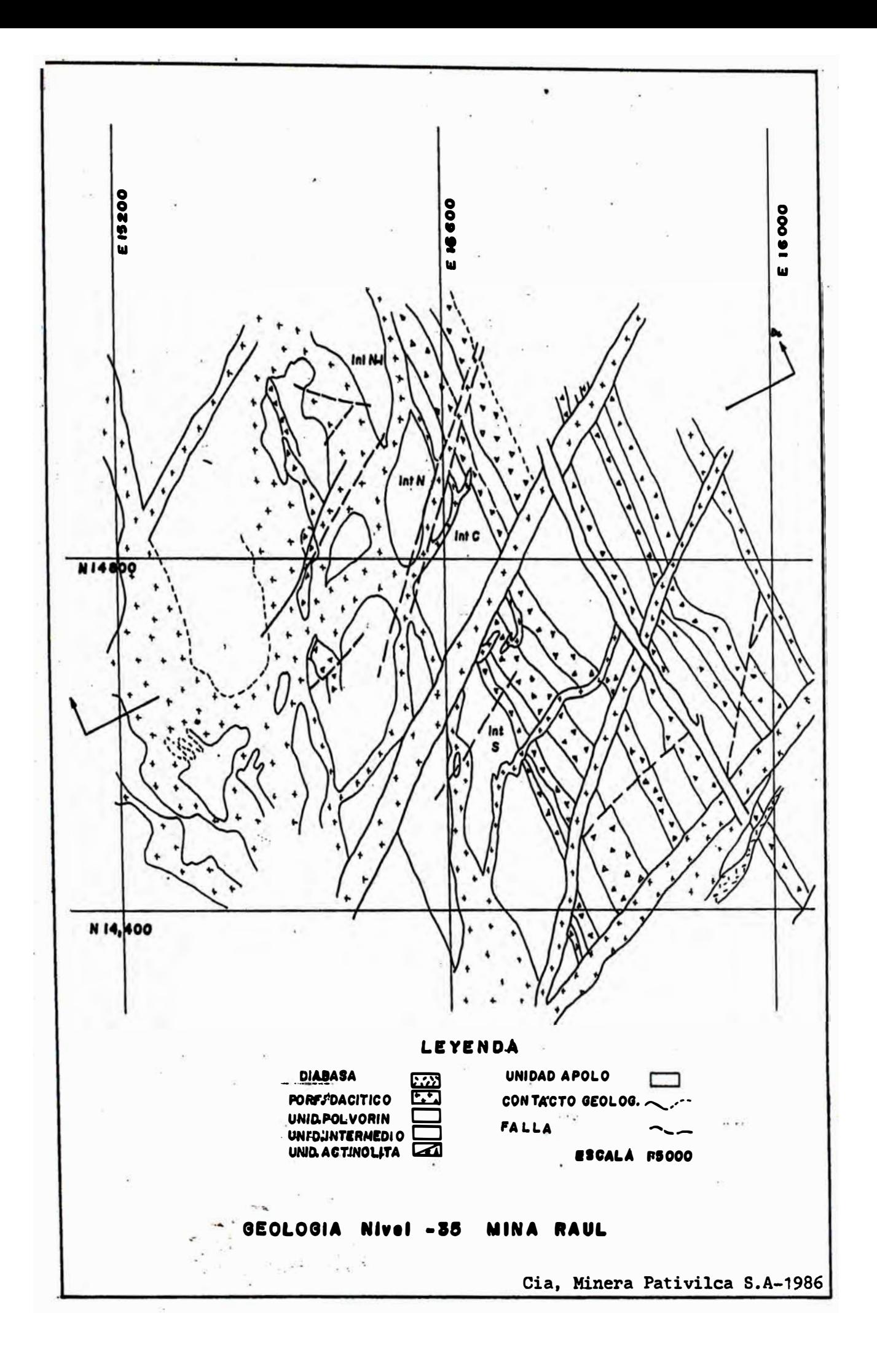

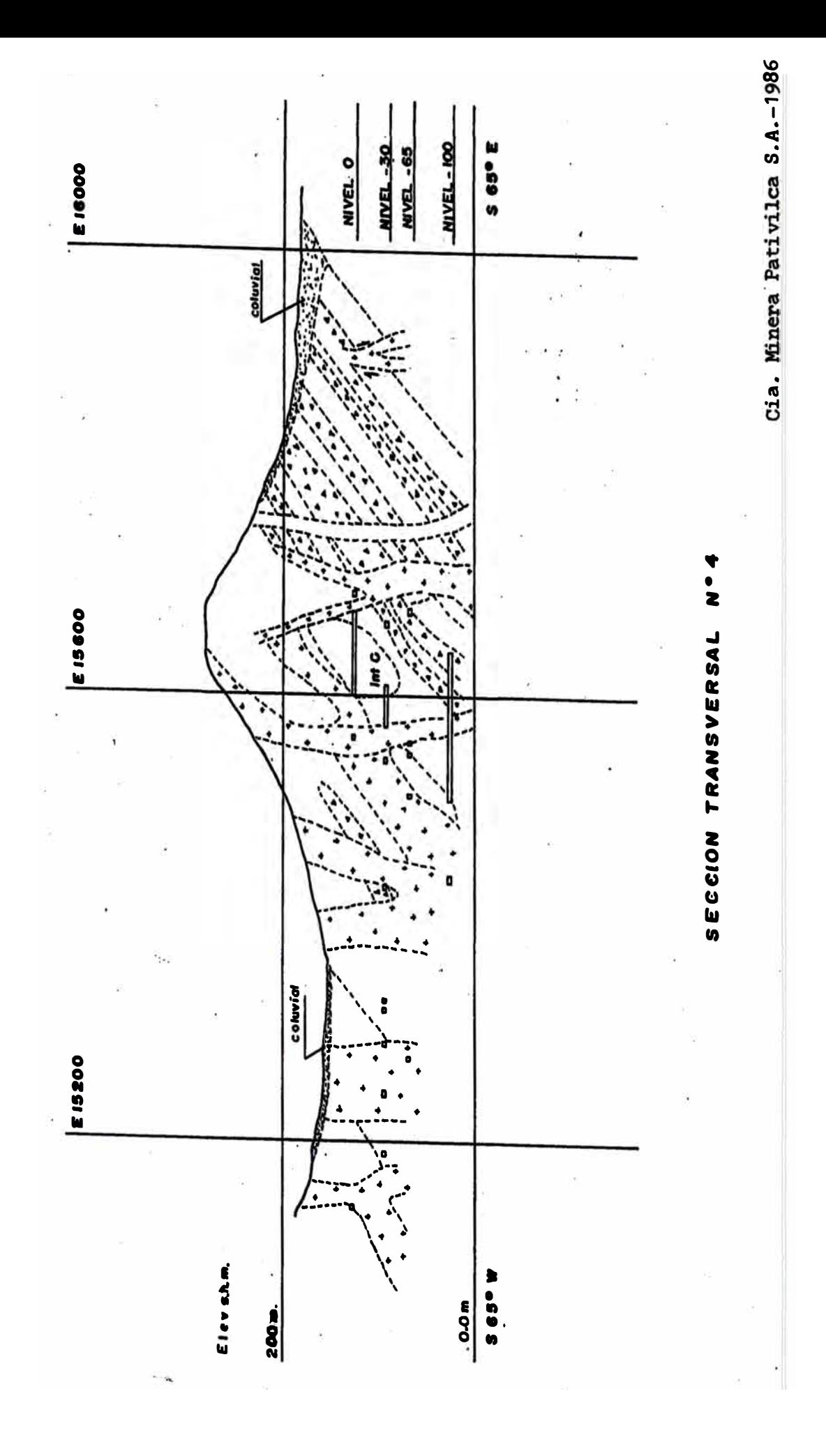

#### **Ocurrencias de Mineral**

La mineralización se encuentra tanto en las unidades volcánicas como en las sedimentarias y ocurre tanto en forma concordante así como discordante con estratificación.

Los estilos de la mineralización estratoligada para cada unidad y por ello serán separadamente. Los tipos de mineralización presentes en la mina Raúl incluyen:

 $\sim 2.5$ 

**( 1)** Mantos.- Cuerpos tabulares a lenticulares constituidos por intercalaciones de sulfuros y silicatos concordantes con la estratificación, con potencias de 1 a 5 m. y longitudes en rumbo de hasta 1000 m (Ripley y Ohmoto, 1977). Cardozo (1989) describe a los mantos como concentraciones estratiformes de pirita y calcopirita y en algunos horizontes algo de pirrotita, marcasita y magnetita que ocurren principalmente en las capas anfibolíticas en las· unidades sedimentarias. En el caso de las unidades volcánicas serían lenticulares (Cardozo,1989).

(2) Mineral diseminado.- Diseminaciones con tamaños de grano menores que 0.5 mm. de sulfuros (pirita y calcopirîta) con tremolita, clorita y prehnita ocurren en las rocas piroclásticas (Cardozo,1989).

**( 3)** Brechas **( <sup>11</sup>** stringer ore") • .:.. Venas e hilos anastomosados a manera-de parches de calcopirita y pirita.

(4) Vetas.-

Los minerales primarios reconocidos en el yacimiento incluyen Pirita, calcopirita, pirrotita, magnetita, ilmenita, esfalerita, galena, bornita y marcasita. Los minerales secundarios que ocurren como alteración calcopirita son la djurleita, digenita, covelita y malaquita (Ripley y Ohmoto,1977). A continuación se detalla la mineralización en cada una de las unidades desc�itas, según Ripley y Ohmoto (1977).

**Unidad Calicantro:** La pirita y la calcopirita ocurren en toda la unidad como una fina diseminación tanto en la matriz como en los fragmentos. No se ha localizado mineralización económica, salvo un stock de 30 m. de largo y 35 m de altura (Cia. Minera Pativilca, 1986).

**Un�dad Apelo:** La mineralización estratoligada en esta unidad se restringe a un manto de 2 a 5 m. de ancho localizado aproximadamente a 50 m. sobre el contacto con los piroclásticos subyacentes de 'la Unidad Calicantro. El manto está emplazado en grawackas y se puede seguir por 1 km. a lo largo del rumbo,<br>. desapareciendo con la grawacka hacia el norte <mark>y</mark>

continuando hacia el Su� una distancia desconocida. El manto consiste de calcopirita y pirita en finas diseminaciones (30% de sulfuros) dentro de bandas de 1 - 2 cms. en anfibolitas o como bandas irregulares y discontinuas dentro de la �nfibolita. El espaciamiento entre las bandas ricas en sulfuros es de  $1 - 6$  cms. La proporción de pirita a calcopirita varía entre 3:1 y 7:1. Hasta 30% de magnetita y 10% de cuarzo ocurren en la porción central del manto y sólo por 100 m. a lo largo del rumbo. El cuarzo y la magnetita ocurren ya sea en bandas casi monominerálicas así como en bandas intimamente asociados cpn los. sulfuros y la hornblenda. Cantidades menores de esfalerita (<1X) ocurren como exsoluciones en la calcopirita y como finos cristales a lo largo del borde de los granos de calcopirita. Injcque et al. (1982) describe una muestra de esta unidad con la escapolita en textura de reemplazamiento **y** con los sulfuros reemplazando a los silicatos. La escapolita corresponde a la variedad Dipiro (Ma<sub>70-7e</sub> Me�o-22) según Cardozo y Cedilla (1980).

**Unidad Actinolita:** La mineralización se caracteriza por diseminaciones y "brechas" con cantidades variables de pirita y calcopirita en 6 horizontes <sup>r</sup>econocidos principalmente en rocas pircci'ásticas (aunque pueden emplaz��e en algunos flujos) cuyas potencias varían •,:i. . entre $-5$  y 10 metros (Cia. Minera Pativilca, 1986)

Estos horizontes están separados por flujos de lava andesítica· porfirítica con diseminación de sulfuros muy escasa y en algunos casos ausente. Aunque este tipo de mineralización es discordante a nivel de muestra de mano, su presencia se restringe a los horizontes mencionados y por lo tanto es estratoligada.

La esfalerita (<1%) ocurre en texturas similares a las de la Unidad Apelo pero además se encuentran cantidades� ··· menores de galena cerca a los márgenes de los granos de calcopirita. Existe calcopirita seudomorfa  $de$ piroxenos.  $\approx$   $\sim$ 

 $\label{eq:1.1} \begin{array}{lll} \text{RSE} & \text{if} & \mathcal{S} & \mathcal{S} \\ \text{if} & \mathcal{S} & \mathcal{S} & \mathcal{S} \end{array}$ 

 $\gamma_{\rm H}$ 

**Unidad Intermedio:** La pirita y la calcopirita ocurren como diseminaciones y pequeños agregados que alcanzan Una abundancia máxima de 5% del volumen. Los sulfuros ocurren asociados con zoisita y clinozoisita. En la base de esta unidad existe una "brecha" ("brecha al piso-de Intermedio") discontinua, que aparece en los niveles inferiores y es rica en pirita. Se dan algunos detalles adicionales en la discusión de la geología del  $\equiv 250$ cuerpo "Intermedio Central".

**Unidad Polvorín:** La mineralización en esta unidad es similar a la de la Unidad Intermedio. Aunque las diseminaciones ocurren en 'toda la unidad, las acumulaciones económicas ocurren sólo en el sector nort� q�e fue\_explotado en una tajo abierto. Esta

unidad presenta una **<sup>11</sup>** brecha" muy discontinua que aparece en los niveles superiores de la mina **y**  desaparece en profundidad.

**Unidad Chicharrón:** Presenta por lo menos 9 mantos �on mineralización similar a la del manto Apolo cada uno de<br>ف los cuales tiene  $2 - 3$  m. de potencia, como colgante $\frac{9}{5}$ en el techo del intrusivo.

Vetas: La mineralización en vetas representa el 15% de las reservas con una potencia promedio de 60 cms. y cog  $\mathbf{g}_\mathrm{L}$ leyes de hasta 25% Cu (Cia. Minera Pativilca, 1986). pueden distinguir 3 tipos principales según su dirección y/o mineralización reconocida:

Vetas de dirección NE: Contienen pirita, calcopirita y anfíboles (con una mineralogía similar a la de los mantos) y ocurren en las Unidades Apelo, Actinolita e Intermedio. Ripley y Ohmoto (1977) sugieren una estrecha relación con el manto en la Unidad Apelo por la similitud de mineralogía y por evidencias de isótopos de azufre y son interpretadas como canales de alimentación de fluidos hidrotermales de origen v�icánico por Cardozo (1983) y Cardozo y Wauschkuhn (1984). Ti�en importancia para la localización de Eoncentraciones de sulfuros cuando intersectan

capas favorables como son las actinolitas (Cia. Minera Pativilca, 1986).

**CONTRACTOR** 

- Vetas de dirección E - W: Compuestas de pirita, calcopirita, pirrotita, cuarzo y calcita con algo de esfalerita.  $\tilde{G}^{(1)}_{\rm{eff}}$  .

 $\sim 3$ 

Wetas con calcita y sulfuros: Una serie de venillas conteniendo calcita, esfalerita, galena y algo de calcopirita ocurren cerca al contacto con el intrusivo dacitico. Cortan la mineralización estratoligada.

### **Hipótesis Genéticas**

La génesis de este yacimiento ha generado gran controversia desde comienzos de la decada de los '70. Se han propuesto modelos singenéticos y epigenéticos los cuales se resumen en unas tablas tomadas de Cardozo (1983) **y** que se muestran en las páginas siguientes.

A pesar de que parte de la mineralización es= epigenética (diseminaciones, "brechas" y vetas) desde el punto de vista que los sulfuros son posteriores las rocas encajonant<u>es,</u> para el caso de las hipótesis que, involucran la existencia de un aparato volcánico generador de las soluciones hidrotermales, podemos considerar que la mineralización es singenética en relación a cada unidad de la secuencia volcánica, pues en conjunto la formación de rocas y la de menas son con-temporáneas.

#### Tabla - 1: Interpretaciones genéticas de la mena estratoligada en la mina Raúl (según Cardozo, 1983).

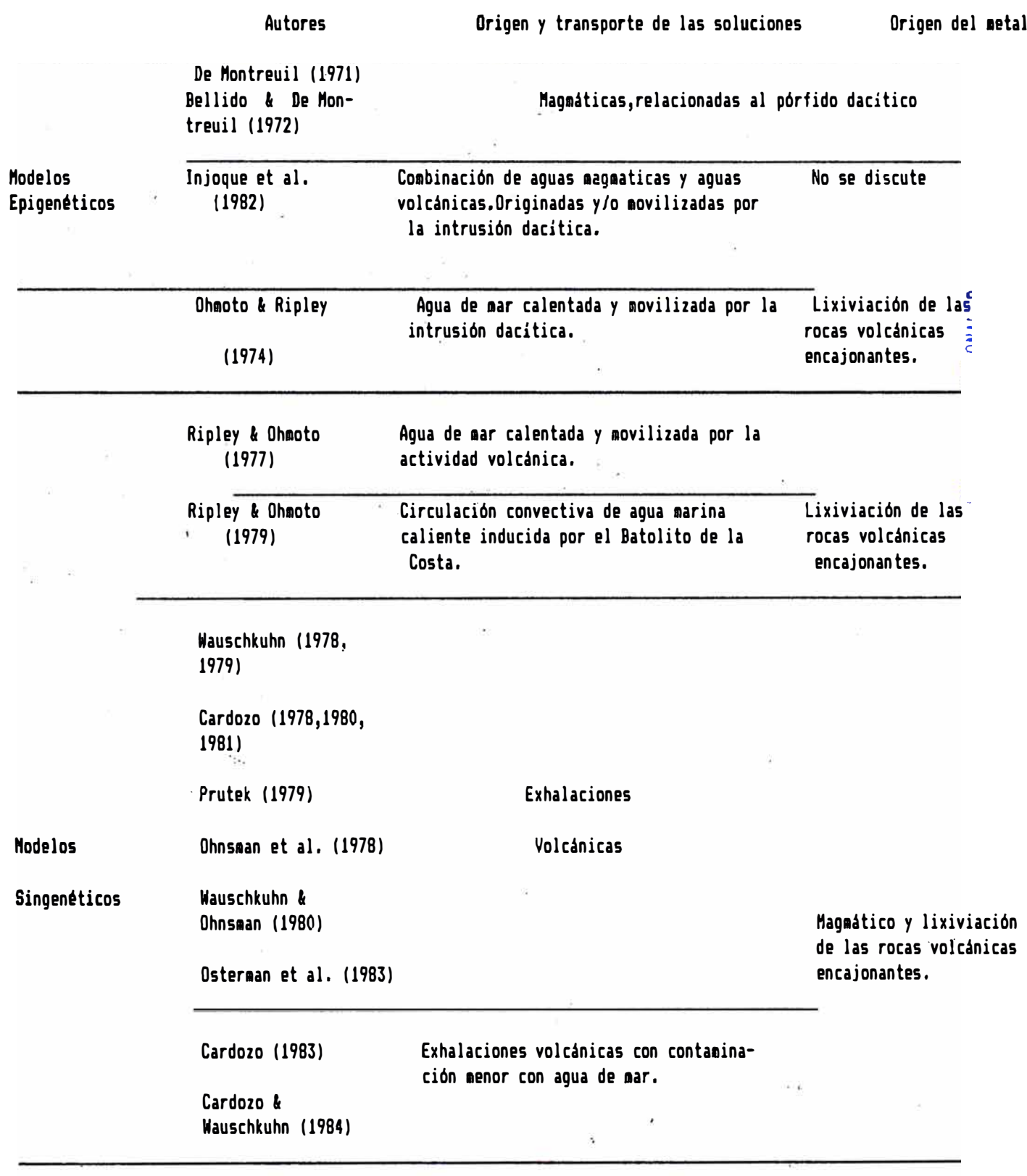

-..

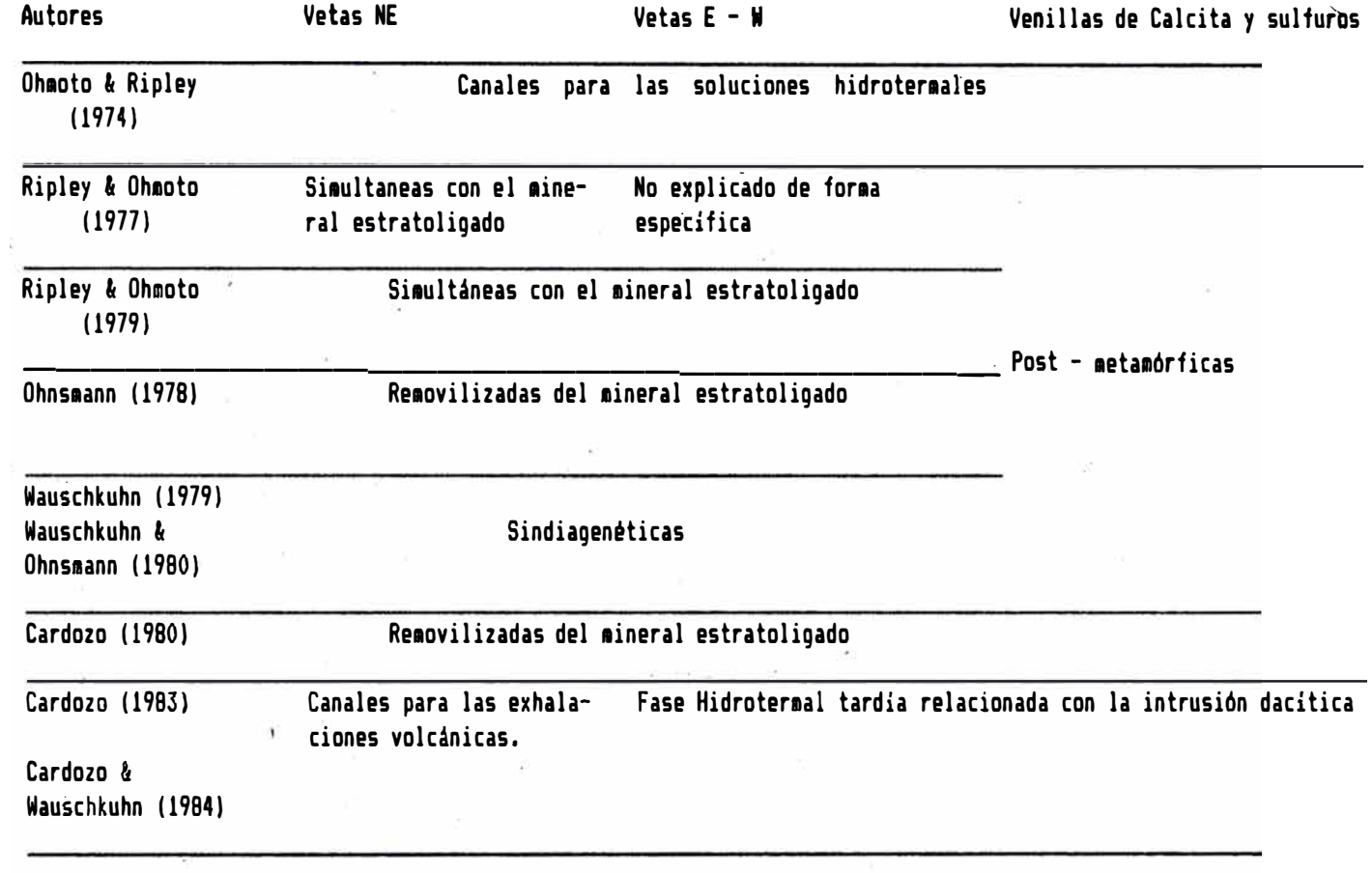

Tabla - 2: Interpretación genética de las vetas en la mina Raúl (según Cardozo, 1983)

Tabla - 31 Interpretaciones acerca del origen de las gangas (segón Cardozo, 1983).

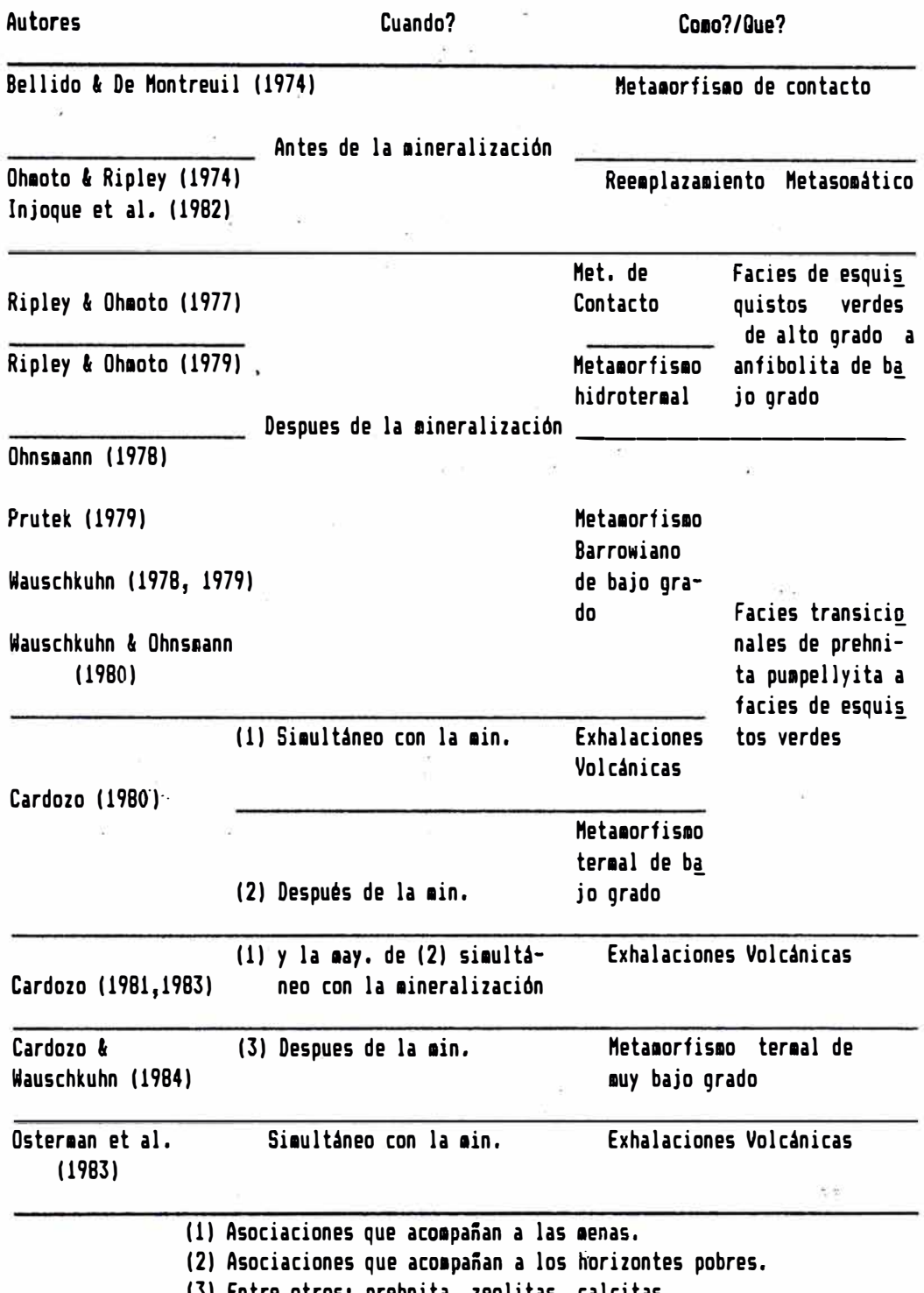

(3) Entre otros: prehnita, zeolitas, calcitas.

El cuerpo **11**Intermedio Central**<sup>11</sup>**se enéuentra ubicado en la Unidad Intermedio. Es un cuerpo con diseminaciones de sulfuros en las rocas piroclásticas de esta unidad. Se encuentra limitado por flujos de lava porfiritica can un diseminado aún más fino. Es cortado por un intrusivo de composición dacitica que lo separa de otros cuerpos en la.Unidad Intermedio. Estos cuerpos aparentemente constituyen una misma entidad geológica.

Estratigráficamente el cuerpo "Intermedio Central" se encuentra ubicado hacia la parte inferior de la Unidad Intermedio. Es necesario indicar que este cuerpo se define más que pqr criterios geológicos, por el contenido de Cu. Por esta razón la **11**brecha" al piso de Intermedio (ver descripción de la Unidad Intermedio en la sección anterior) es considerada en algunos casos como parte del cuerpo.

 $\frac{1}{2}$ 

Como se observó al describir la Unidad Intermedio, élla está constituida por lentes de aglomerados, piroclásticos, flujos de lava y anfibolita. Por esta razón, el principal control de la mineralización del cuerpo "Intermedio" es la litología. Las diseminaciones de sulfuros no son uniformes y el contenido relativo de ·::l. pirita y calcqp�rita es muy variable. Algunos de los

diseminados de sulfuros son muy densos, llegando **a**  impregnar la roca y dándole una aspecto casi masivo, aunque éste es un fenómeno muy local que está en func:i6n de **la** litologia de los lentes de material volcánico. Estos lentes tienen potencias entre 9 -10 m. y longitudes a lo largo del rumbo de 15 a 20 m.

### CAPITULO III

#### LABORES MINERAS Y MUESTREO

El objetivo de este capitulo es describir las labores de exploración, desarro1·10 y explotación que se llevan a cabo *en*  la Mina Raúl (especialmente en el cuerpo "Intermedio Central") con el fin de definir el soporte físico de los datos de muestreo utilizados en el �resente trabajo.

III.1. Labores Mineras.

III.2. Muestreo de Taladros Diamantinos.

IIl.3. Muestreo de Galerías y Cruceros.

111.4. Muestreo de Taladros de Explotación.
#### III.1. LABORES MINERAS

Como es sabido los métodos de explotación que se utilizan en un yacimiento están en función de la geometría del mismo. Como se observó al discutir  $l_a$ geología del yacimiento, éste puede considerarse en  $1<sub>o</sub>$ esencial como un yacimiento estratoligadó y en parte *u.J* ·. estrat"iforme, aún cuando algunas de las estructuras vetiformes tienen importancia económica, pues aunque no aportan volúmenes considerables de mineral. sus altos contenidos de Cu ayudan de manera sustancial a mantener: un nivel adecuado de las leyes de cabeza.

Por las razones expuestas al tratar la geología del yacimiento, se perpendiculares al rumbo de los mantos ("secciones"). han trazado lineas imaginarias, Estas "secciones" han sido numeradas correlativamente y guardan una separación entre ellas de 30 m. Es en los planos definidos por estas secciones que se han perforado los taladros diamantinos, para explorar el yacimiento.·

Debido al caracter estratoligado y estratiforme de la mineralización, las labores en los diferentes niveles se distribuyen de acuerdo al rumbo de las estructuras principàles. Se distinguen así dos tipos de labores: galerias . .. - ( p�ralelas **a** los mantos) y cruceros

(perpendiculares a �stas). Los cruceros se encuentran alineados a las secciones transversales ya mencionadas, aunque pueden haber labores intermedias debido requerimientos específicos del método de explotación. a

En la mina se utiliza principalmente una variante del método de corte con almacenamiento·provisional para los manto? y brechas, aunque en el caso de los cuerpos (como el cuerpo "Intermedio Central") se utiliza una variante del método de derribo por subniveles con perforación de taladros largos en anillos.

Este método define blocks de explotación paralelos a las secciones transversales y numerados de acuerdo a estas y que se extienden lateralmente 7.5 m. a partir de la sección respectiva. Los anillos de perforación mencionados están alineados a lo largo del rumbo de las estructuras en secciones designadas con letras y los taladros están perforados en un plano perpendicular. Cada anillo se identifica así con la letra de la sección longitudinal correspondiente y el número del block respectivo. Adicionalmente a estos anillos de taladros concéntricos, se perforan taladros verticales (para crear la respectiva cara libre).

De esta forma cada block es trabajado de forma individual aiendo en este momento accesibles solamente

las labores del Block 4, quedando de los demás blocks cavernas con una altura que supera los 40 m. Las labores de preparación incluyen además de los 5 niveles principales, 4 subniveles de perforación **y** uno para la extracción con sus respectivas labores para el carguio y el acarreo.

Como hemos señalado, la exploración en la Mina Raúl se realiza utilizando principalmente taladros diamantinos en abanicos paralelos coincidentes con las secciones transversales.

En el caso del cuerpo "Intermedio Central" la totalidad de estos taladros fue perforado en el interior de la mina aunque en otros cuerpos como el "Polvorín" (explotado en un tajo abierto ya inactivo) la exploración fue realizada también a partir de taladros de superficie, pero respetando él criterio de las secciones transversales.

Los testigos recuperados son separados en intervalos de 5 pies y cortados en dos mitades (una es analizada y la otra es almacenada). Esta separación se debe a que la  $longitud$  de los tubos de los taladros estáá $\Sigma B$ da en estas unidades y los obreros encargados del corte utilizan como unidad de medición el tubo más pequeño (5. pies de longitud). Sin embargo, esto origina una serie de problemas, entre otros la falta de un criterio uniforme para la ubicación de las muestras en los planos ya que en unos casos se'aproximó estos datos a  $1.50$  m.  $\bar{y}^{\tau_c}$  en otros casos se utilzó la medida real en metros. Para este trabajo se considera el intervalo de

muestreo de S pies ( en metros). Adicionalmente, en ocasiones los testigos son cortados en intervalos diferentes cuando se intersecta una zona con mineralización más rica.

Las muestras así preparadas son enviadas al laboratorio el cual realiza el análisis utilizando el método espectrométrico y reportando los resultados analíticos en intervalos de O.lY. con un limite inferior detección de 0.1%.

Las muestras se extraen en una dirección perpendicular al rumbo de las estructuras mineralizadas. En el caso de estructuras estratoligadas, como la que nos ocupa, debemos recordar que las galerías son paralelas al rumbo de las estructuras mineralizadas y los cruceros . les-son perpendiculares.

Para realizar muestreos en galerías la práctica utilizada en la Mina Raúl consiste en trazar arcos perpendiculares al rumbo de éstas cada 2 m., tomándose la muestra a lo largo de este arco (dividiendo las muestras en pared derecha, techo y pared izquierda). En el caso de galerías (y subniveles) muy anchas, el techo es muestreado en tramos de dos metros.

En el caso de la toma de muestras de cruceros, se trazan líneas horizontales en ambas paredes y en el techo paralelas a la labor minera subdivididas en tramos-de 2 m.

Una vez determinado el lugar de donde se extraerá la muestra y trazada la respectiva línea de muestreo se procede a arrancar la muestra a lo largo de la línea y dentro de un área de 15 cms. para cada lado.

El soporte físico de las muestras de cruceros sería muy similar al de las muestras de taladros diamantinos (debido al caracter lineal de ambos tipos de muestreos). En el caso de muestras tomadas en galerías, el caso es más complejo debido a la muy variada distribución espacial de los muestreos.

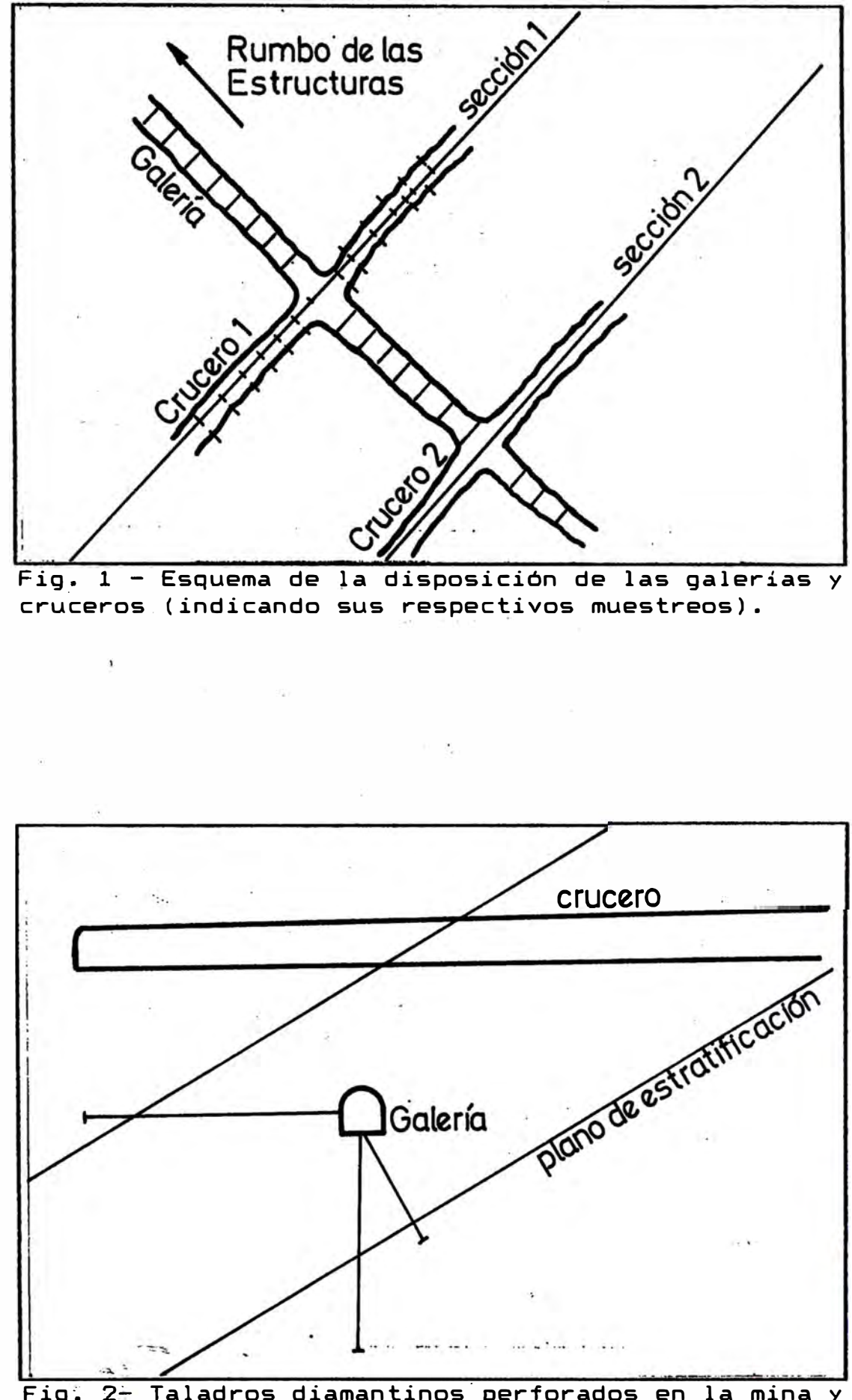

**Fig·� 2� Taladros diamantinos· perforados en la mina y**  su relación con la estratificación y con las labores **mineras.** 

III.4. MUESTREO DE TALADROS DE EXPLOTACION

Ya hemos mencionado que los taladros de explotación se disponen- en anillos. Cada uno de estos anillos tiene como máximo un total de 38 taladros perfo�ados radial mente (con una longitud máxima de 15 m.) que definen paneles rectangulares.

El muestreo de estos taladros se realiza sin utilizar equipos recogidas plástica) muestreadores adecuados. Las muestras son manualmente (directamente a una de la boca del taladro a medida perforadora trabaja. Sin embargo la representativa de la totalidad del intervalo al cual se asigna su  $\mathbf{ley}$ . bolsa que la muestra no es

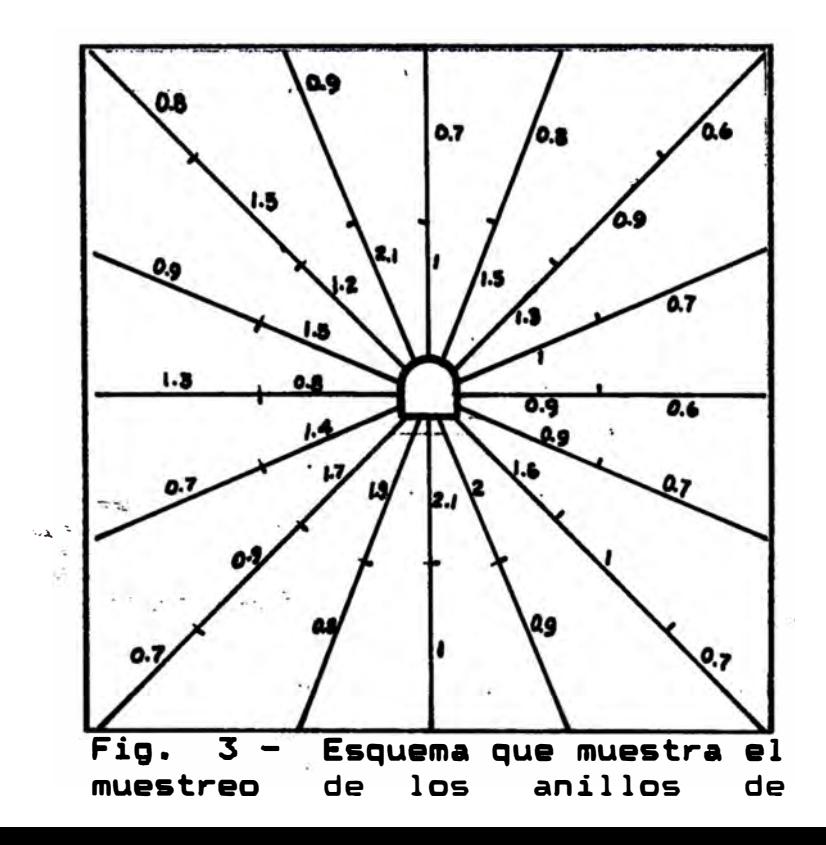

### **CAPITULO IV**

### DISTRIBUCION ESTADISTICA DE VALORES

El propósito de- este capitulo es describir la distribución estadística de los valores de Cu en el cuerpo "Intermedio Central". Con este fin, se construyen histogramas y curvas de acumuladas frecuencia **para** los diferentes muestreos utilizados, además de calcular las respectivas varianzas cada uno de estos.

- IV.1. Distribución Estadística en muestras de Galerías, Cruceros y Taladros Diamantinos.
- IV.2. Distribución Estadística en muestras de Taladros de ·Explotación.

## IV.1. DISTRIBUCION ESTADISTICA EN MUESTRAS DE GALERIAS, CRUCEROS Y TALADROS DIAMANTINOS

Una distribución de frecuencias puede convertirse en una distribución probabilística dividiendo frecuencia de cada intervalo entre el número la de muestras. Las figuras 1 y 2 muestran los histogramas y las curvas de frecuencia acumulada para las muestras tomadas de galerias y cruceros.

La experiencia demuestra que en muchas situaciones geológicas, las leyes- analizadas no siguen una distribución normal, sino que sus logaritmos tienden a estar normalmente distribuidos. La distribución de los datos es entonces marcadamente sesgada hacia valores bajos, como se muestra en la figura 1.

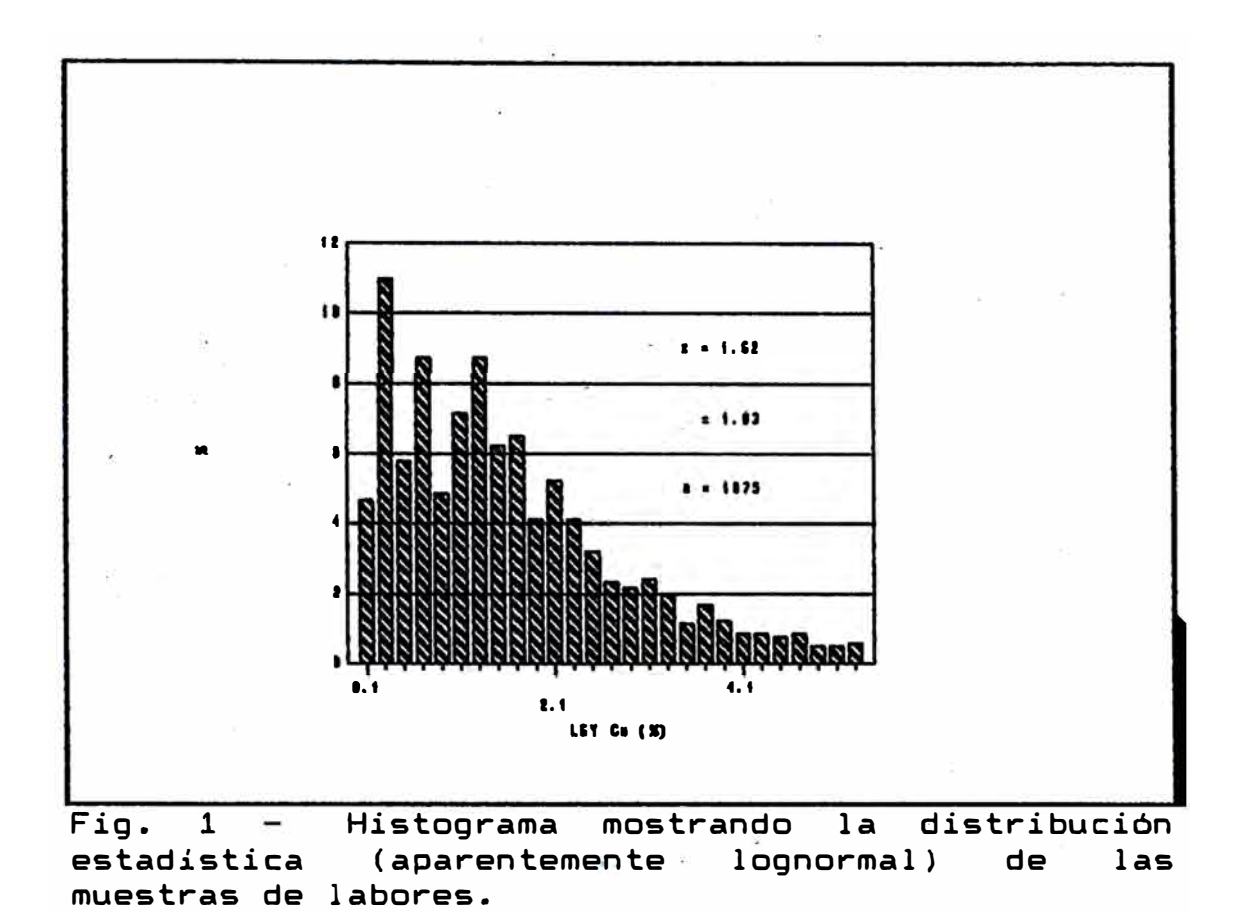

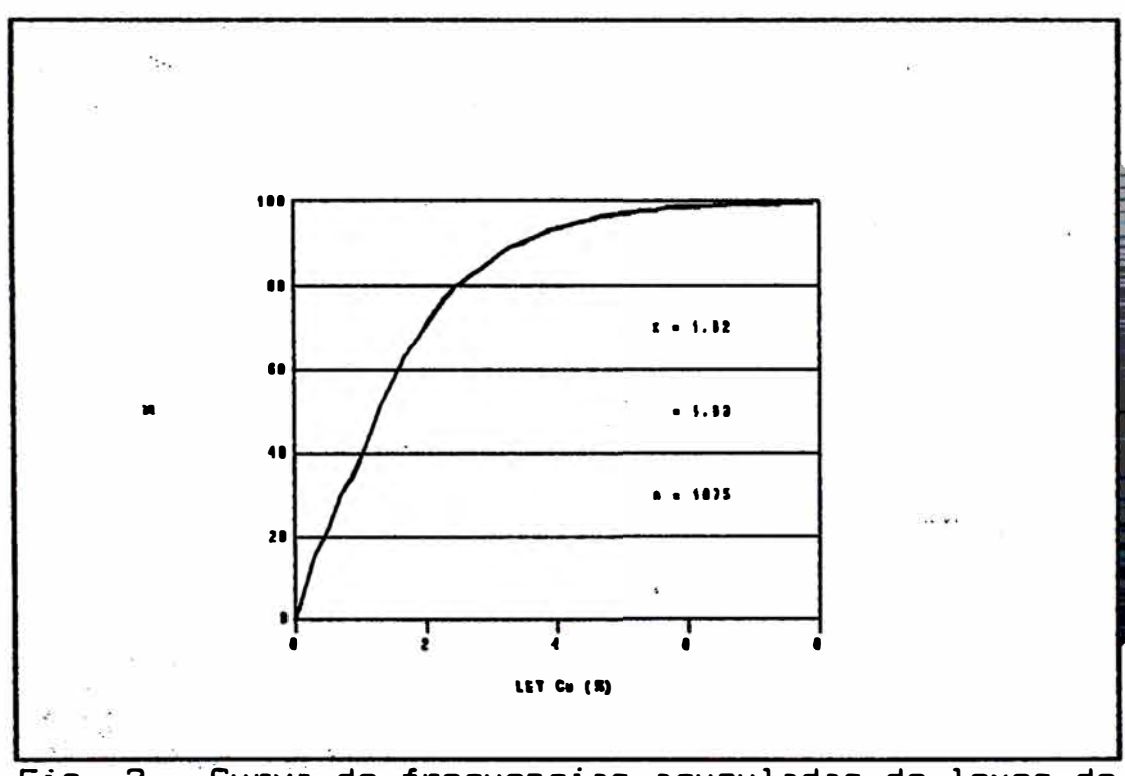

Fig. 2 - Curva de frecuencias acumuladas de leyes de muestras de galerias.

Con el fin de confirmar la distribución lognormal de estos valores se construyó un gráfico de la frecuencia acumulada de los logaritmos de las leyes de Cu. Este gráfico se realizó en papel de probabilidades. Este papel es un papel para gráficos que en el eje X en lugar de tener una escala regular, 0, 1, 2,.... lleva los valores de  $F(0)$ ,  $F(1)$ ,  $F(2)$ ,.... siendo  $F$  la distribución normal acumulada, según aparece en tablas. ( David, 1977, pp. 10 - 11).

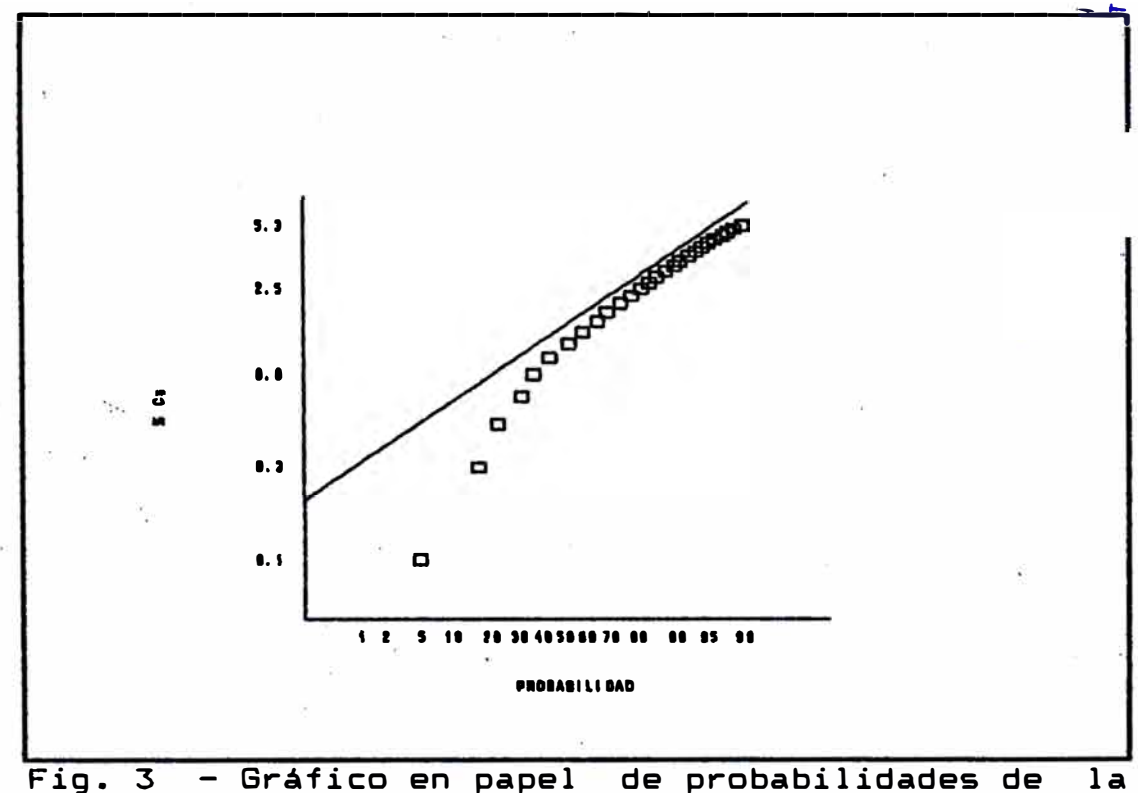

distribución acumulada de % Cu. Se observa una tendencia a la lognormalidad.

Así, se observa que la distribución de leyes tiene una tendencia a la lognormalidad. Para que sea estrictamente lognormal es necesario que los logaritmos de las leyes estén alineaneados a lo largo de una linea recta. Sichel (1966) menciona que en muchos casos la variable que es lognormal es la ley más una constante, por ejemplo K, siendo así que Ln (x+K) sigue una distribución normal.

Con el fin de establecer la distribución en el caso de las muestras obtenidas de taladros diamantinos construimos los mismos tipos de gráficos realizados para,muestras de galerías.

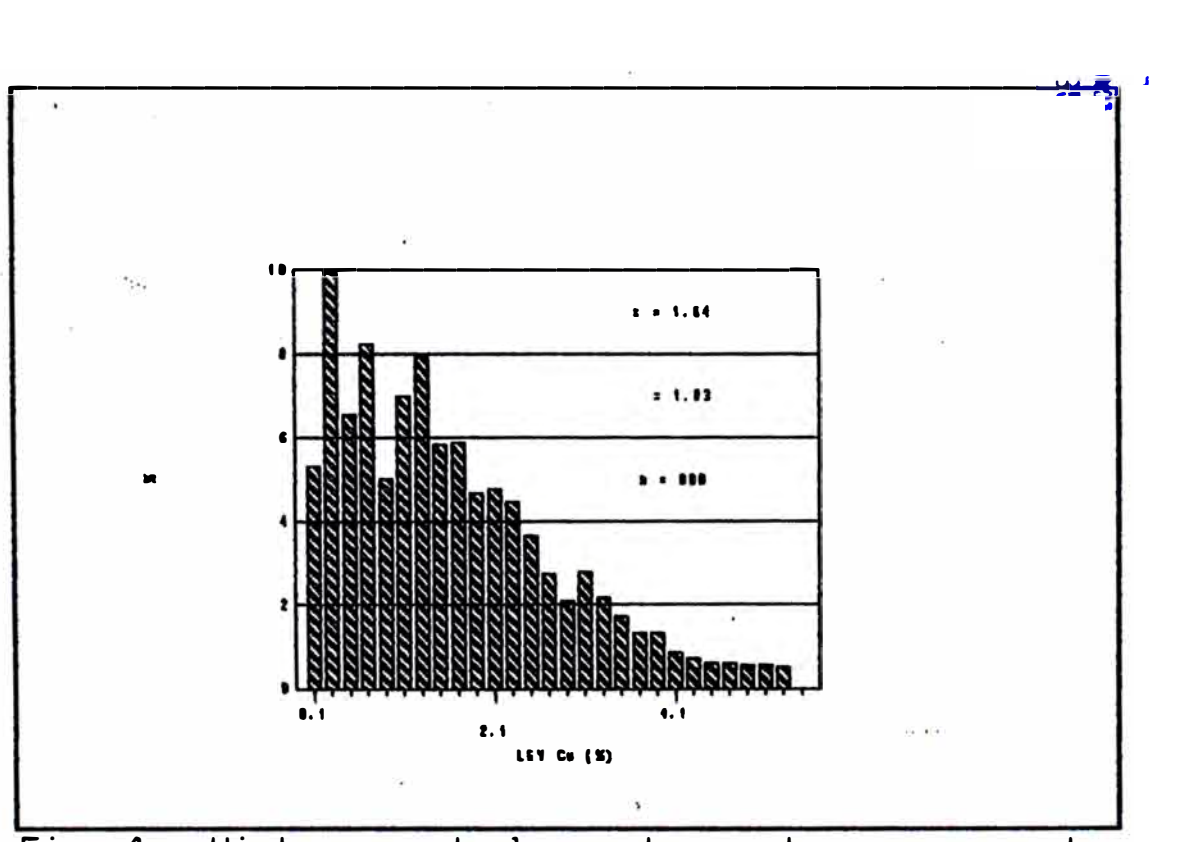

Fig. 4 - Histograma de leyes de muestras recuperadas de taladros diamantinos.

• ;¡\_ ••

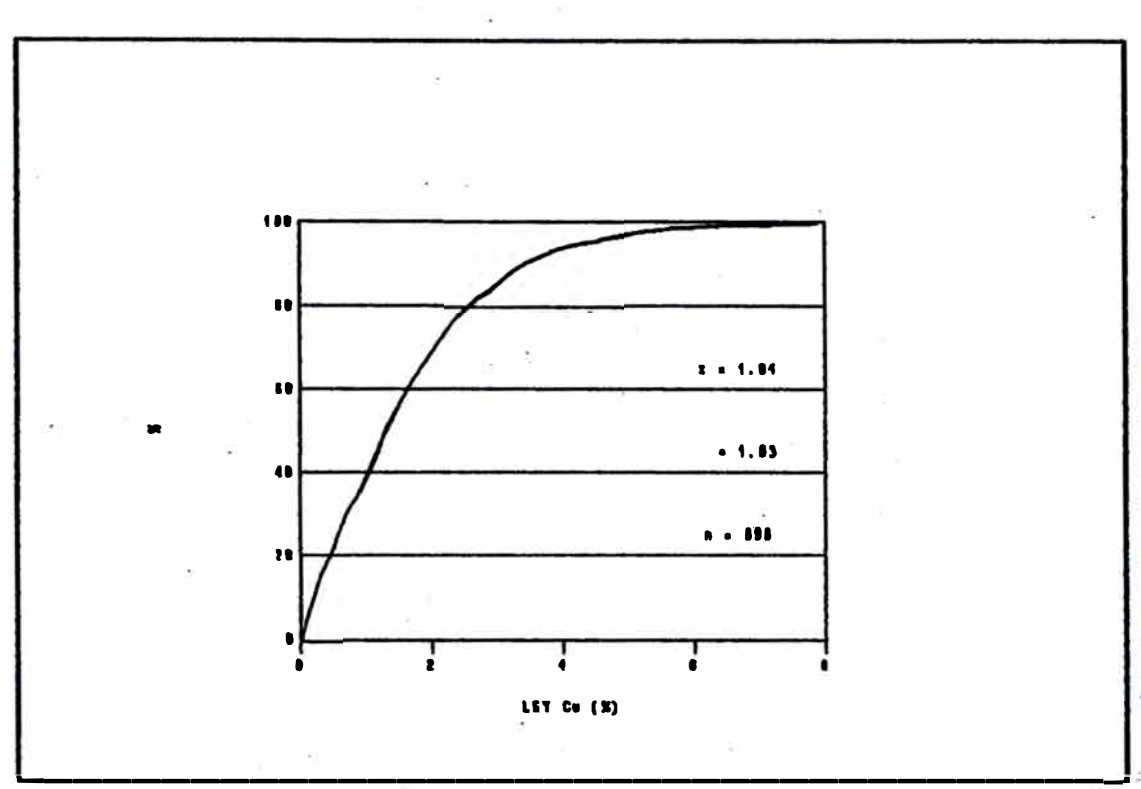

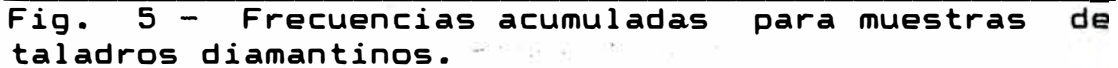

 $\ddot{\phantom{a}}$ 

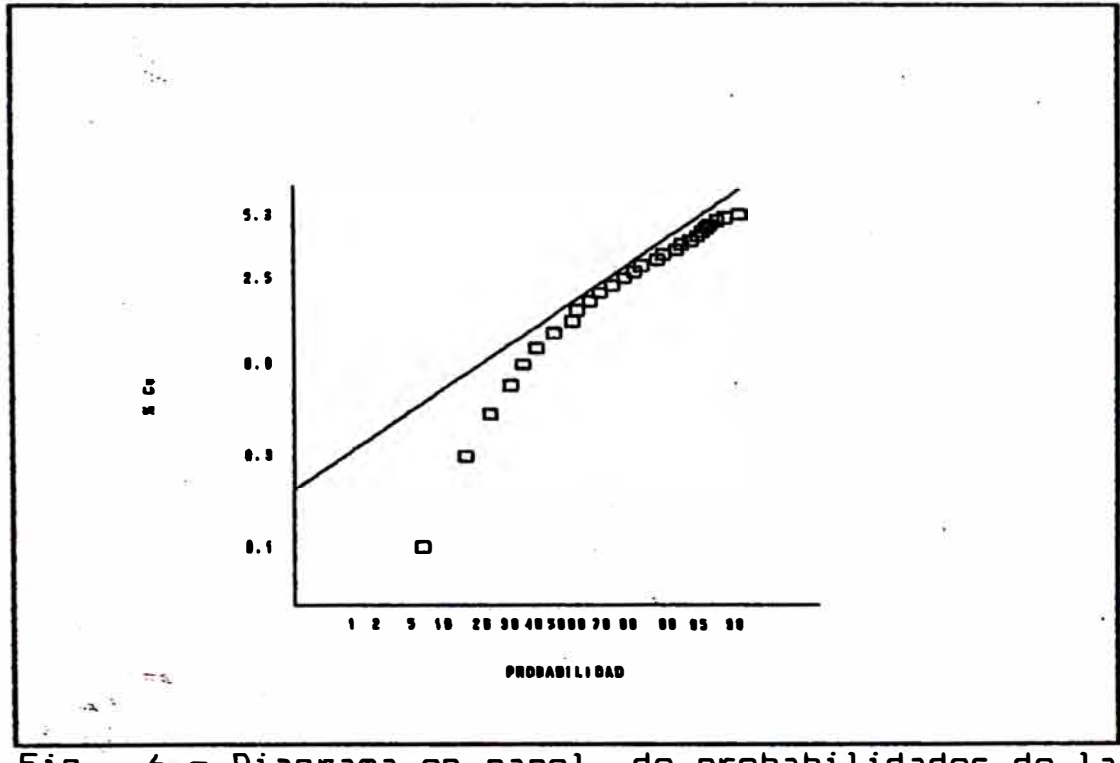

Fig. 6 - Diagrama en papel de probabilidades de la distribución acumulada de Ln(%Cu) para muestras recuperadas de taladros diamantinos.

Queda entonces demostrado que tanto las muestras de galerías como las de taladros diamantinos, tienen una tendencia a la lognormalidad que se evidencia tanto en los histogramas (que muestran un sesgo hacia valores bajos), como en los gráficos de frecuencia acumulada de los logaritmos naturales de las leyes de Cu. Como se indicó, la variable con una distribución lognormal no �s ¼ Cu sino la ley (¾ Cu) más una constante. Esto se evidencia al observar la discrepancia que existe entre el gráfico obtenido-de los-datos experimentales (que describe una curva) y la recta teórica graficada. Para t el caso que nos ocupa · esta constante es aproximadamente 0.50¾. de 6 e

La primera información que uno desea conocer acerca del comportamiento de una variable aleatoria está relacionada con el valor alrededor del cual élla está distribuida. Existen diversos· parámetros para describir esto: media (valor promedio), moda y mediana. Cuando el valor esperado del estimador es igual a la media verdadera se dice que el estimador es no sesgado, es decir, no existe un error sistemático ( David, op. cit.). Para medir el grado de dispersión de los valores alrededor de la media (m) , usaremos la desviación  $standard (0)$ .

El problema de la estimación de m y o es crucial en estadística. Debe diferenciarse claramente la diferencia entre un valor y su estimación. Para una población determinada, m y o ó cualquier otro valor en el que nos interesemos serán denominados parámetros; x y s son estimadores. Los parámetros serán para nosotros desconocidos en la mayoría de los casos. Todo lo que tendremos serán estimadores como **x** y s.

En la siguiente tabla se indican el valor estimado de los diferentes parámetros para la distribución estadística de muestras de galerías **y** cruceros **y** de taladros diamantinos.

GALERIAS Y CRUCEROS TALADROS DIAMANTINOS

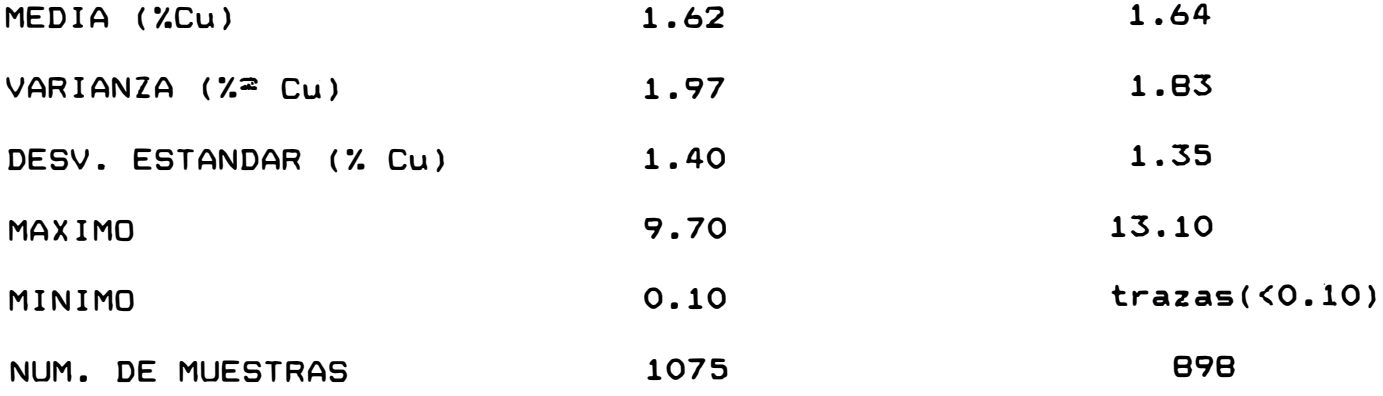

# IV.2. DISTRIBUCION ESTADISTICA EN MUESTRAS DE TALADROS DE EXPLOTACION

De los más de 100 anillos de taladros de perforación muestreados en el cuerpo "Intermedio Central", el análisis estadístico se realiza para **4** anillos con un total de 128 taladros y 323 muestras. Estos han sido escogidos al **azar,** dentro de un mismo block de explotación (block-5) en la parte central del cuerpo.

**A** continuación se muestran los gráficos que ilustran la distribución estadística de los valores del muestreo de taladros de explotación y una tabla con los valores de los parámetros.

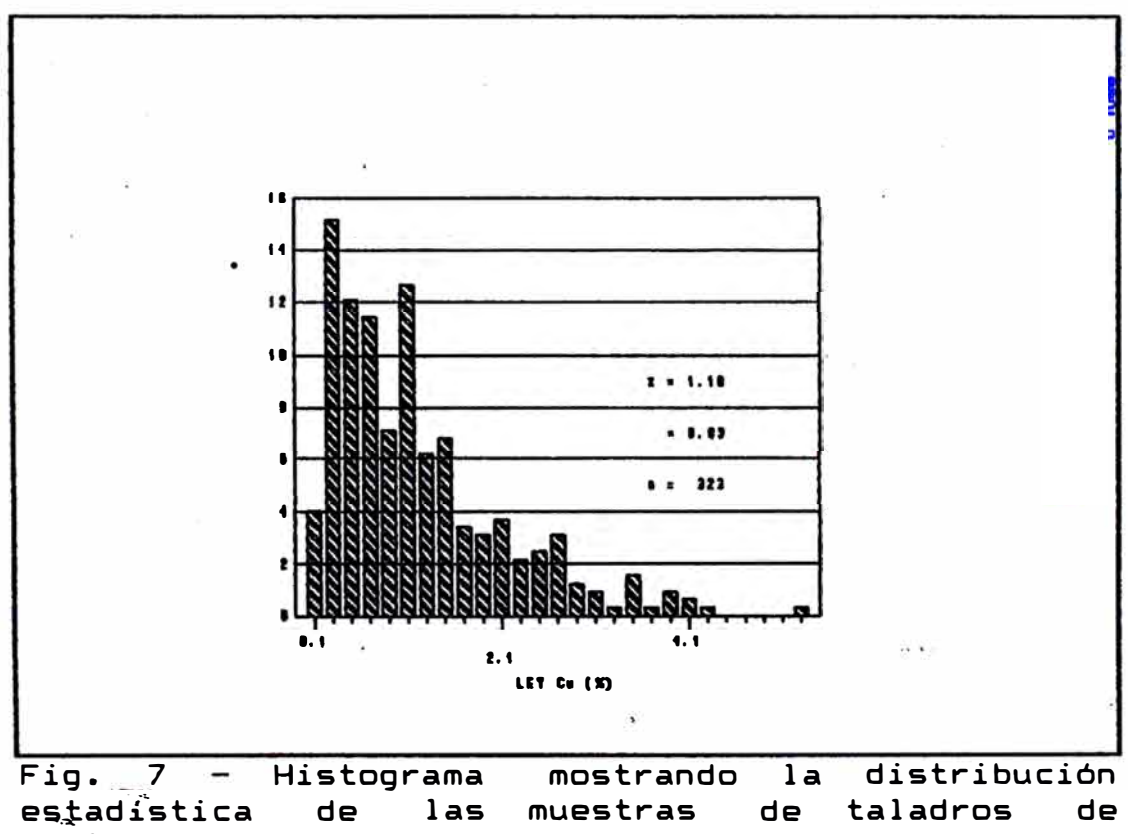

explotación.

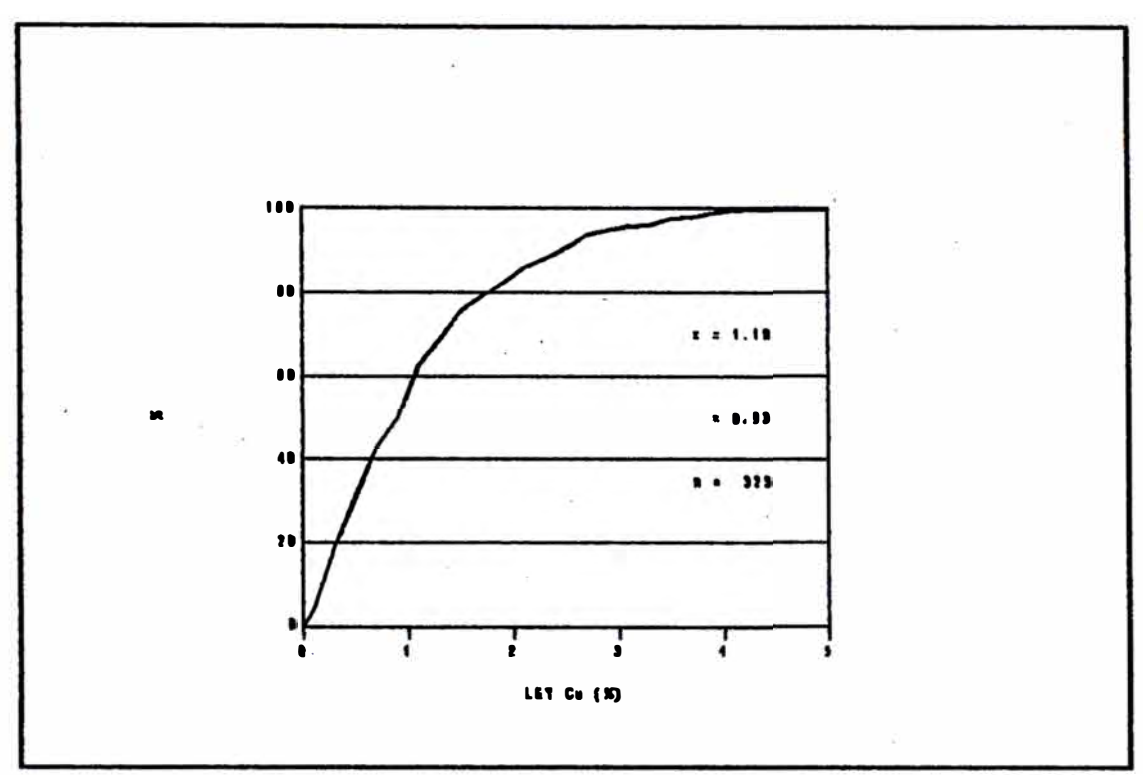

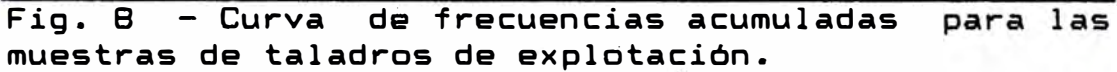

a.  $\sim$ 

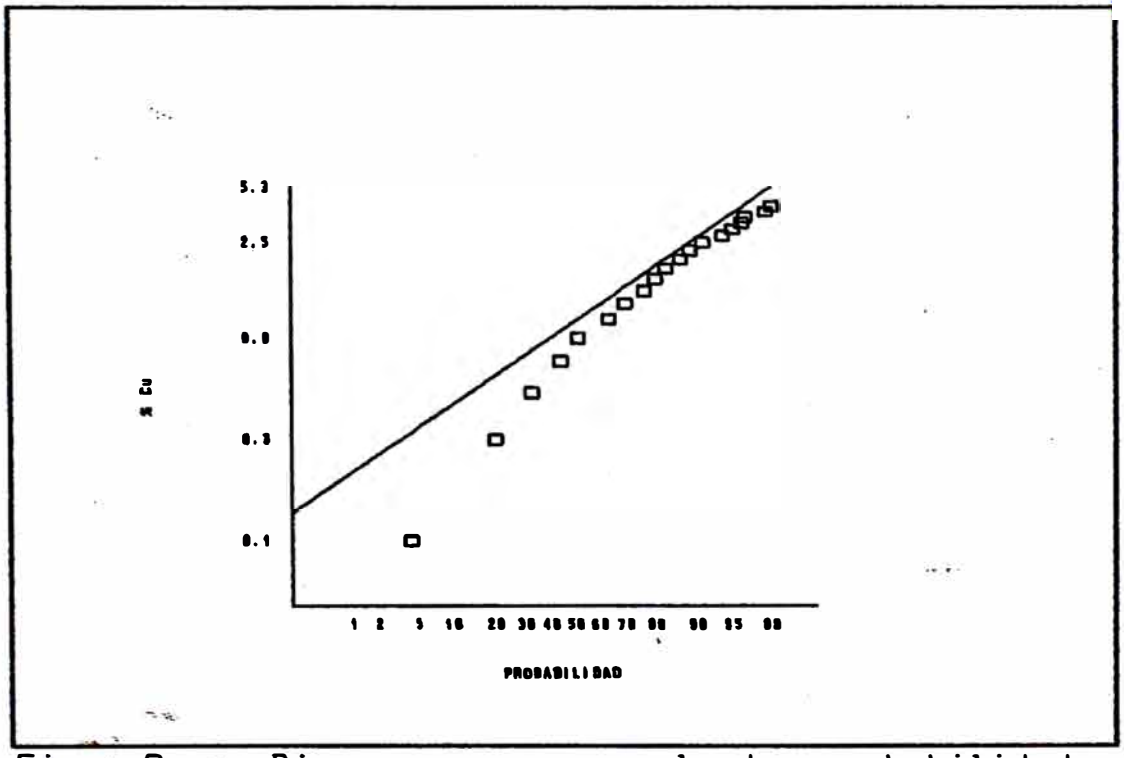

Fig.  $\overline{9}$ Diagrama en  $\overline{a}$ papel de probabilidades mostrando la curva de distribución acumulada para los logaritmos de las leyes de los taladros de explotación

Podemos concluir, de la observación de los gráficos anteriores, que las muestras de los taladros de explotación también muestran una distribución de tendencia logaritmica. Sin embargo, si observamos con detenimiento la Fig. 9, en que se grafica la distribución acumulada de los logaritmos de las leyes en papel de probabilidades, se puede concluir que esta distribución lognormal corresponde más exactamente a la ley de Cu mas 0.3 %Cu.

En la tabla que sigue se indican los principales parámetros estadisticos estimados para la distribución estadistica de valores en los taladros de explotación.

# PARAMETROS ÉSTADISTICOS PARA LAS MUESTRAS DE TALADROS EXPLOTACION

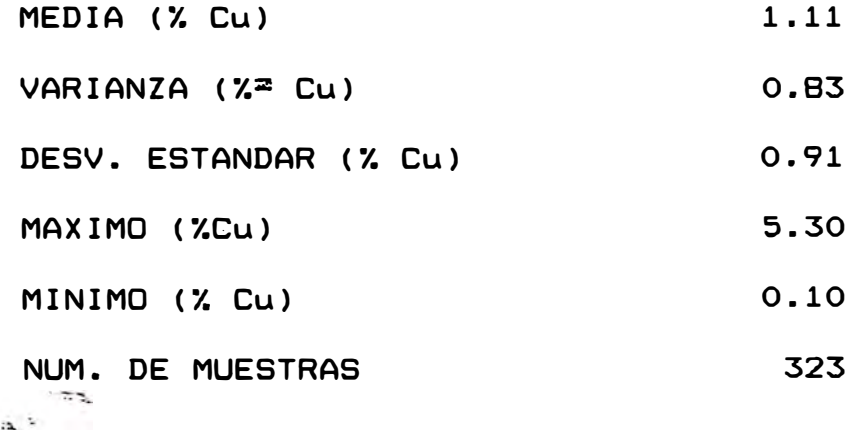

#### .ESTUDIO ESTRUCTURAL

Un fenómeno mineralizado puede ser caracterizado por la distribución espacial de un cierto número de variables mensurablés llamadas "variables regionalizadas**<sup>11</sup> •** Como ejemplos tenemos la distribución de leyes en el espacio tridimensional, la distribución de espesores verticales en sedimentaria en el espacio horizontal, etc. La geoestadística se basa en la observación • una capa teoría que las variabilidades de las variables regi�nalizadas tienen una estructura particular. determinado elemento en Las leyes z(x) y z(x+h) de un los puntos x y x+h son autocorrelacionadas. Esta autocorrelación depende del vector h (en módulo y dirección) y de la mineralización particular que se considere. La independencia de las dos leyes z(x) y z(x+h) más allá de una distancia h es simplemente un caso particular de esta autocorrelación. (Journel y·Huijbregts,1978).

V.1. Construcción de Variogramas Experimentales.

V.2. Estudio Estructural.

V.3. Determinación de Varianzas de Estimación.

V.4. Determinación de **Varianzas** de Dispersión.

V.5. Consideraciones acerca del Muestreo.

V.5.1. Labores Mineras.  $.2<sup>2</sup>$ V.5.2 Taladros Diamantinos . V.5.3. Anillos de Taladros de Explotación.

La forma más simple de comparar dos valores, digamos dos leyes Z(x) y Z(x+h) en dos puntos, x y x+h, a h metros- de x es considerandp su diferencia. Debido a que no nqs interesa el signo , sino más bien la magnitud de esta diferencia-podríamos considerar el valor <sup>1</sup>z **(X)** z ( <sup>X</sup> <sup>+</sup>**h)** 1 • Este valor que expresa la disimilitud entre dos puntos particulares es de poco interés. ·Nosotros deseamos conocer la diferencia promedio entre dos puntos separados h metros. Debido que los valores absolutos' son difíciles de manejar matemáticamente, consideraremos más bien el cuadrado de las diferencias:

 $2 \gamma$  (h) = AVE  $[2(x) - 2(x + h)]^2$ lo cual puede expresarse como:

2  $\gamma$  (h) = 1/V  $\int_{\nu}$  [Z(x) -Z(x + h)]<sub>2</sub> dx

Esta función es el variograma. Es una función vectorial que expresa como varían las leyes con la distancia en una determinada dirección. En la práctica se utiliza la siguiente fórmula, donde N es el número de pares separados por un vector h:

 $\sum_{i=1}^{n} 2 \gamma$  **(h)** = 1/N  $\Sigma_{\frac{1}{2}}$  [Z(x<sub>i</sub>) - Z(x<sub>i</sub> + h)]<sup>2</sup>

En el caso del Cuerpo Intermedio Central es necesario hacer una aclaración acerca de la metodología utilizada para construir los variogramas experimentales.

Como se describió en el capitulo que se refería al muestreo, los taladros diamantinos fueron perforados en abanicos en secciones transversales paralelas entre si. Dentro de cada uno de estos abanicos es posible, segón se observó, subdividir los taladros en tres categorías: taladros horizontales, verticales e inclinados. Para construir los variogramas experimentales se calculó el variograma de cada taladro individualmente, procedÍéndose luego a obtener promedios (ponderando los � números de pares) para cada una de las categorías mencionadas. De esta forma se obtuvo variogramas promedio para taladros inclinados, horizontales y<br>|verticales.

Para el caso de cruceros y galerías se procedió de manera similar. Dado que tanto los cruceros como las galerías son paralelas entre si, se tomaron varias galerías y cruceros y se calcularon los variogramas individualmente. Luego se obtuvieron los promedios como en el caso de los variogramas de taladros.

En la��páginas siguientes se muestran los variogramas experimentales obtenidos.

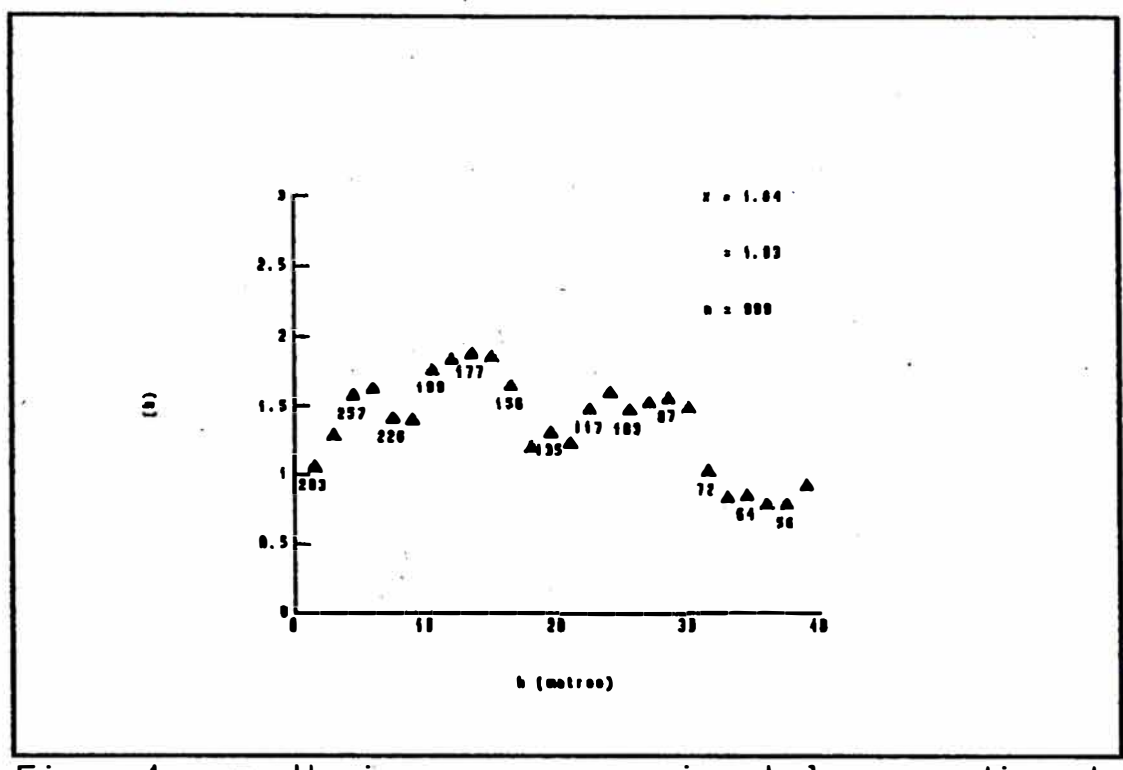

Fig. Variograma experimental  $\overline{\mathbf{1}}$  $\overline{\phantom{a}}$ promedio de taladros horizontales.

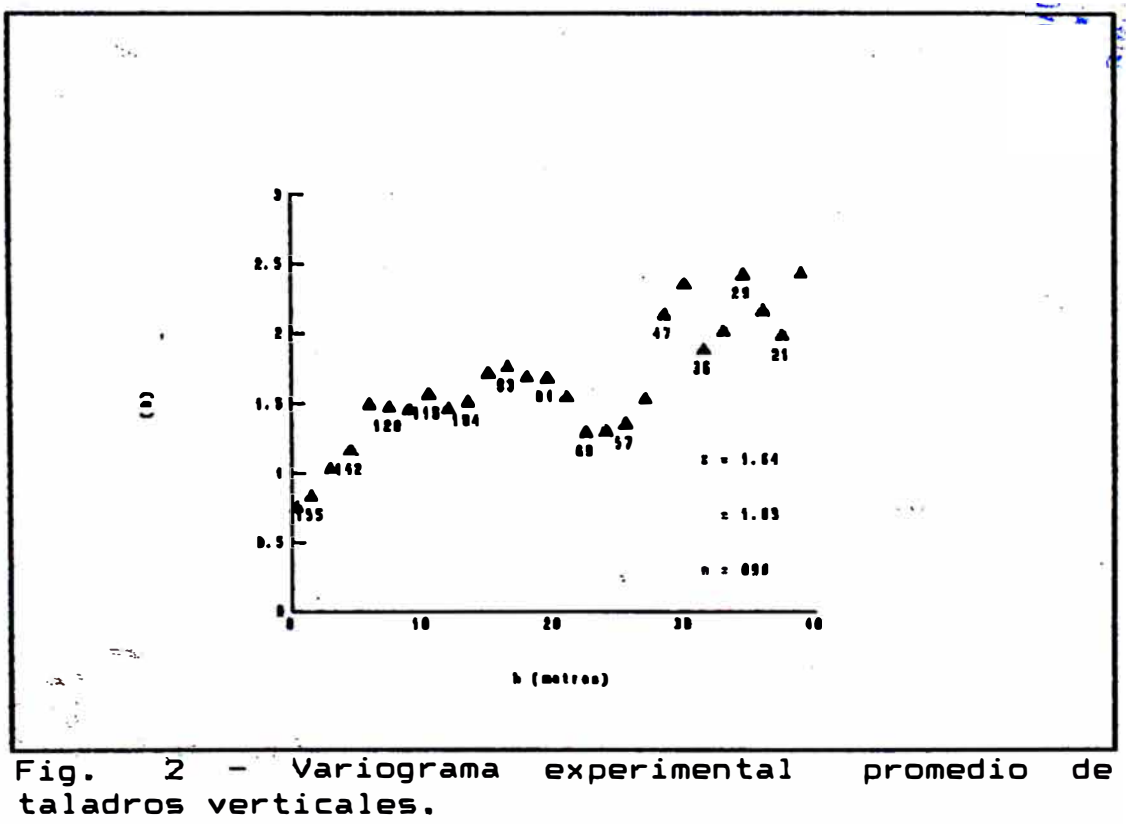

à.

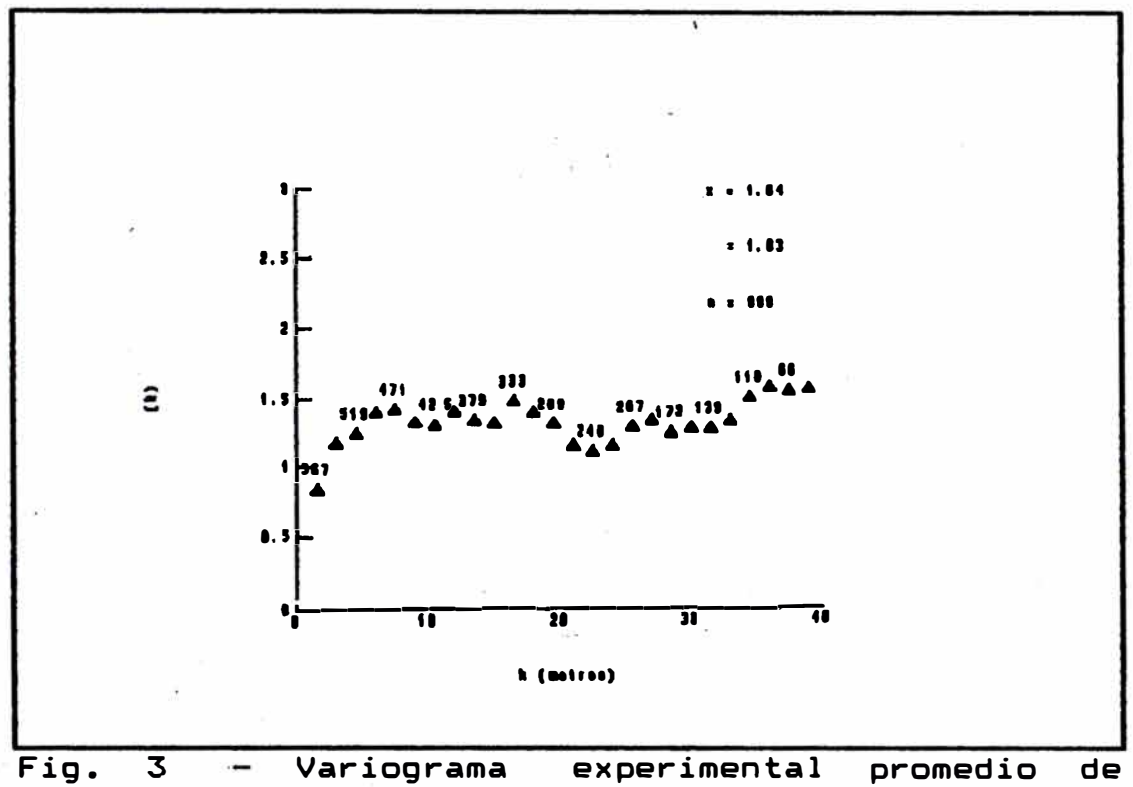

taladros inclinados.  $\sim$   $\alpha$ 

 $\sim 10$ 

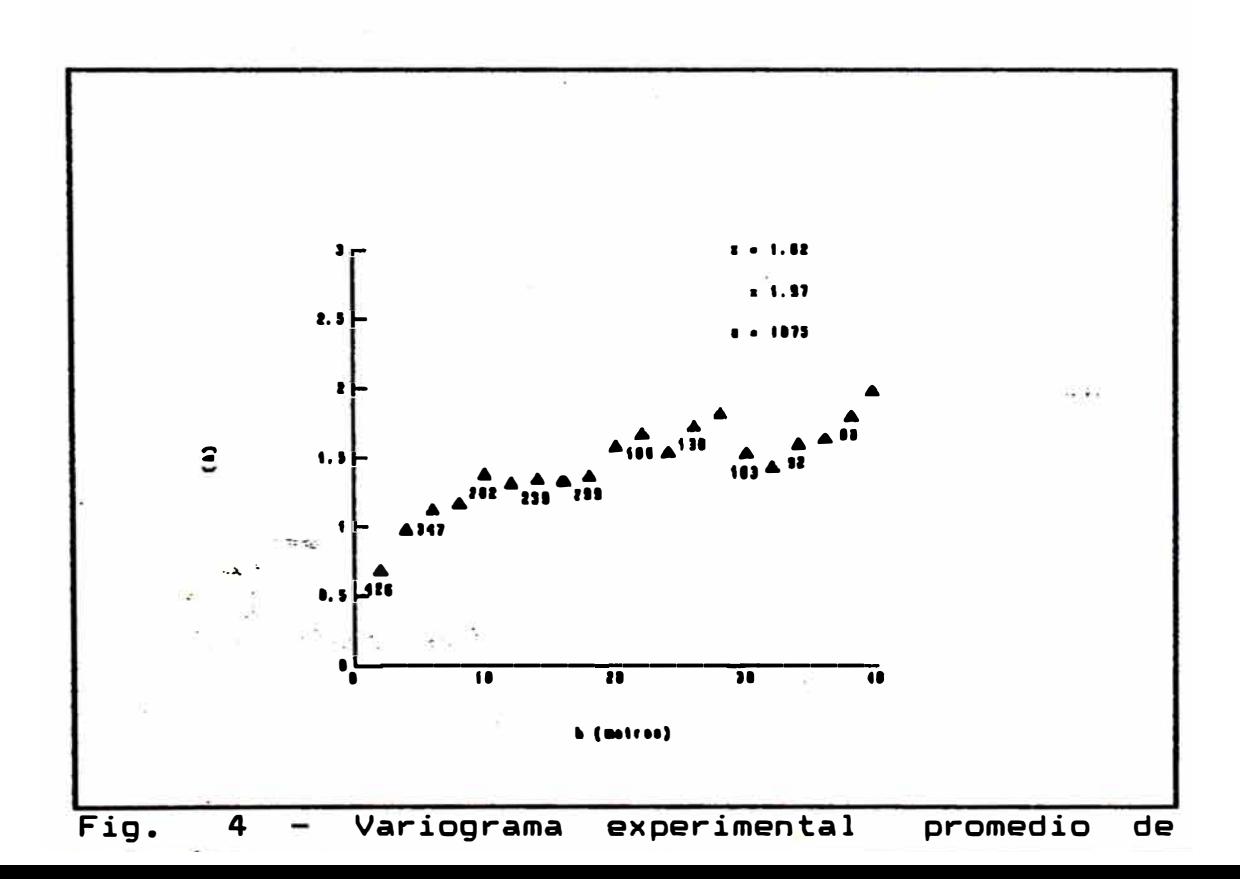

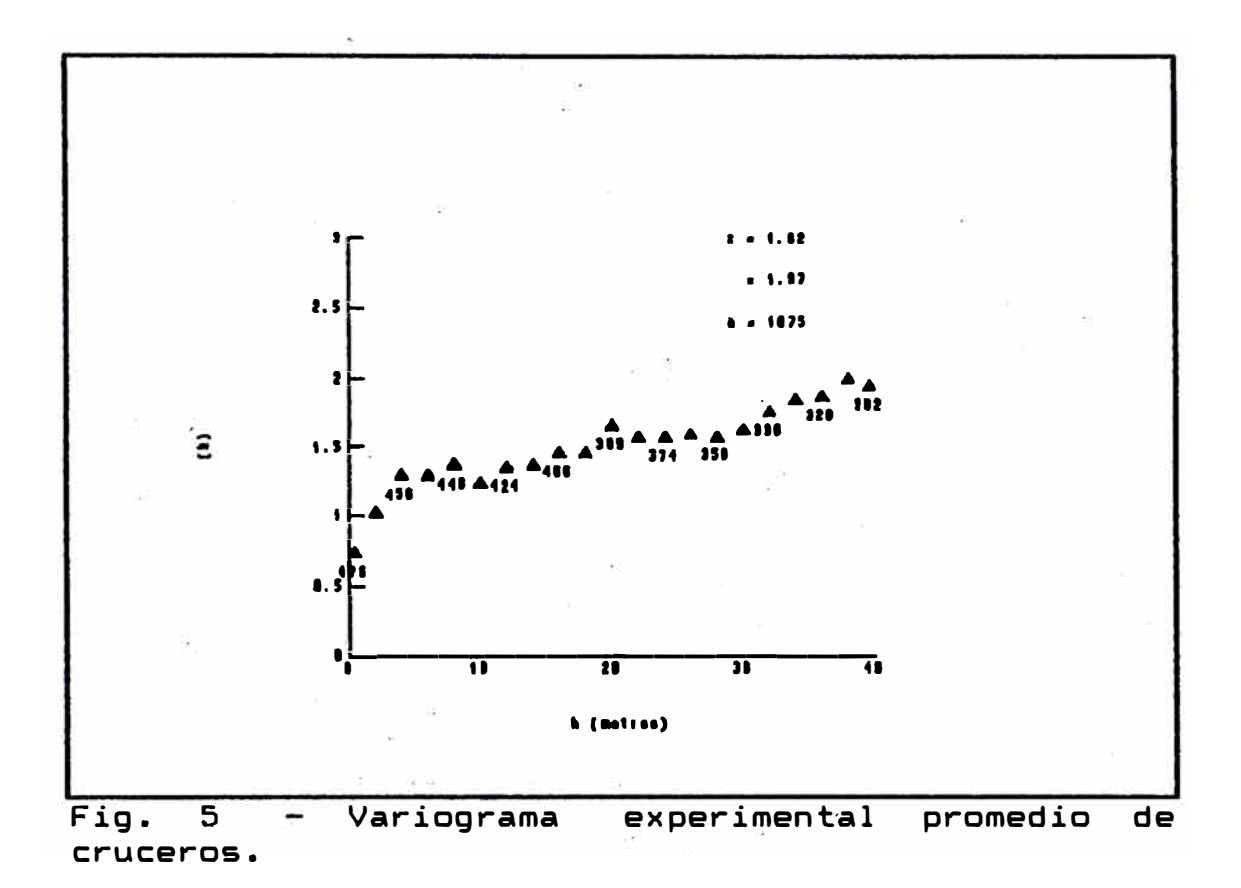

Los variogramas experimentales cuyos gráficos fueron mostrados, fueron calculados utilizando el programa (en lenguaje PASCAL) que se encuentra en el apéndice respectivo, al final del presente trabajo.

### ESTUDIO ESTRUCTURAL

El paso esencial para un estudio geoestadístico es la definición del modelo del variograma para representar la variabilidad de la mineralización en la que uno se encuentra interesado. En este punto es conveniente indicar que no existe un modo ónice para atacar este tipo de problemas.

Una formulación general del problema sería como sigue:  $\ge$ dado un conjunto S de muestras de dimensiones, leyes y� coordenadas conocidas se debe encontrar el mejor modelo (h), siendo h un vector tridimensional que representa el variograma sobre un volumen dado (David, 1977, pp 115).

La "zona de influencia" es la zona más allá de la cual la<sup>0</sup> influencia de una muestra desaparece. Es normal caracterizar dicha zona de influencia en una dirección dada por<sup>2</sup> la distancia en la cual el variograma eventualmente alcanza una meseta. Esta distancia varía con la dirección en la que se calcula el variograma. A este fenómeno se le denomina anisotropía. Si no existe variación en las diferentes direcciones el fenómeno recibe el nombre de isotropía.

**61** 

•

En la práctica,  $\gamma$  (h) no es conocida y debe ser estimada a partir de las muestras disponibles. Uno obtiene asi para diversos valores de h una serie de valores  $\gamma*(h)$ (variograma experimental). Uno debe entonces ajustar una ecuación a estos valores experimentale�. El modelo más usado y con el que trabajaremos es el modelo esférico (Matern,pp.30,1960). Su ecuación es:

**y** (h) = C (  $\frac{3}{2}$  b = d b b = 0, h ≤ a

$$
\gamma(h) = C + C_0 \qquad \qquad , \qquad h > a
$$

a es denominado el alcance, Co es el efecto de pepita y C + Co. es la meseta. Este modelo ocurre en aquellos depósitos en los cuales las leyes se hacen independientes una de otra una vez que una distancia "a" es alcanzada (zona de influencia). A continuación mostramos los variogramas experimentales construidos en la sección anterior con sus respectivos variogramas teóricos. Se indican los parámetros (a, C, C + C。) al pie de las respectivas ilustraciones.

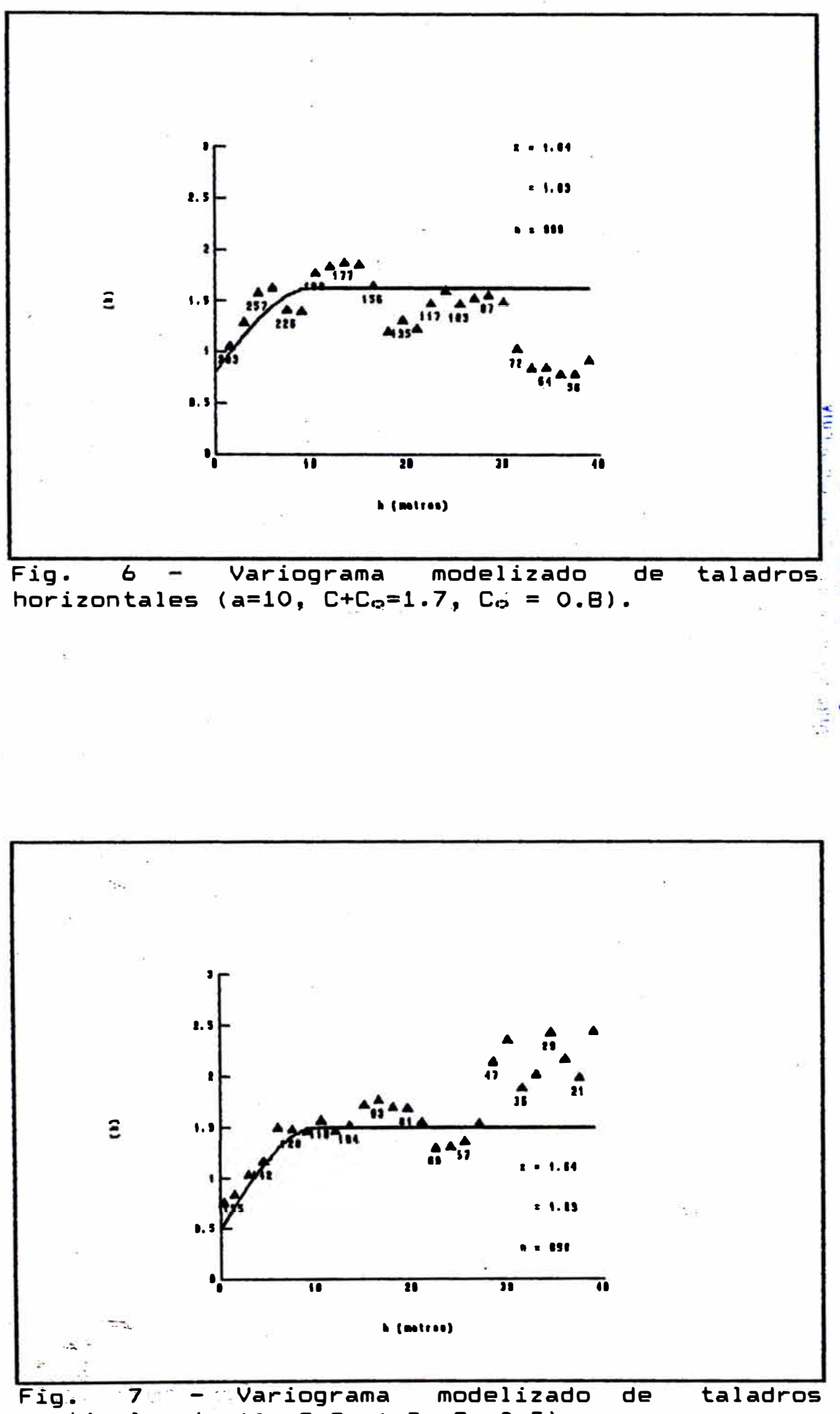

verticales (a=10,  $C+C_0=1.5$ ,  $C_0=0.5$ ).

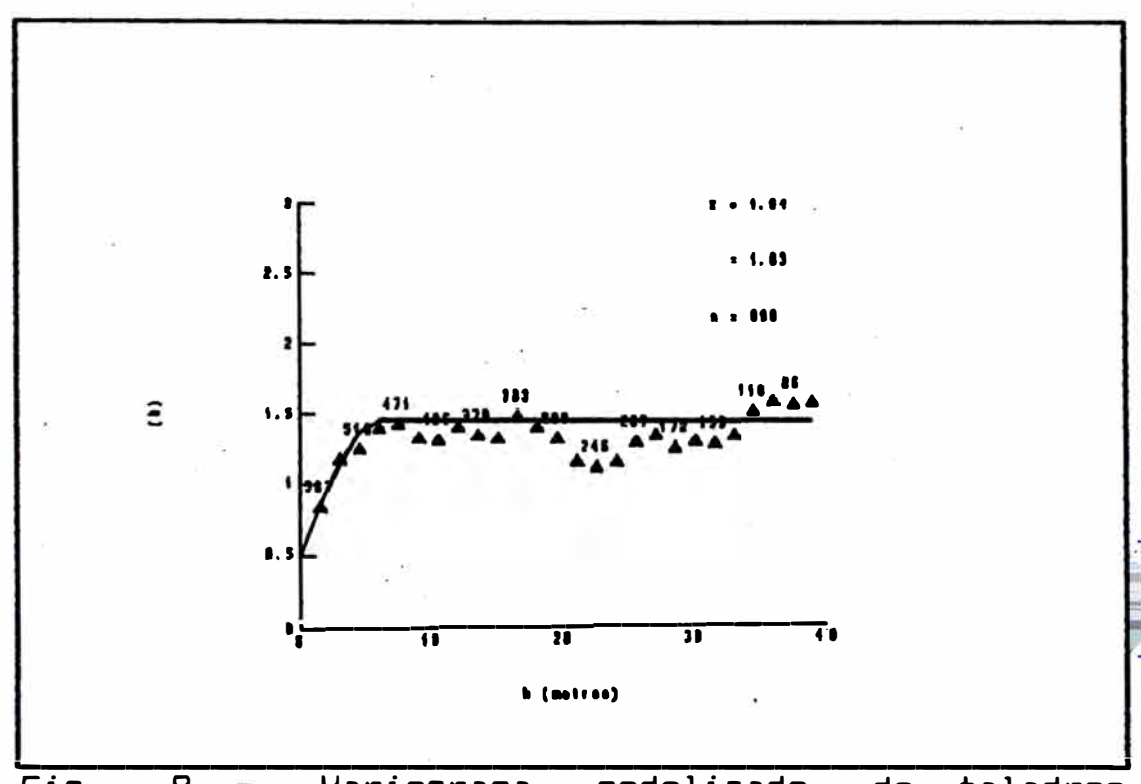

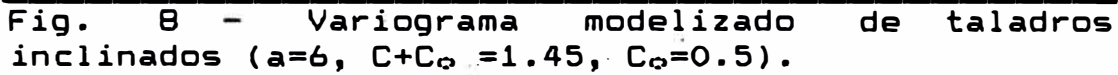

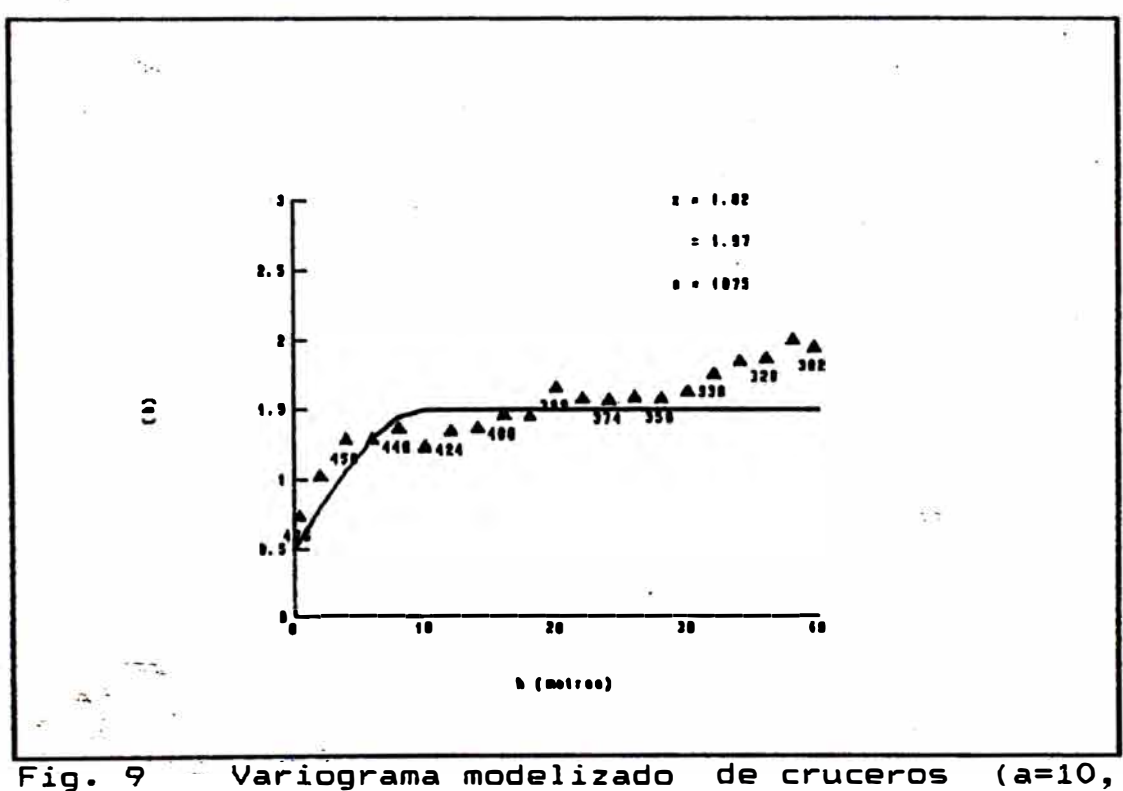

Fig.  $9 - \text{Variogra}$ <br>C+CO=1.5, CO=0.5). Variograma modelizado de cruceros

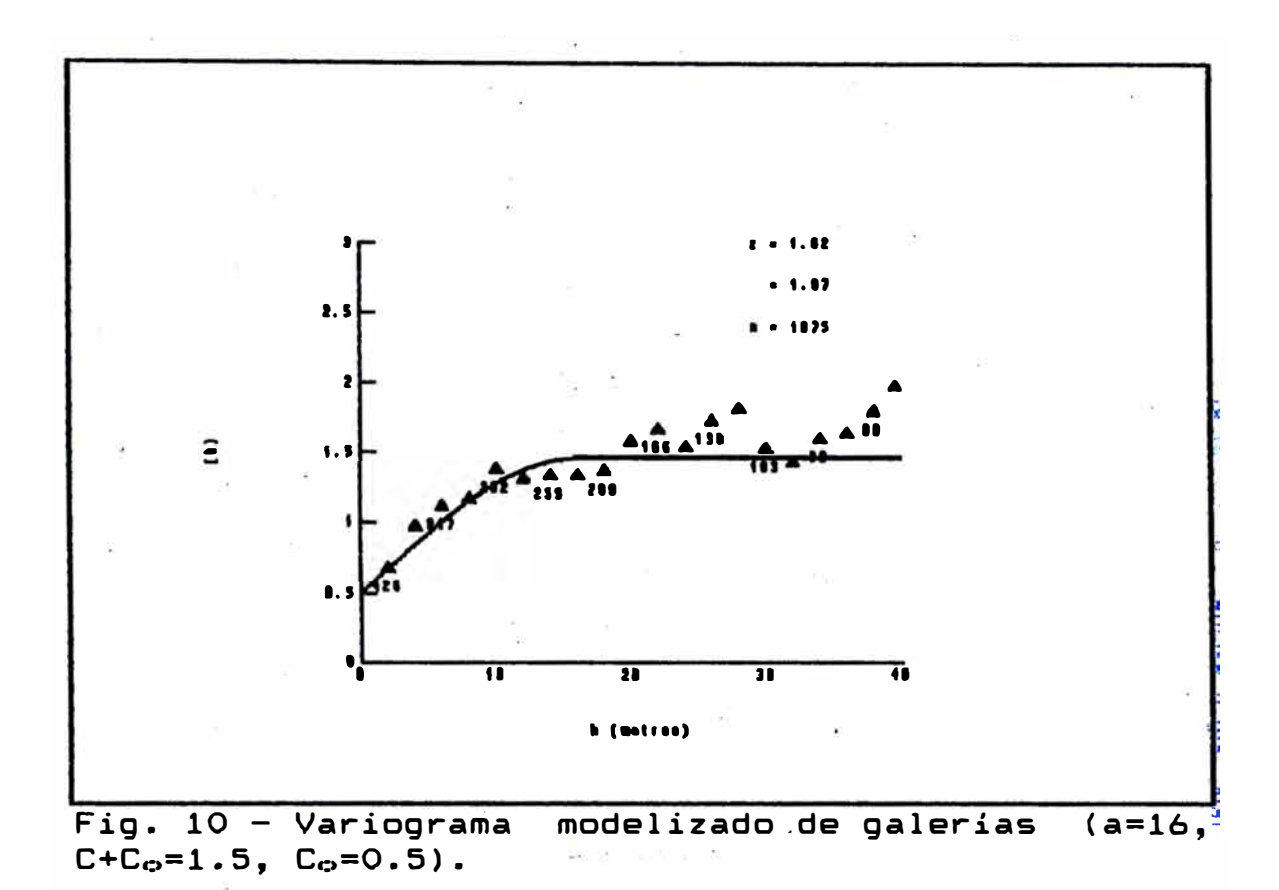

Es posible clasificar las anisotropias en una de dos categorías de acuerdo a la posibilidad o no de establecer si la variación esperada entre dos puntos separados h metros en una dirección es equivalente a la variación esperada entre dos puntos separados k metros en otra dirección. La constante K es denominada "ratio de anisotropía" y es característica de una zona de influencia elipsoidal. Esto es simplemente equivalente a un cambio de la distancia unitaria en un eje (Journel, 1975). Esta anisotropía es denominada anisotropia geométrica.

Existen otros tipos de anisotropía que no pueden ser caracterizadas de manera tan simple, cuando no es sólo el valor del alcance el que varía con la dirección sino también el valor de la meseta. A este fenómeno se le denomina anisotropia zonal. En este caso es posible establecer que la diferencia entre dos muestras se debe a dos fuentes de variación, una debida a la distancia ... entre dos muestras (componente isotrópico), más una $\langle \cdot \rangle$ ; variación debida a la distancia vertical (por ejemplo)  $\omega$  ; entre las muestras (componente zon�l). Esto es típico para muchos depósitos estratificados donde es importante no sólo la distancia entre las muestras sino la distancia entre las capas en que ellas se encuentran. Uno puede tener, sin embargo, depósitos estratificados donde **las** variaciones pueden interpretarse como simples anisotropías geométricas y depósito• \_ \_ que no muestran una aparente estratificación (pórfidos de Cobre, por ejemplo) que se comportan siguiendo una anisotropía zonal (David, pp. 138, 1977).

Sin embargo, en cualquiera de las dos situaciones indicadas arriba se puede establecer que el depósito está caracterizado por una dirección de máxima variación y una de mínima variación perpendicular a la primera (en dos dimensiones). En ambas situaciones el probl<u>e</u>ma comienza por identificar estos ejes anisotropía, Debido a que las anisotropías están de

controladas por aspectos geológicos es posible definir "a priori" estos ejes de anisotropía. La longitud de estos ejes para el caso de una anisotropía geométrica) está dado por los respectivos alcances en cada una de estas direcciones.

En la siguiente tabla se resumen los parámetros encontrados para los variogramas modelizados del cuerpo "Intermedio Central" en las diferentes direcciones.

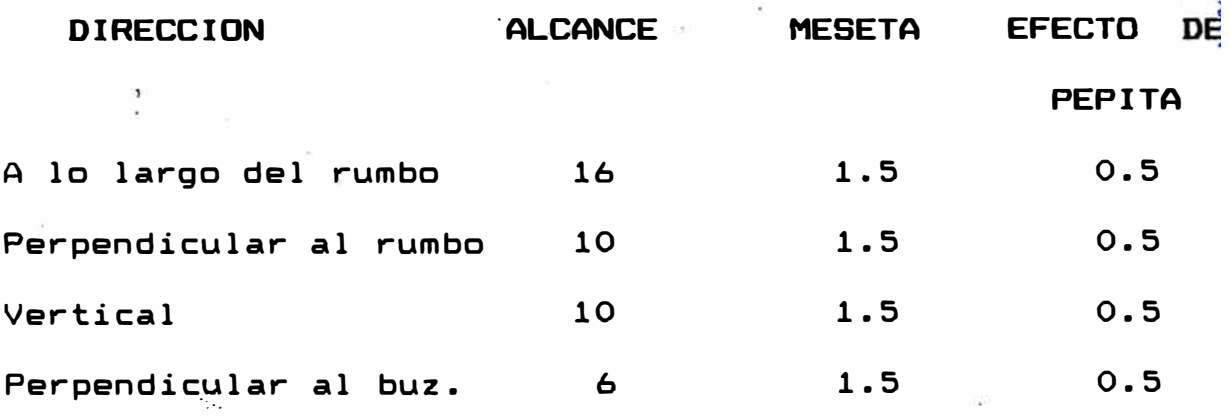

De la tabla anterior es posible concluir que la mineralización en el cuerpo "Intermedio Central" presenta una anisotropia geométrica. Es conveniente analizar el comportamiento de esta anisotropia en los diferentes planos: en planta, en sección transversal y en el plano de estratificación.

*De* acuerdo a la geología del cuerpo "Intermedio Central" (ver Capítulo II) es razonable suponer que el comportamiento de la mineralización sería isótropo en el plano de estratificación. Por lo tanto los parámetros del variograma � lo largo del rumbo pueden extenderse a la dirección paralela al buzamiento. No es posible comprobar esta hipótesis debido a que no poseemos información a lo largo del buzamiento. A continuación se muestran los elipses de anisotropías para las secciones transversales y en planta (indicando los diferentes alcances).

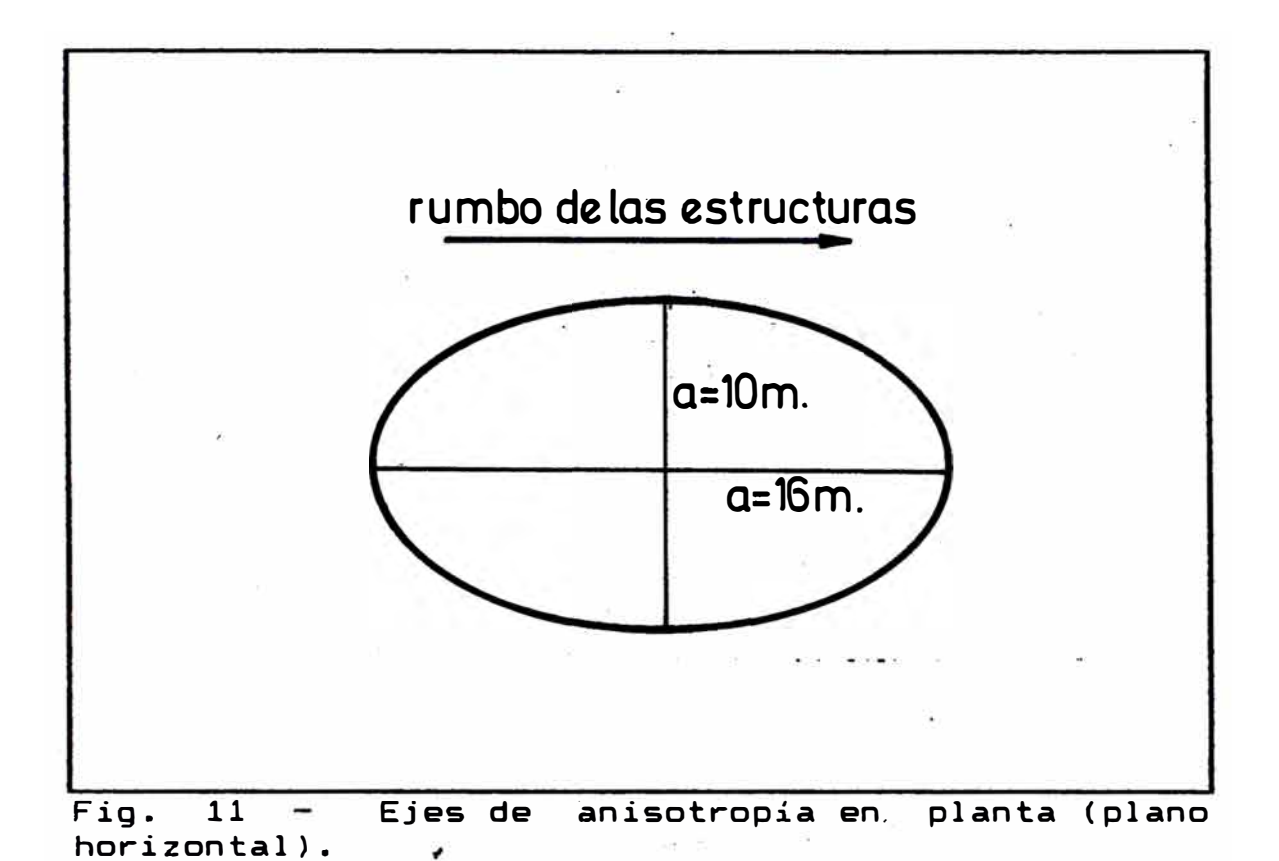

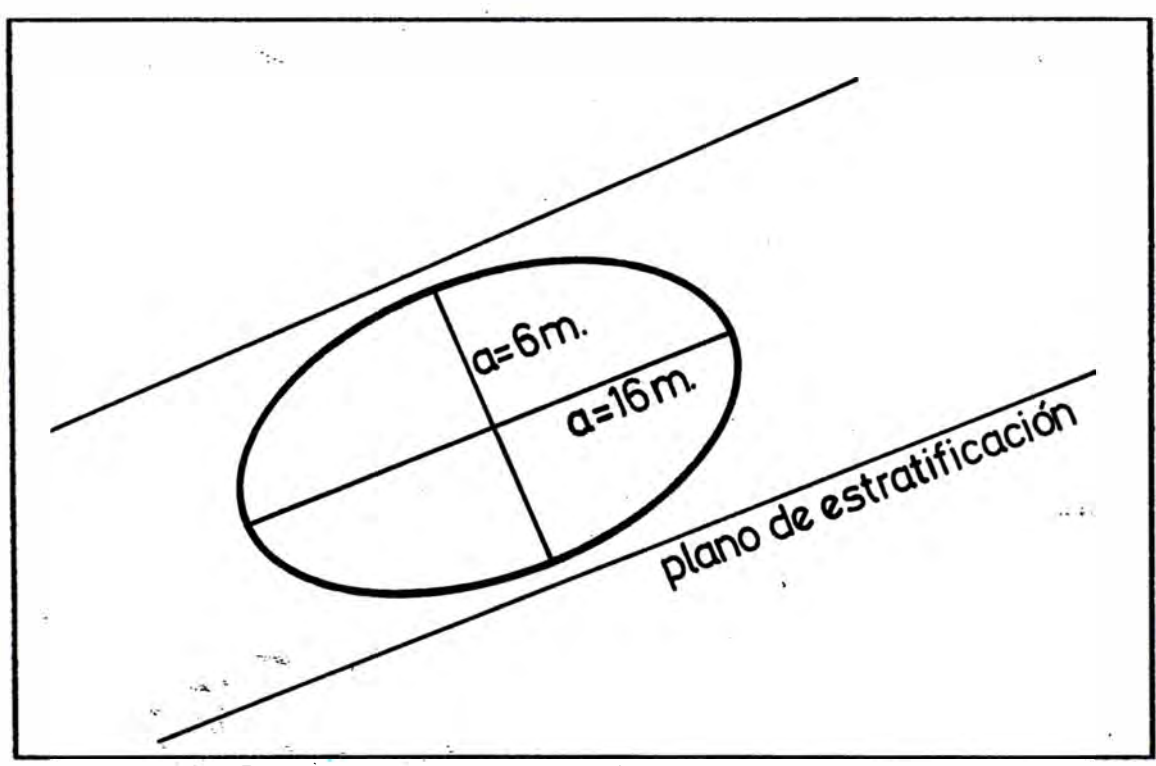

Fig. 12 � Reláción de los ejes de anisotropía con la estratificación (Sección Transversal).

Las anisotropias se representan por el método de reducirlas a una isotropia por una transformación linear de los ejes coordenados del vector h, en el caso de la anisotropia geométrica ( Journel y Huijbregts, pp. 177, 1978).Para corregir la anisotropia geométrica en dos direcciones y reducirla a una isotropia se procede de la siguiente manera:

( i ) Sean **( x ... ' Xv)** las coordenadas rectangulares iniciales de un punto de muestreo,  $\phi$  el ángulo entre el eje mayor de la elipse con el eje coordeenado Ox<sub>u x</sub> k > 1 el ratio de anisotropía de la elipse. En nuestro caso el ángulo entre el eje mayor de la elipse con el eje coordenado O<sub>xu</sub> es 40° y el ratio de anisotropia de la elipse es  $k = 1.778$ .

(ii) El primer paso es rotar los ejes coordenados por el ángulo  $\phi$  para que sean paralelos a los ejes de la elipse.

.(iii) El segundo paso consiste en convertir la elipse en un circulo de radio igual al eje mayor de la elipse. Esto se logra multiplicando las coordenadas rotadas por el ratio de anisotropia k > 1.

(iv) La orientación original del sistema coordenado se restaura luego con una rotación por el angulo -  $\phi$ . Este último paso no es necesario **para** una simple corrección de la anisotropia (Journel y Huijbregts, pp. 179 - 181,  $1978.$
Todo método de estimación involucra un error de estimación, que se debe simplemente a que la cantidad a ser estimada difiere generalmente de su estimador z\*, implicando así un error de estímación z z\*. Este error de estimación no es conocido · pero a partir. de los variogramas es posible estimar su varianza. A esto se denomina varianza de estimación y se expresa por la fórmula:

$$
\sigma^2_{\mathbf{c}} = 2 \gamma (\mathbf{V}, \mathbf{v}) - \gamma (\mathbf{V}, \mathbf{V}) - \gamma (\mathbf{v}, \mathbf{v})
$$

donde  $\gamma$  (V,v) representa el valor promedio de  $\gamma$  (h<sup>1</sup> cuando uno de los.extremos del vector h recorre el dominio **V(x)** (el bloque a estimar) y el otro extremo el dominio v(x') (los puntos de muestreo) ( Journel y Huijbregts, pp. 48 - 57, 1978).

Para el cálculo de la varianza de estimación al aplicar el método del Krigeage, denominada varianza de krigeage se utiliza la siguiente fórmula:

$$
\sigma^2_{\kappa} = \gamma \left( V, V \right) - \Sigma_{\ell-1}^{\prime} a_{\ell} \gamma \left( V, v_{\ell} \right) + \mu
$$

donde a� representa los ponderadores del krigeage (ver la �ección correspondiente) y los demás términos mantienen su significado anterior.

**..** ;.,

Los cálculos se realizaron utilizando la fórmula mostrada y los resultados respectivos se muestran en la sección V.4 (definición de los muestreos óptimos) y en el capítulo VI (estimación de reservas).

## V.4. DETERMINACION DE VARIANZAS DE DISPERSION

En problemas de selección es de muy poca utilidad conocer la ley media de una labor en explotación si es que no disponemos de una m�dida de la dispersión (o variabilidad) de las leyes de las unidades de tamaño productivo dentro del tajeo.

Sea V un tajeo productivo centrado en el punto x y dividido en N unidades de producción pel mismo tamaño  $v(x_1)$  centrados en los puntos  $x_1$ :

$$
V = \Sigma_{\perp} \Sigma_{\perp} v_{\perp} = Nv
$$

Para cada una de las N posiciones  $x_1$  de las unidades  $v(x_1)$  en el tajeo V le corresponde una desviación  $\mathbb{Z}_{\vee}(x) - \mathbb{Z}_{\vee}(x_1)$  ]. La dispersión de las N leyes  $\mathbb{Z}_{\vee}(x_1)$ respecto a su valor medio  $Z_{\nu}(x)$  puede ser caracterizada por:

$$
s^{2}(x) = 1/N \sum_{i=1}^{n} [Z_{\nu}(x) - Z_{\nu}(x_{i})]^{2}
$$

La dispersión puede ser representada también por el histograma de los N valores Z $\cup$ (x $_4$ ). En la  $\,$  práctica, sin embargo, n<u>o</u> se conoce en la etapa-de estimación los ··:-::l,, �. verdadera Z<sub>v</sub>(x) del tajeo V. Así el histograma de las unidades **<sup>V</sup>**ni la ley

mencionado no está disponible (Journel y Huijbregts, pp. 61 - 68, 1978).

En función del variograma es posible expresar la varianza de dispersión  $D^2(y/V)$  como:

$$
D^{\infty}(v/V) = \gamma (V, V) - \gamma (v, v)
$$

Es importante indicar-que desde el punto de vista estrictamente geológico la varianza de dispersión funciona como un-medidor de la homogeneidad de la mineralización en el cuerpo.

Para los fines de este trabajo se ha creido innecesario $\tilde{\phantom{a}}$ incluir los cálculos de las varianzas de dispersión pues el los tienen mayor significado para planeamiento minero y escapan a los alcances del presente trabajo. el

#### V.5. CONSIDERACIONES ACERCA DEL MUESTREO

Para poder establecer el muestreo mas confiable para una determinada estructura mineralizada· debemos tomar en cuenta los siguientes pr�ncipios básicos (Bernuy, **1983);** 

- 1. La comparación entre muestreos tiene sentido únicamente si se efectúa para la misma área de estudio.
- 2. Un muestreo será tanto más signi�icativo cuanto mayor sea la información básica utilizada.
- 3. A mayor regularización (ancho de muestreo) las leyes serán menos variables.
- 4. Los análisis químicos de muestreos deben r�alizarse en el mismo laboratorio.
- 5. Al realizar el muestreo el geólogo trata de definir correctamente la potencia de la estructura y la ley correspondiente.
- 6. Los fenómenos mineralizados no ocurren al azar. Siguen siempre ciertos controles fisico-quimicos, alguños de los cuales son matemáticamente expresables.

Para definir el muestreo más indicado se procede además a realizar un análisis de los siguientes parámetros (de ser este el caso):

- 1. Espesor medio, ley media pesada y acumulación promedio del metal.
- 2. Nivel de la varianza de la ley y la acumulación.
- 3. Nivel de correlación entre las variables (ley y potencia).
- 4. Nive1 de precisión local referente **a las** variables.

5. Nivel de precisión global referente a las variables. Método clásico M�todo geoestadistico Los resultados obtenidos por cada uno de estos métodos no son comparables entre si.

6. Correlación· **espacial (variograma)** de las variables.

La presente discusión **acerca** del muestreo se hará unicamente a un nivel **general** y a modo ilustrativo para ' las diferentes categorías de muestreo que se efectóan en la mina.

En el caso de las labores mineras realizaremos un análisis de precisión global utilizando el método clásico. Para realizar este análisis se parte de la definición del error estándar de la media. Esta se define por la fórmula siguiente:

$$
\sigma_{m} = \sqrt{S^{2}/n}
$$

Esta fórmula se basa en el teorema del límite central  $\bm{\mathsf{y}}_o$ establece que dada una población y un-grupo de  $\ddot{\mathbf{g}}$ muestras independientes, tomadas de esa población co<mark>b</mark>  $\blacksquare$ . ........ ::-� una media  $\,$ x $\,$ y $\,$  una varianza $\,$  s $^{2}$ , siendo $\,$  x también $\,$  una variable aleatoria, teniendo como media m y como desviación estándar  $\sigma_m$ . Esto significa que existe un 95% de probabilidad que el error de estimación de la media x m estará en algún lugar entre más o menos 2s / Jn (David, 1977, pp.33-35).

Partiendo de la fórmula anterior tenemos que si queremos obtener un error relativo de ER para una probabilidad de certeza 95% el número de muestras es:

$$
n = (40000 s2) / (ER x)2
$$

Para el caso de las labores mineras considerando la media  $x = 1.62$  y la varianza  $\sigma^2 = 1.97$  siendo el número de muestras n = 1075 y la distancia total muestreada por galerías y cruceros como de· 2150 metros tendremos que la distan�ia de muestreo correspondiente a un error relativo de 10% es de 7 metros. Para una distancia de muestreo como la utilizada (2.0 metros) el error relativo seria de 5.6%. A continuación se grafica el error relativo versus la distancia de muestreo en labores para el método clásico. La curva es una ecuación cuadrática en función de la raíz \_ cuadrada de la distancia.

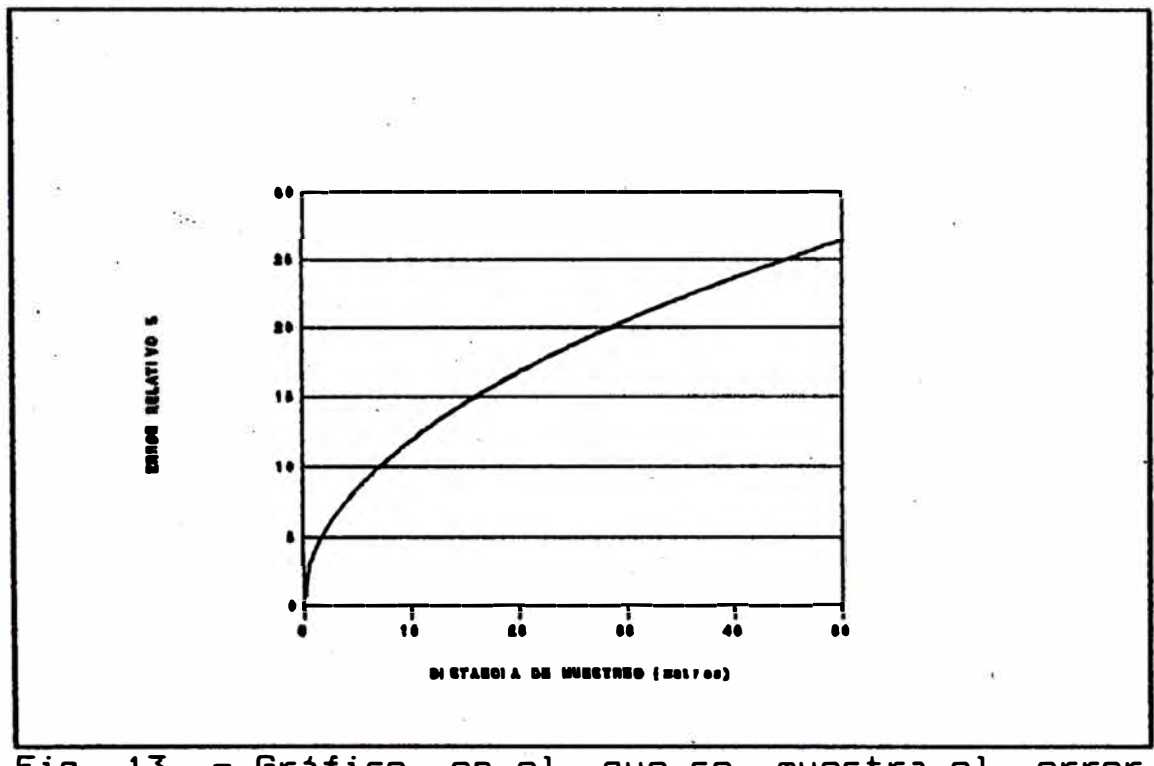

Fig. 13 - Gráfico<br>relativo en funció relativ<u>o</u> en función de (para labores). en el que se muestra el error<br>a distancia de muestreo la distancia de

De lo discutido se aprecia que la distancia de muestreo que se utiliza para las labores es adecuada, aunque sería posible aumentarla hasta unos 7.0 metros. Sin embargo, si tomamos en consideración el criterio de continuidad en el origen (ver sección V.5.2.) se puede concluir que una distancia de muestreo mayor de 3.0 metros sería inadecuada.

#### V.5.2 TALADROS DIAMANTINOS

Para evaluar el error de estimación para los taladros diamantinos· se utilizó el método geoestadístico calculándose el error relativo para la estimación segón el método del "krigeage puntual" utilizando un programa en PASCAL que se muestra en el apéndice. 'Los fundamentos del método fueron explicados en la sección correspondiente a varianzas de estimación y se dan mayores detalles en la sección que discute la estimación de reservas por el método del krigeage. El error relativo que se .calcula es simplemente el asociado con la estimación de leyes en un punto en base a las leyes de puntos situados a lo largo de una línea, como se muestra en el esquema (Fig. 26).

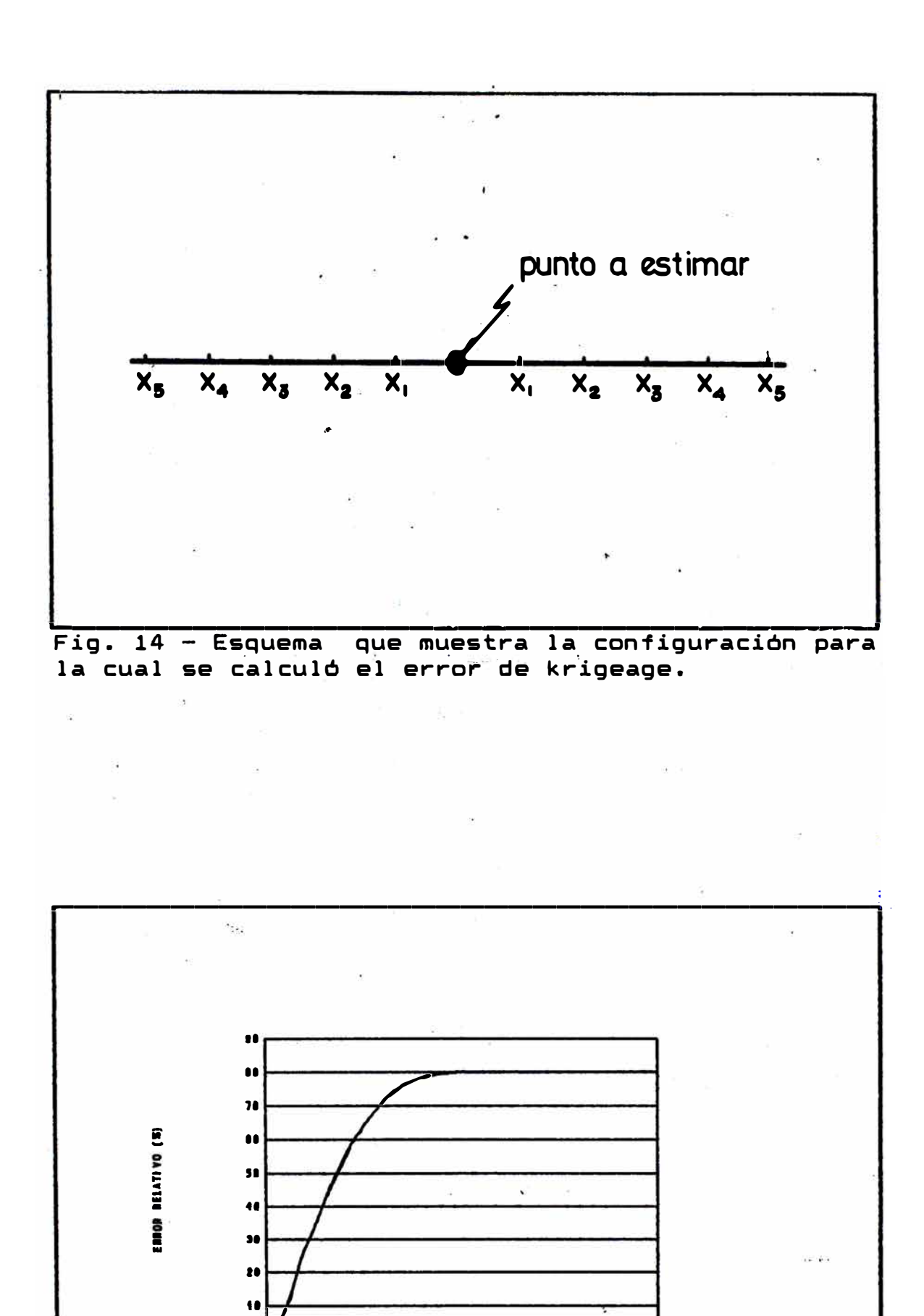

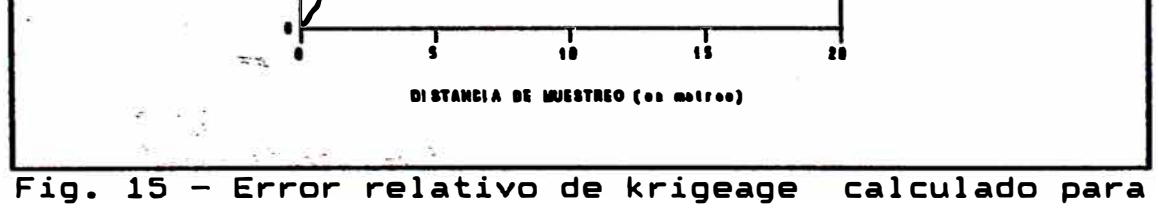

el método de krigeage puntual.

En el gráfico (Fig. 27) se observa que la distancia de muestreo actualmente utilizada (1.5 metros) nos da un error relativo de 15.5¾ y al aumentar **esta a** 2 metros el error sube a 23.1¾.

Como última parte de nuestro análisis de las distancias de muestreo para taladros diamantinos inclinados simularemos muestreos para  $1.5$ ,  $3.0$ ,  $4.5$  y  $6.0$  metros. Esto se realiza promediando los muestreos para los diferentes taladros y convirtiéndolos<sub>.</sub> a una distancia de muestreo mayor. Una vez realizado esto se procede a $\dot{\phantom{a}}$ construír los variogramas experimentales para estas: diferencias de muestreo con el fin de observar e a:efecto de la regularización ya mencionado.

De los gráficos que se muestran puede observarse que los alcances aumentan al aumentar la distancia de muestreo, reduciéndose además la varianza. Estas diferencias en los alcances se deben a las diferencias en la escala de observación. Sin embargo, con fines de estimación, es conveniente conocer el comportamiento en el origen del respectivo variograma. De los variogramas que se muestran se observa que una distancia de muestreo de 3 metros muestra aún un buen comportamiento .en el origen, aunque con una distancia de muestreo de 4.5 metros esta resolución disminuye.

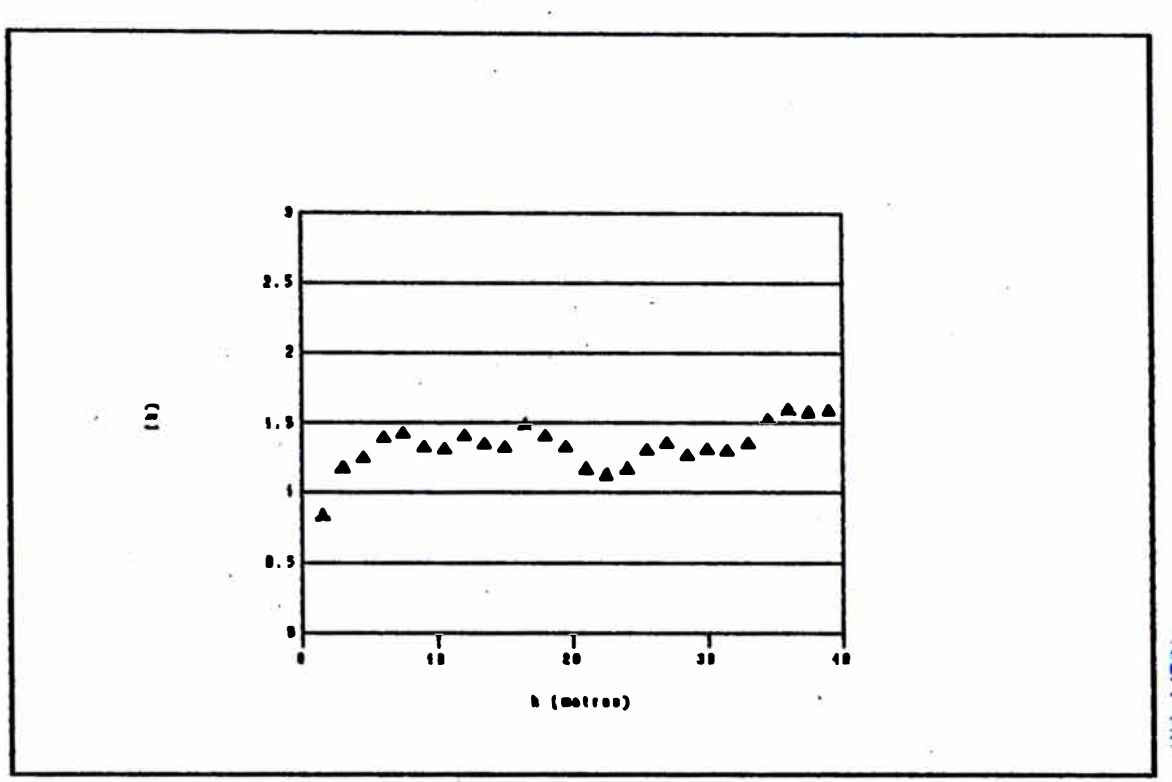

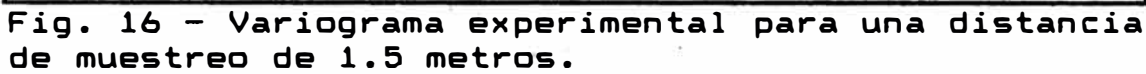

t.

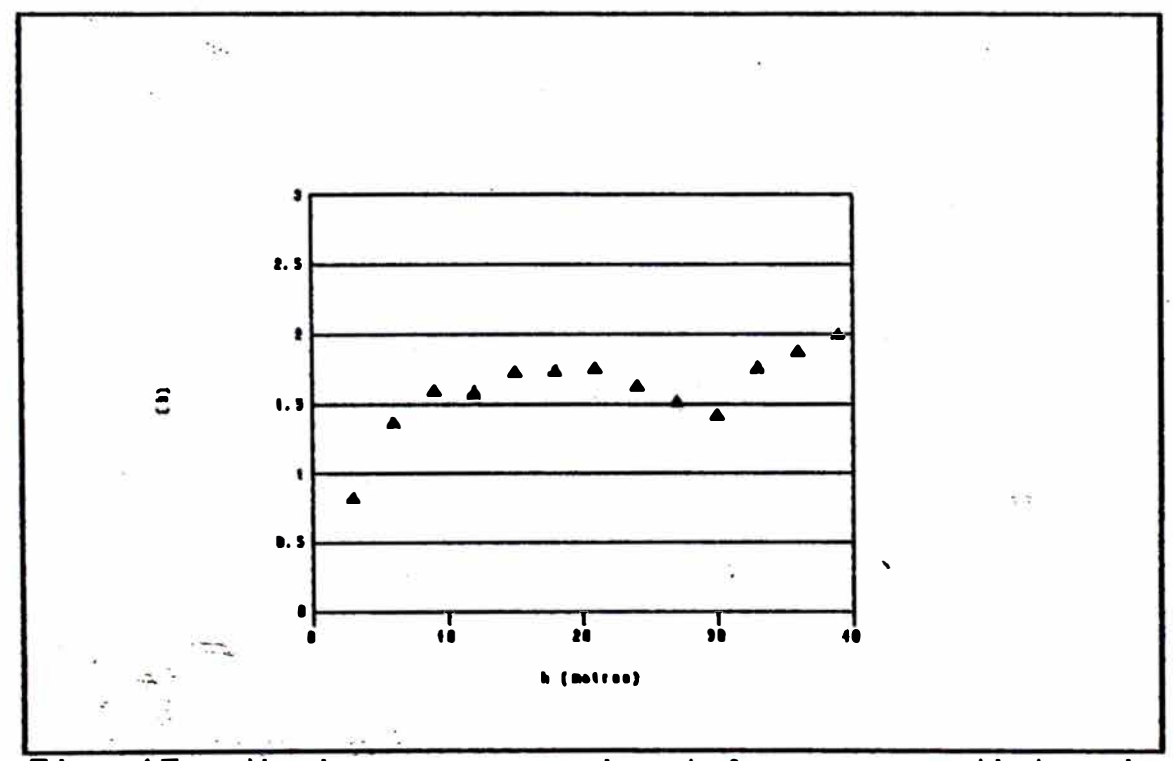

17 - Variograma experimental para una distancia Fig. de muestreo de 3.0 metros.

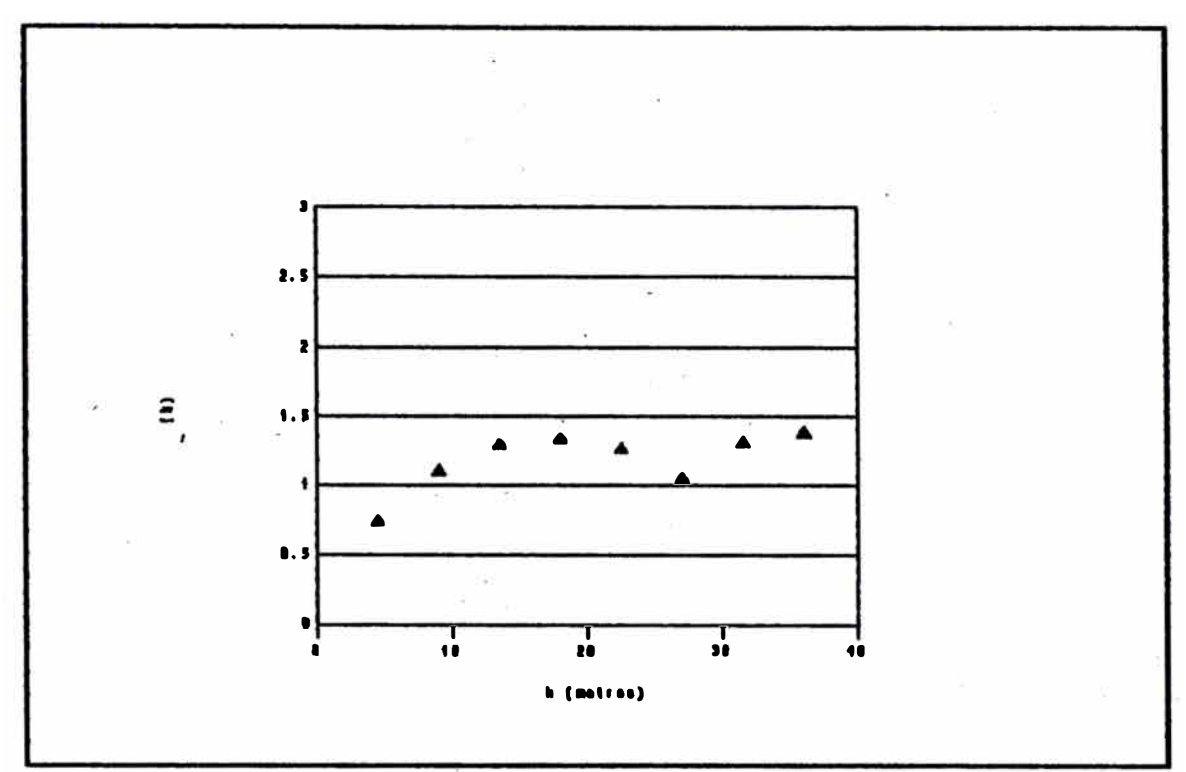

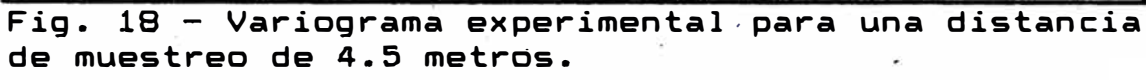

Ŷ.

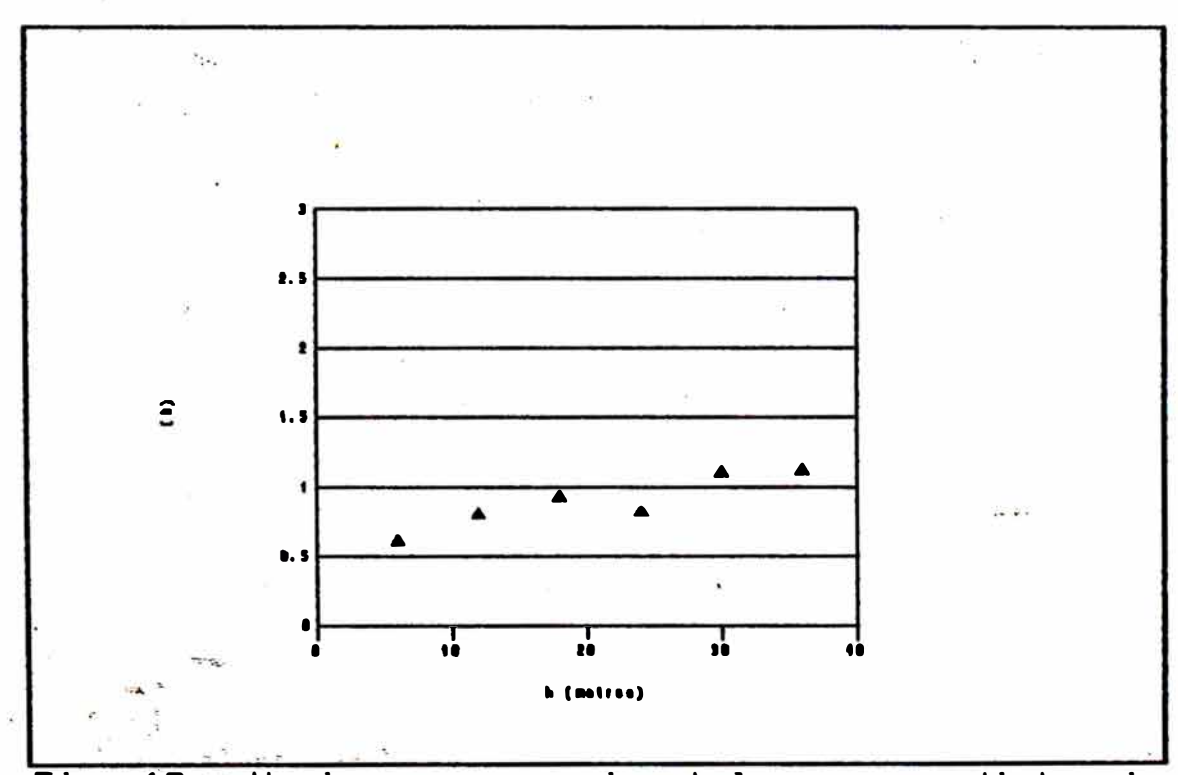

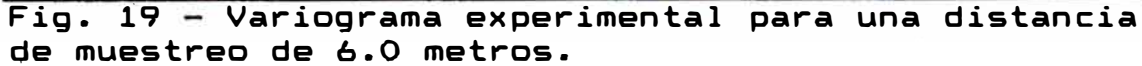

Podemos concluir que la distancia de muestreo adecuada se encontraría en el intervalo de 2 a 3 metros, pues el error adicional con respecto a la actual distancia de muestreo no es significativo.

#### V.5.2. ANILLOS DE TALADROS DE EXPLOTACION

Para analizar el caso de los anillos de taladros de perforación utilizaremos el criterio del error relativo para el método clásico, de manera similar a la expuest $\tilde{\boldsymbol{x}}$ u.J en la sección anterior. Recordamos que para un erro $\leq\frac{\pi}{2}$ relativo ER, n estaria expresada por la fórmula:

 $n = (40000 \text{ s}^2)$  /  $(E_{R} x)^2$ 

donde la media x **=** 1.1053% y s<sup>2</sup>**=** 0.8264%<sup>2</sup> • Para error rel�tivo de 10¾, -� **=** 270 muestras (para los 4 anillos materia del análisis estadístico). Esto significa que para un anillo es necesario tomar 68 muestras, las que divididas entre 38 taladros por anillo nos da casi 2 muestras por taladro (1.77 muestras). El muestreo actual es de 2.1 muestras por taladro para los cuatro anillos estudiados lo cual da un error relativo de 7.5%.

Se grafica a continuación el error relativo en función del número de muestras por taladro.

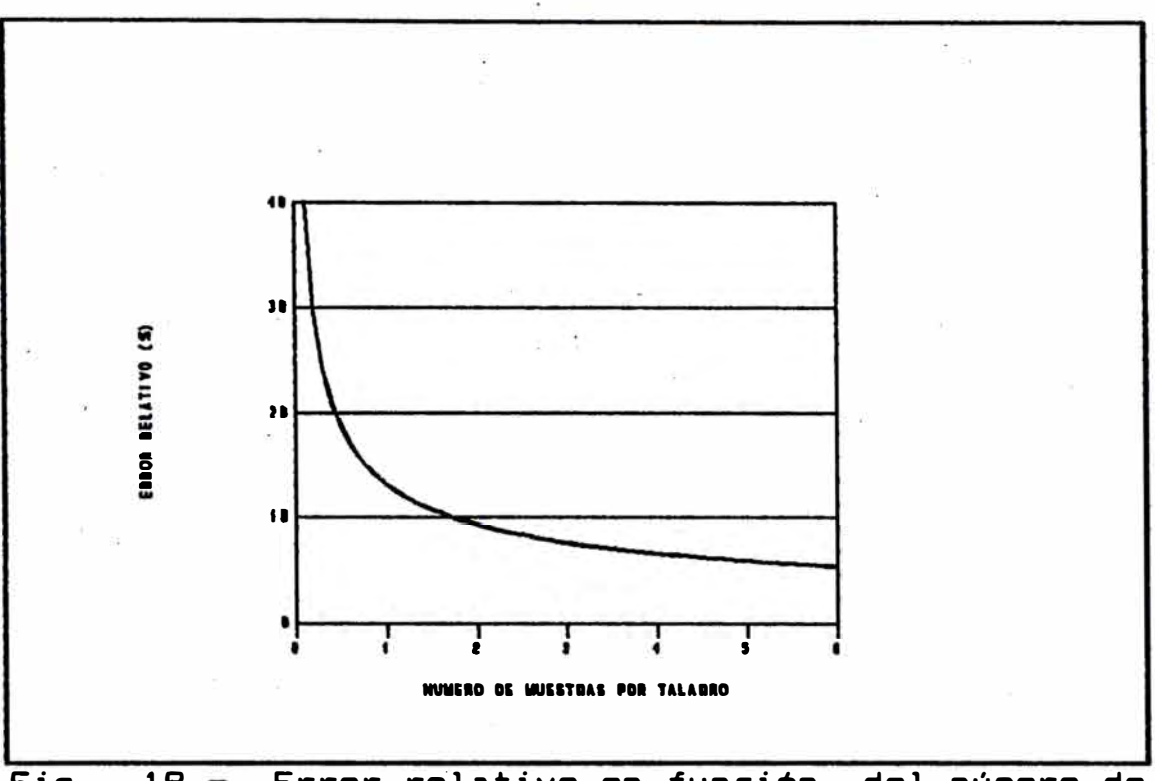

Fig. 19 Error relativo en función del nómero de muestras por taladro (para taladrosde explotación).

Del gráfico anterior se puede deducir que un muestreo representativo para un anillo de perforación determinado estaría dado por 1 muestra por taladro lo que daría un error relativo de 15% (vs.7.5% actualmente) con menos de la mitad de los muestreos realizados en la actualidad.

#### CAPITULO VI

### ESTIMACION DE RESERVAS

Sabemos que **ya sea** cuando uno considera un cuerpo recién descubierto Y, desea establecer su valor o **ya sea** cuando uno se enfrenta a la evaluación de una mina en producción uno tiene que construir modelos **para** un supuesto desarrollo de la operación minera.

Al proceso anterior lo denominamos planeamiento. Con este fin podemos dividir la vida de una mina en tres etapas (Taylor,1972):

> Etapa 1: Exploración y perforación, determinación de reservas geológicas.

Etapa 2: Estudios de ingeniería, determinación de reservas minables para diferentes leyes de corte.

- Etapa 3: Producción.

,La etapa 2 es principalmente el cálculo de reservas minables. Las ra�ones que hacen no minables las reservas geológicas son diversas y conqcidas.

Para resumir podemos decir que nos interesa responder dos preguntas básicas (David, 1977, pp. 50):

- (1) ¿Cuanto metal hay en un determinado bloque? (estimación por bloques)
- (2) Suponiendo que no todo el bloque es extraído como mena, ¿cuanto es desmonte y cuanto metal nos queda?

Por el método de explotación que se usa en nuestro caso no permite seleccionar el mineral) importante  $1a$ primera de estas preguntas.

Podemos agrupar los métodos de estimación en dos categorías: Métodos Geométricos y Métodos de Distancia Ponderada. Los métodos geométricos fueron los más empleados hasta el advenimiento de las computadoras, y son utilizados aún en muchas empresas. Incluyen los métodos poligonal, triangular y de secciones transversales. En cualquier caso, lo que uno hace es siempre asignar a un bloque la ley de una porción de un taladro diamantino. A esto se le denomina extensión.

Los métodos de distancia ponderada se hicieron populares sólo .depués de que se disponía de computadoras, debido a la gran cantidad de cálculos repetitivos que se requieren. Estos métodos asignan à un bloque o a un punto, una combinación lineal de las leyes de las muestras vecinas (cada una de estas

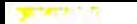

leyes es multiplicada por un ponderador basado en una potencia del inverso de la distancia). Cualquiera sea el método para calcular estos ponderadores, este proceso es también una extensión.

El método geoestadistico parte de otras premisas, algunas de las cuales han sido esbozadas al tratar el Estudio Estructural y que serán explicadas con más detenimiento en la respectiva sección.

Vl.1. Método Poligonal. Vl.2. Método del Inverso de la Distancia al Cuadrado. VI.3. Método del "Krigeage<mark>"</mark>.

El método que se utiliza en la mina para la estimación de reservas es realmente una combinación del método de � secciones transversales con el método poligonal. Los diferentes bloques se ubican en las respectivas secciones y tienen un espesor (perpendicular al plano de las secciones) de 15 metros (7.5 metros para cada lado. Dentro de una misma sección los bloques se determinan trazando bisectrices entre los taladros, tratando de mantener un área equiangular de influencia para cada taladro. Para calcular la ley del bloque simplemente se asigna a éste la ley promedio del tramo de taladro que corta al bloque (extensión). Para calcular los tonelajes se halla el área del bloque en una misma sección y se multiplica por el espesor del bloque (15 m.) y por la densidad promedio del mineral (3 ton/m**<sup>3</sup> ).** 

Hemos descrito este método de cubicación unicamente con fines referenciales (pues es el utilizado en la mina). No se realizan los cálculos respectivos debido a que el fin de este capitulo es el comparación de métodos que se realiza en el y tanto este método como el del Inverso del Cuadrado de la dist<u>anci</u>à se basan, como hemos visto en la discusión de servir de base a **'** .. capitulo VI la previa, �n el\_ mi�mo principio conceptual: la extensión.

# VI. 2. METODO DEL INVERSO DE LA DISTANCIA AL CUADRADO

Este método se basa en ponderar las diferentes muestras recuperadas de los taladros por el inverso de la distancia al cuadrado entre los diferentes puntos de muestreo y el centro de un determinado bloque. En e�te caso se trabajó con los 30 puntos más cercanos al centro de un determinado bloque. En caso de coincidir un punto de muestreo con el centro de un bloque, desplazamos el punto de muestreo una distancia arbitraria (en este caso, 1 metro).

Los bloques en este caso son bloques regulares que har  $un<sub>a</sub>$ sido definidos como cuadrados de 10 x 10 metros en misma sección. Al final del presente capitulo muestran los planos de cubicación para las diferentes secciones y los resultados de la cubicación para cada bloque. Los cálculos fueron realizados utilizando un programa en PASCAL que se incluye en el apéndice.

Dado un bloque V con una ley desconocida Z(V), y una serie de n muestras con leyes conocidas  $Z(x_1)$  (i = 1, ..• ,n) se quiere encontrar aquella serie de ponderadores a<sub>i</sub> (i = 1,...,n) que hará del promedio ponderado

$$
Z^* = \sum_{i=1}^{n} a_i Z(x_i)
$$

el mejor estimador de Z(V).

El criterio de mejor estimador puede ser evaluado de diversas maneras. Como ya se mencionó la forma de. cuantificar la calidad de un método de estimación es calcular la varianza del error que involucra. varianza de estimación de Z\* se expresó como:  $\sigma^2$  =  $\sigma^2$   $\sim$  - 2  $\sum$  i=1 a<sub>1</sub>  $\sigma_{\text{VX1}}$  +  $\sum$  i=1  $\sum$  i=1 a<sub>1</sub> a<sub>1</sub>  $\sigma_{\text{X1X1}}$ 

donde :

 $\sigma^2V$ : Varianza del bloque (función F).

 $\sigma^2$ vx1: Covarianza entre las leyes del bloque V y la ley de la muestra  $X_4$ .

 $\sigma_{x_4x_4}$ , Covarianza entre las muestras  $X_4$  y  $X_4$ .

Debido a que estos coeficientes pueden ser calcuiados a partir de los variogramas, es posible minimizar  $\sigma^2$ <sub>k</sub> con respecto a a con el fin de obtener el promedio ponderado que tendrá la menor varianza de estimación. Esta condición no es por si misma suficiente.

Se requiere además que en promedio el valor que se calcula sea igual al valor real. Esto significa que:

$$
\Sigma_{\perp} \quad a_{\perp} = 1
$$

Partiendo de esta condición y minimizando  $\sigma_e$  tenemos que los coeficientes se obtienen del sistema de ecuaciones:

$$
3 \quad a_3 \quad \sigma_{x \perp x \perp} + \mu = \sigma_{\vee x \perp} \qquad (1 + 1, 2, \ldots, n)
$$
\n
$$
\Sigma_{\perp} a_{\perp} = 1
$$

Este sistema se puede expresar en forma matricial. La varianza de estimación, denominada en este caso varianza de "krigeage" se expresa como:

$$
\sigma_{2k} = \sigma^2 v - 2 \Sigma_{\text{f}} \text{ai } \sigma_{\text{V}x\text{f}} + \mu
$$

Hay que recordar que:

 $\sigma^2$ <sub>V</sub> es la función F (variograma promedio entre los puntos de un mismo bloque).

 $\sigma_{x4}$ xj es el variograma entre los puntos X1 y X1.

 $\sigma_{\vee\times\pm}$  es el variograma promedio entre un punto X1 y = los puntos de un bloque V.

Lo explicado hasta ahora es lo que se denomina "krigeage simple ó clásico por bloques". Supongamos ahora, que en lugar de tratar de estimar un bloque, uno simplemente desea estimar la ley de un punto particular.

En este caso los coeficientes se hacen muy simples *e* involucran únicamente el cálculo de distancias. Los coeficientes permanecen siendo los del caso anterior, dependiendo solamente de las muestras  $X_4$ . El segundo miembro del sistema es simplificado desde el momento en **que en lugar de tener que considerar la covarianza**  entre la ley de una muestra y la ley de un bloque  $\sigma_{x\vee}$ , sólo se tiene que considerar covarianzas de muestras  $\sigma_{\times \circ \times \times}$  =  $\sigma_{\circ \times}$  si X<sub>o</sub> es el punto a ser estimado. La ley calculada para este punto puede ser extendida a todo un bloque. A este método se le denomina "krigeage puntual". Su mayor ventaja es que la cantidad de cálculos es menor que en el "krigeage por bloques" pues no se c�lculan **covarianzas** de bloques sino únicamente de muestras puntuales (David, 1977, pp. 237 - 245).

En las páginas siguientes se muestran los resultados de la cubicación utilizando el método del "krigeage por bloques" y los respectivos planos de cubicación. Se incluye el valor de la varianza de estimación para cada bloque.

Para calcular el valor de la ley de un determinado bloque se consideran las leyes de los 30 puntos de muestreo más cercanos al centro del bloque, corrigiendo esta distancia de acuerdo a lo explicado al mencionar la corrección de anisotropias (sección V.2.). A continuación se muestra un gráfico esquemático de la configuración de krigeage utilizada para la cubicación.

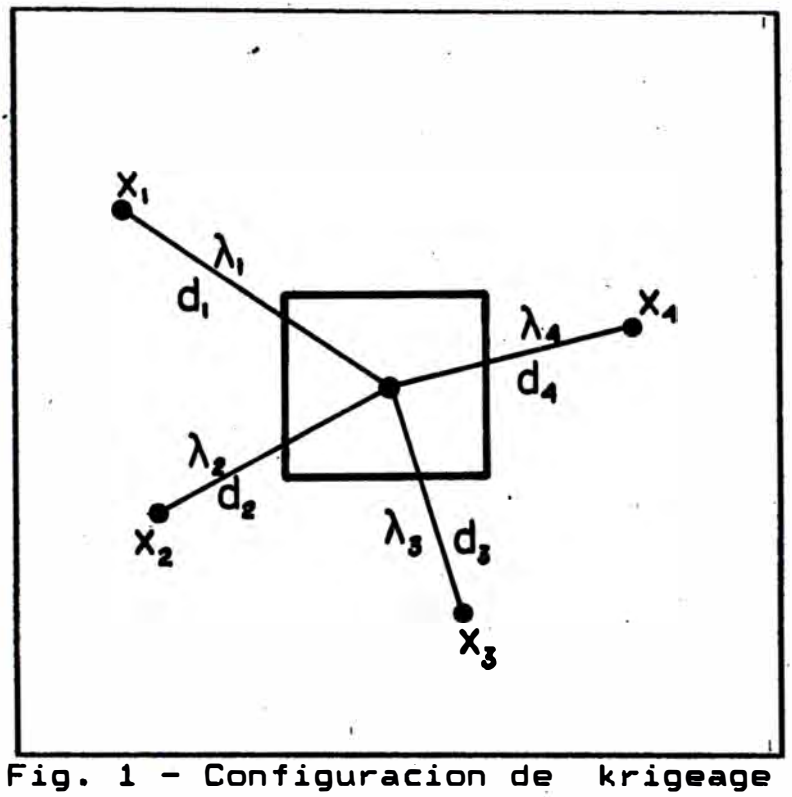

utilizada en este trabajo.

Los cálculos cuyos resultados se muestran fueron realizados utili�ando un programa en PASCAL que . se incluye en el· respectivo apéndice, con los comentarios correspondientes.

# SECCION 1

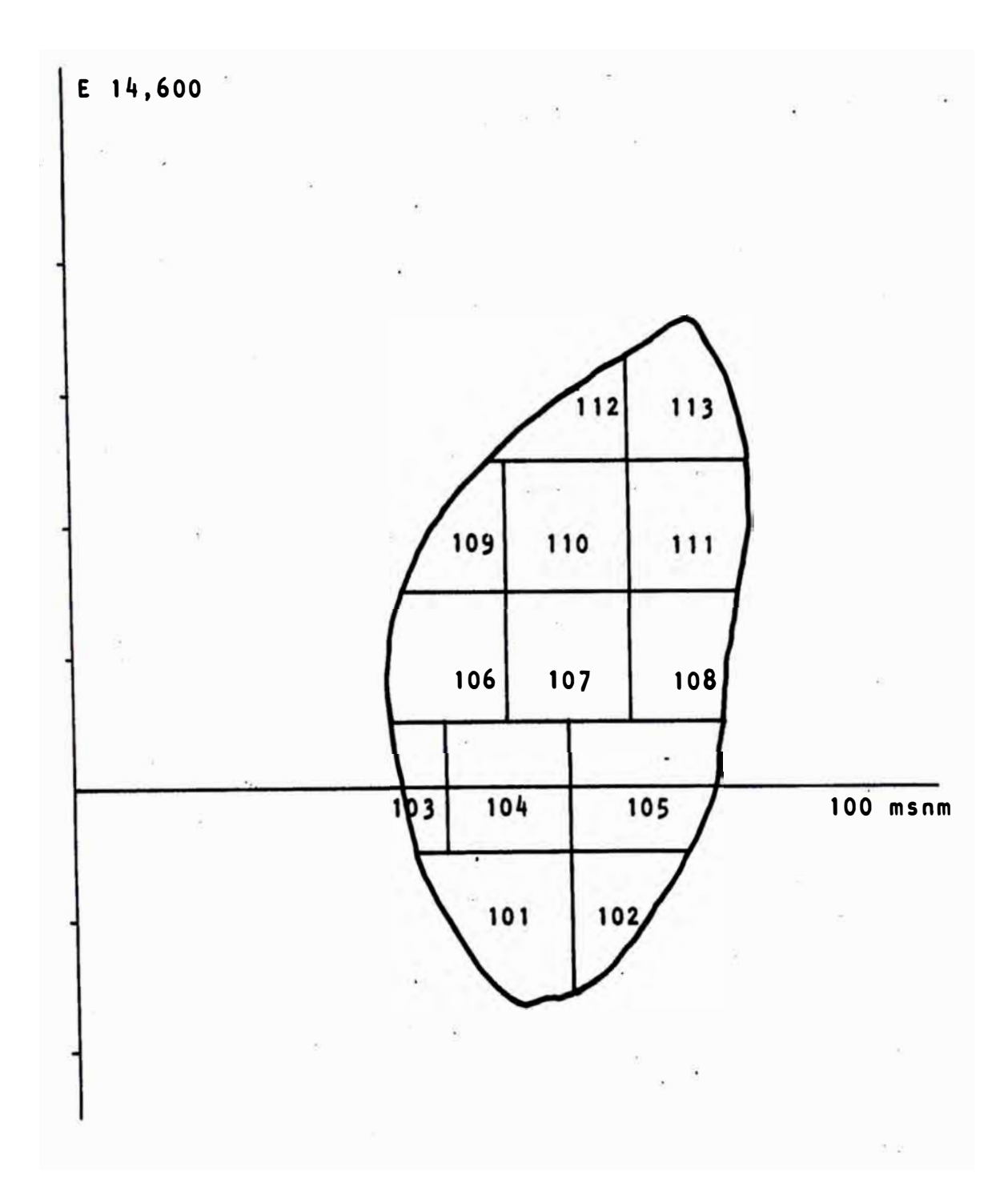

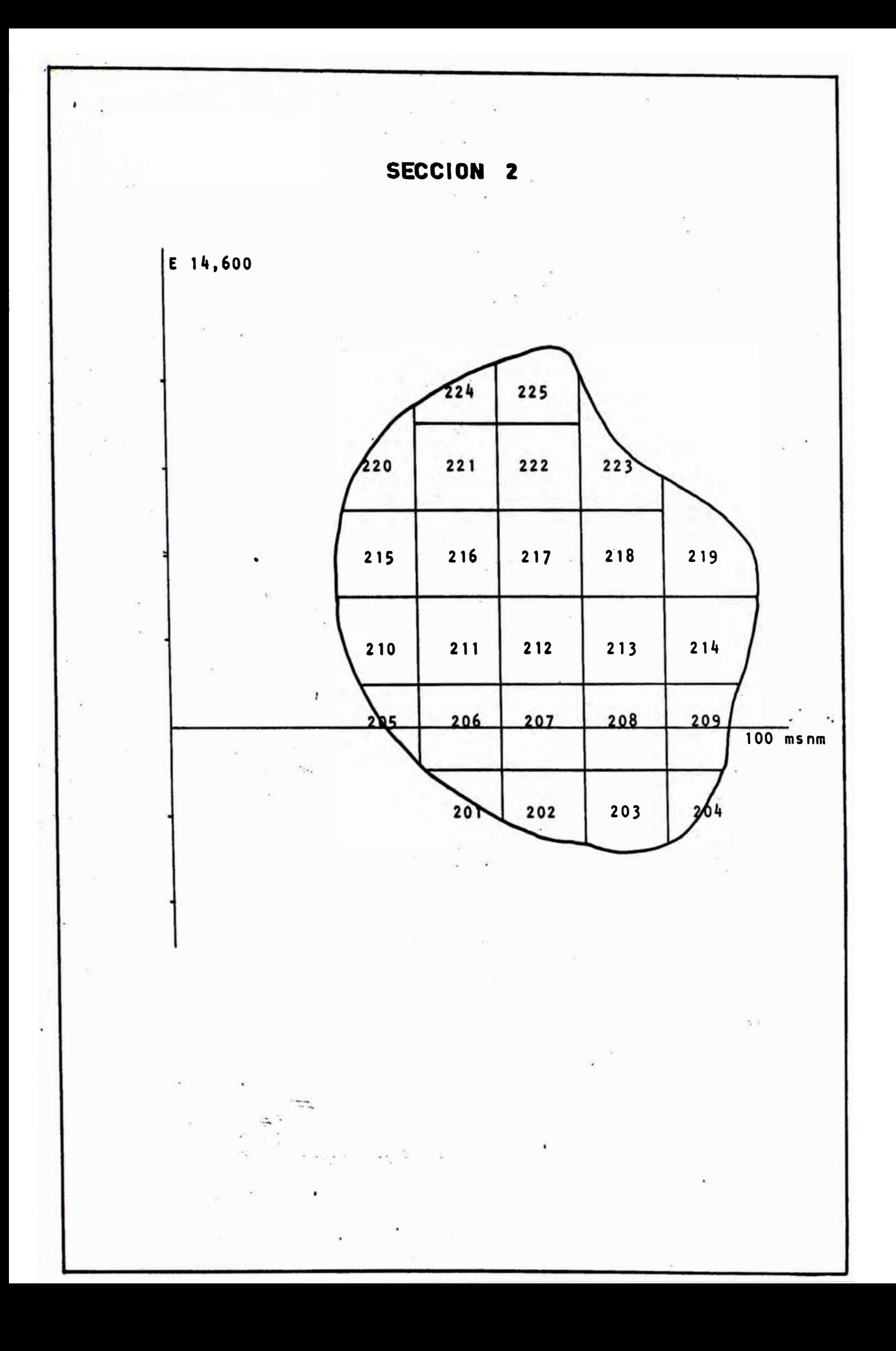

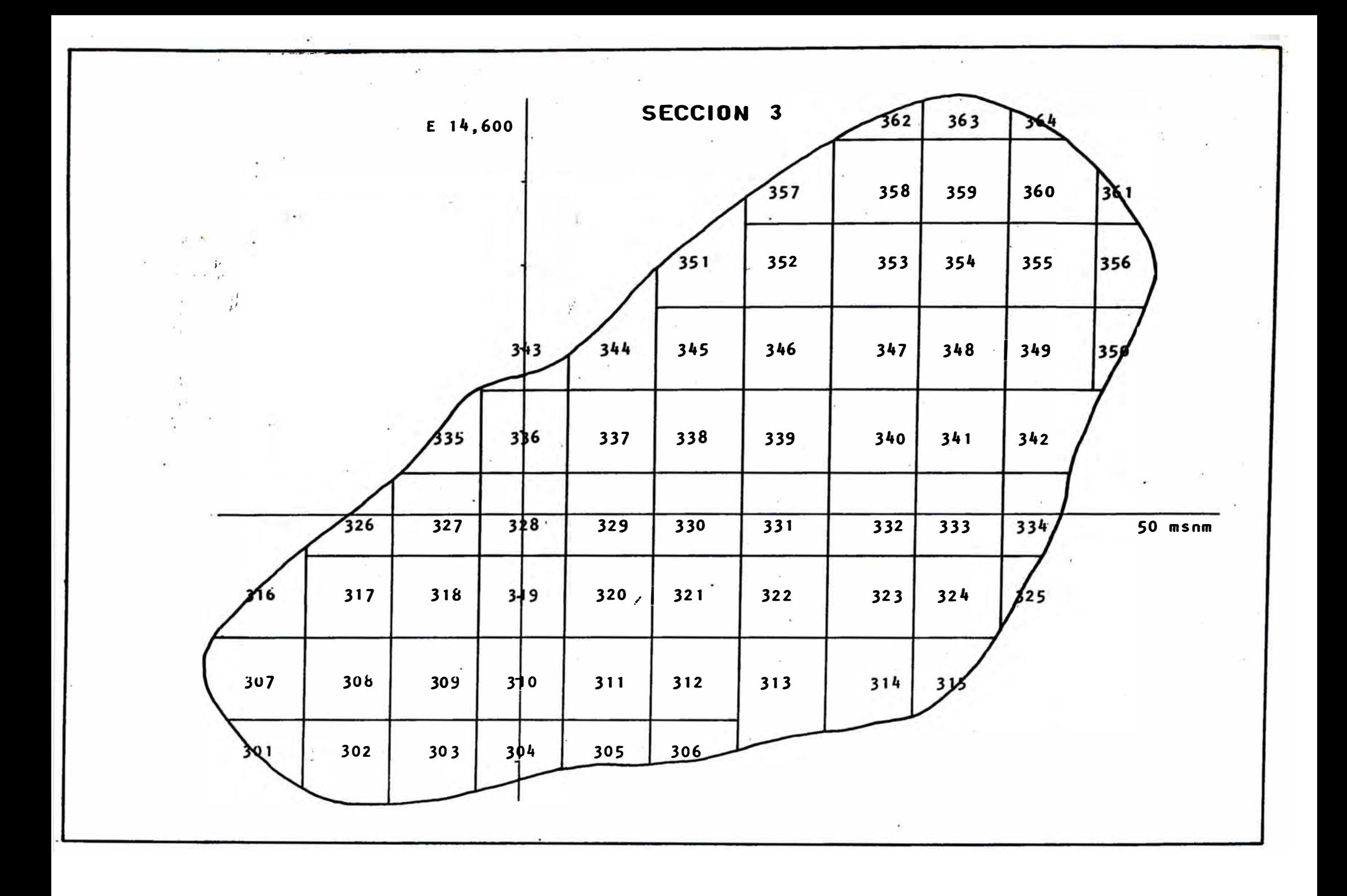

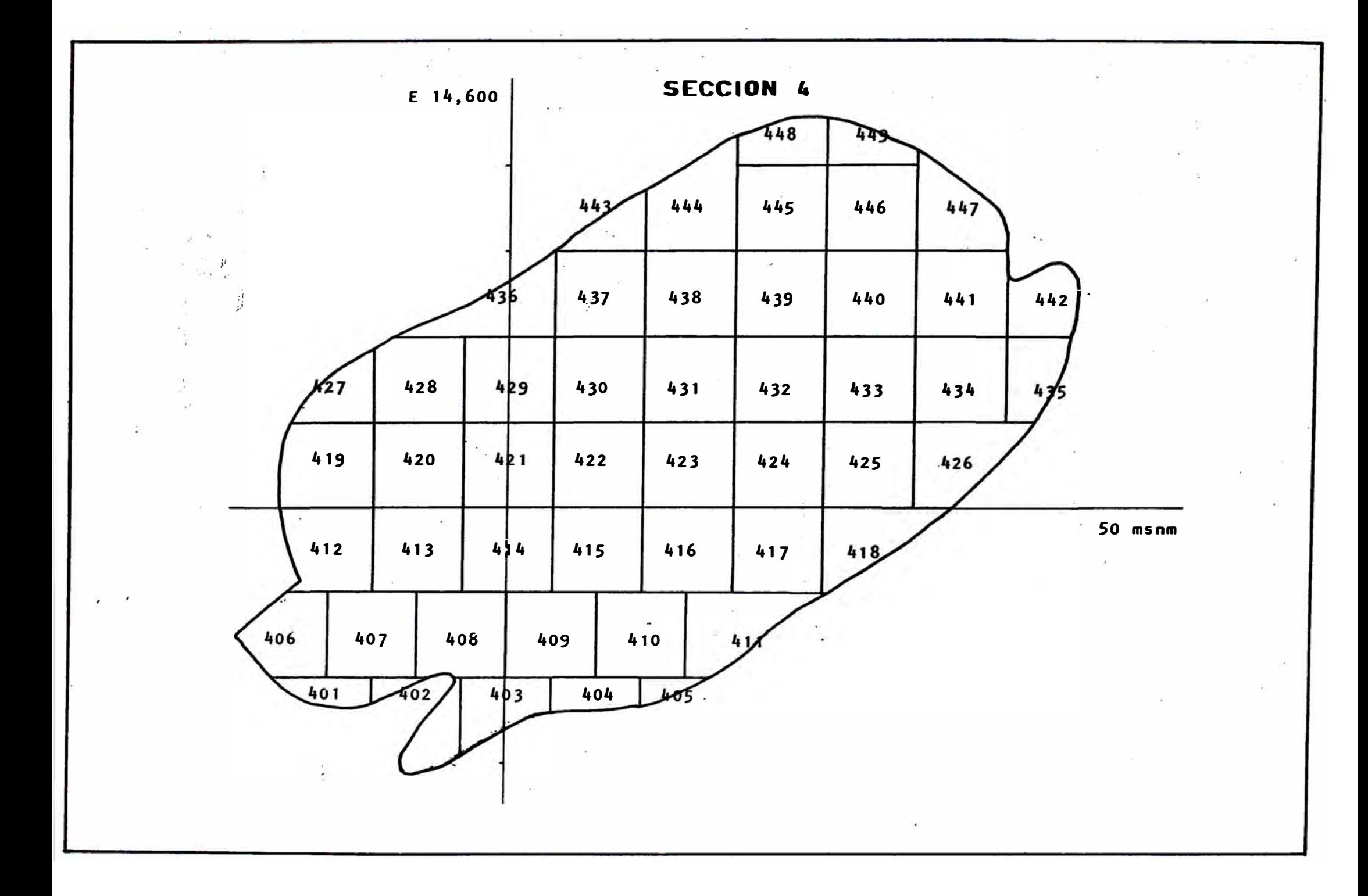

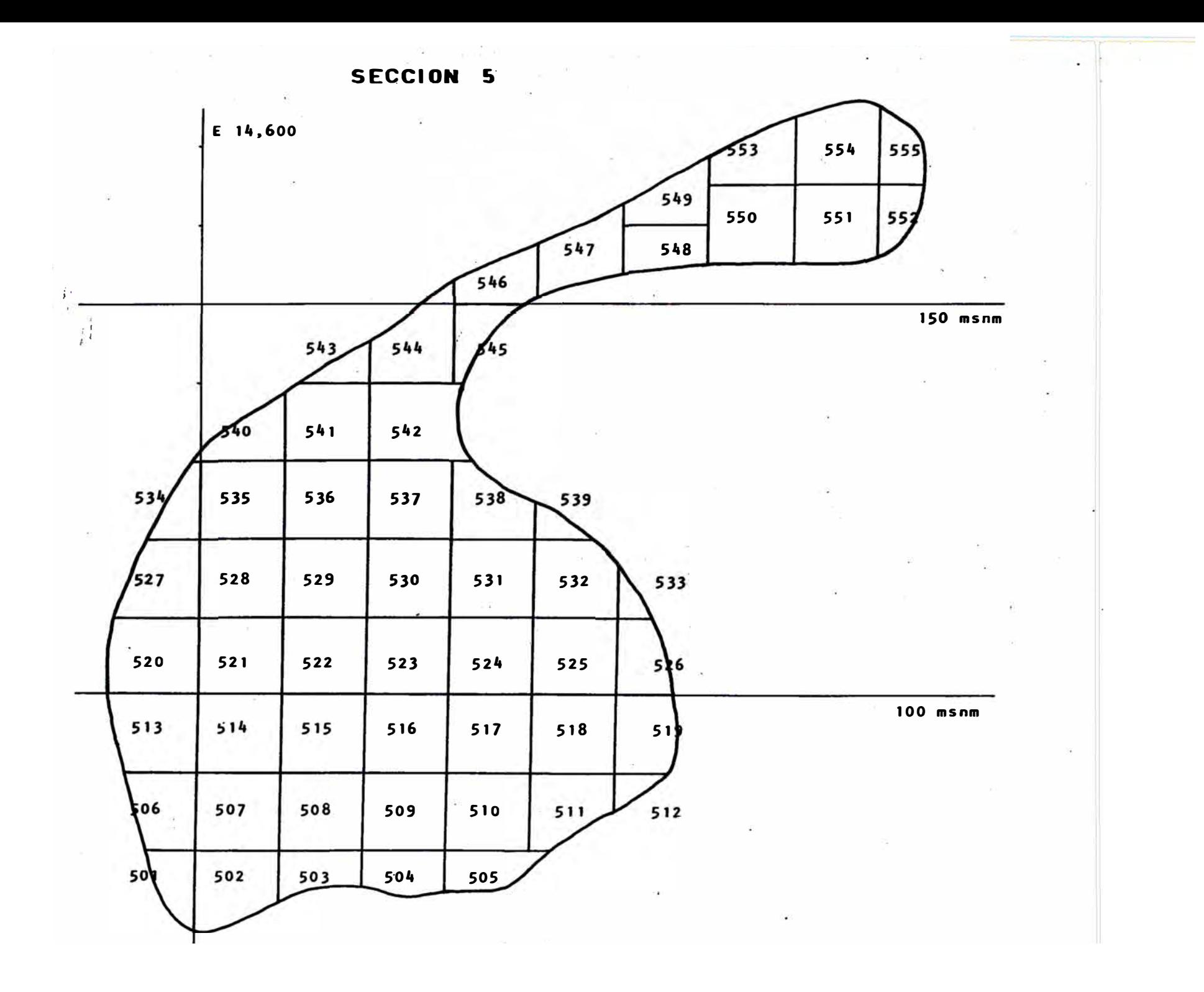

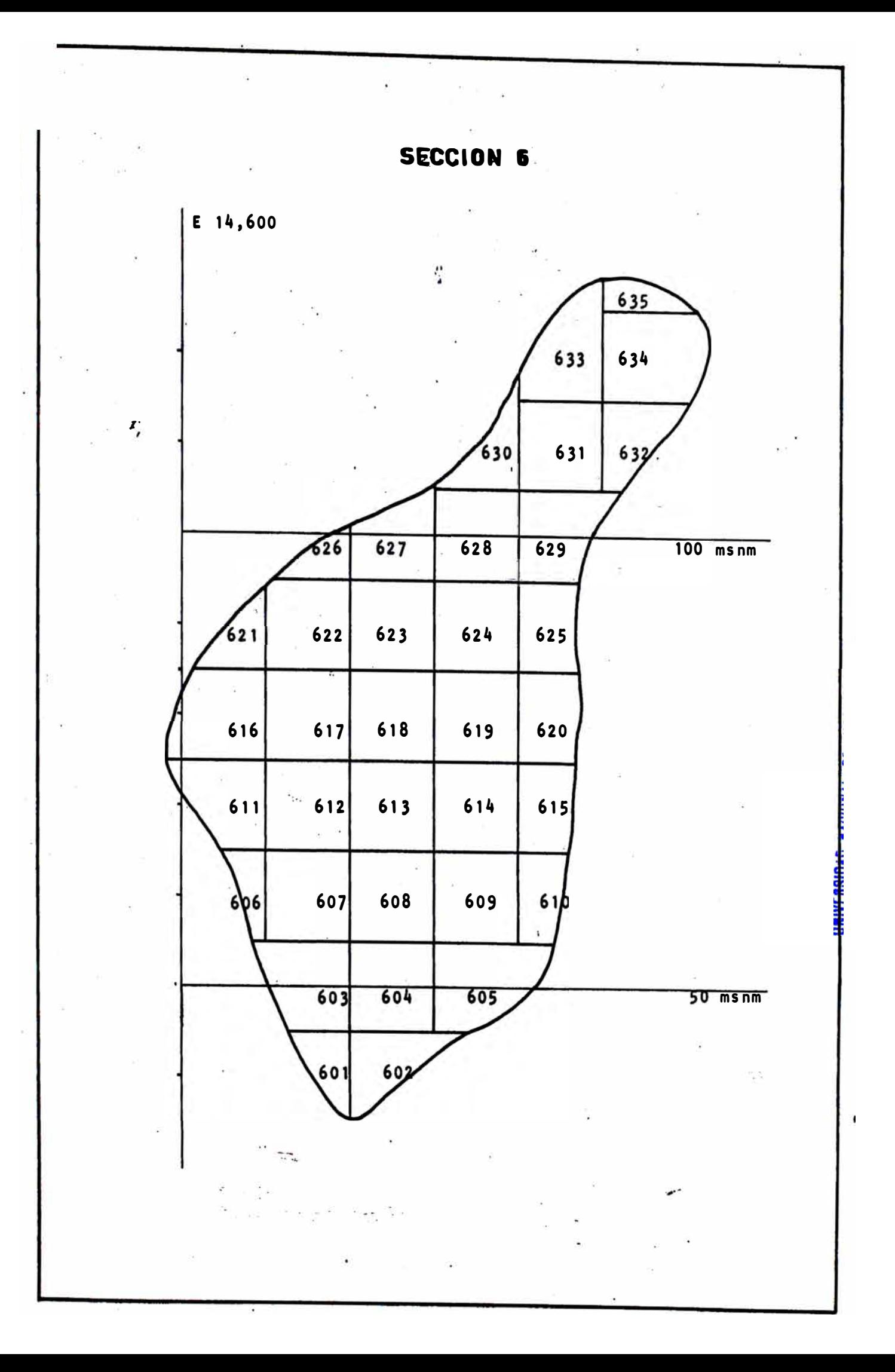

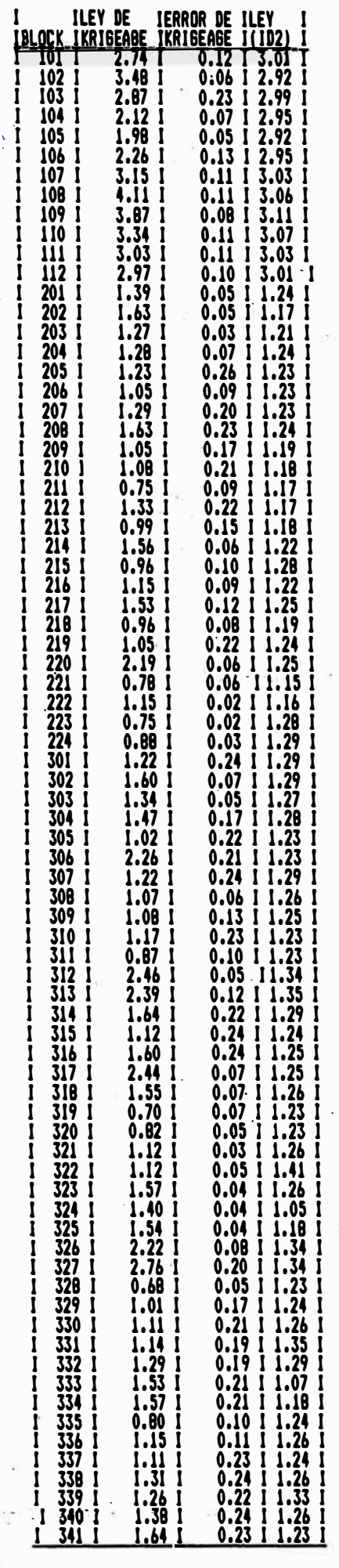

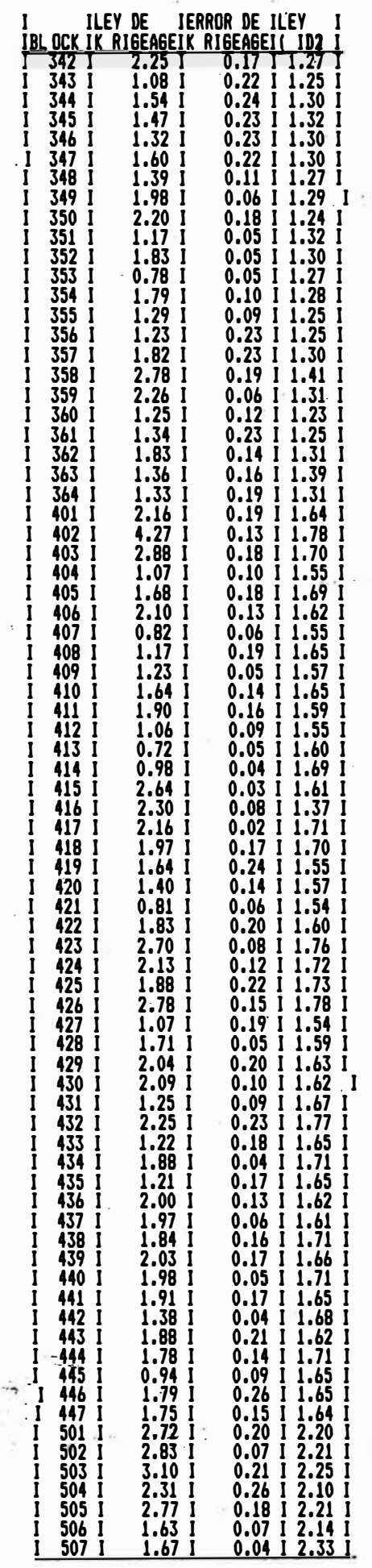

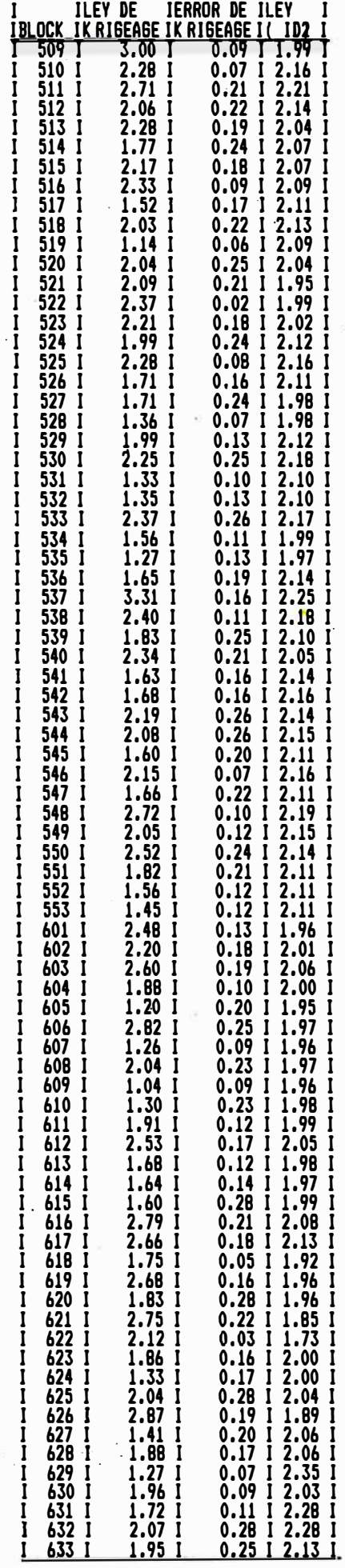

# CAPITULO VII

# INTERPRETACION DE LOS RESULTADOS

El presente capitulo tiene una doble finalidad: observar las relaciones que tendrían los parámetros geoestadisticos obtenidos con la geología del "Cuerpo intermedio Central" y por otro lado comparar los dos métodos de estimación (Inverso del Cuadrado de la Distancia y Krigeage) que hemos empleado en el presente trabajo.

VII.1. Iriterpretacion de los resultados en el contexto geológico.

VII.2. Comparación entre métodos de estimación.
# VII.1. INTERPRETACION GEOLOGICO DE LOS RESULTADOS EN EL CONTEXTO

En el cuerpo "Intermedio Central" debemos señalar que tanto para muestras de labores como de taladros diamantinos la varianza y la desviación estándar que se obtienen son comparativamente altas, con respecto a la media (ver capitulo IV), lo cual corresponde a una variabilidad relativamente alta. Esto podría deberse a la existencia de mantos lenticulares y a zonas de pequeña extensión con mineralización más rica mencionados al hablar de la geología del cuerpo.

Al observar los respectivos histogramas podemos concluir que únicamente existiría una población para los valores de Cu, por lo que no existirían zonamientos en la mineralización.

Como se mencionó en el capitulo IV la variable que muestra una distribución lognormal no es %Cu sino %Cu  $\pm$ - :,.. 0.5. Esto es similar a lo que ocurre en algunos j depósitos de Au (Sichel, 1966), donde ello se debería� la variabilidad de la mineralización en cortas distancias.

Analizando<sup>-</sup>los variogramas se deduce que el alcance de 9 metro\$-. perpendicularmente **a** los estratos

correspondería a la potencia promedio de los lentes y el alcance de 16 metros a lo largo del rumbo a la longitud observada en el campo para estos lentes. Así podemos decir, que la anisotropía geométrica observada sería coincidente con la estratificación lo cual concuerda con el caracter estratoligado de las menas.En la modalización realizada para los variogramas del cuerpo "Intermedio Central" se asumió una isotropía en el plano de los estratos, igual ocurre en otros depósitos estratoligados (Guarascio, 1976).

Finalmente la variabilidad lbc�l mencionada ya en esta sección, se evidencia también al observar el efecto de pepita (0.5) que aparece en los diferentes variogramas en el cuerpo "Intermedio Central". Esta variabilidad local está relacionada a las variaciones locales en el carácter de la mineralización: venillas, zonas donde la mineralización toma una textura "brechosa"

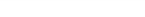

## <sup>1</sup>V I I • 2 COMPARACION ENTRE METODOS DE ESTIMACI6N

Para comparar los dos métodos de estimación empleados en el presente trabajo mostramos a continuación el histograma de las leyes obtenidas. por el "Método del Inverso del Cuadarado de las Distancias" con las obtenidas por el "Método del Krigeage".

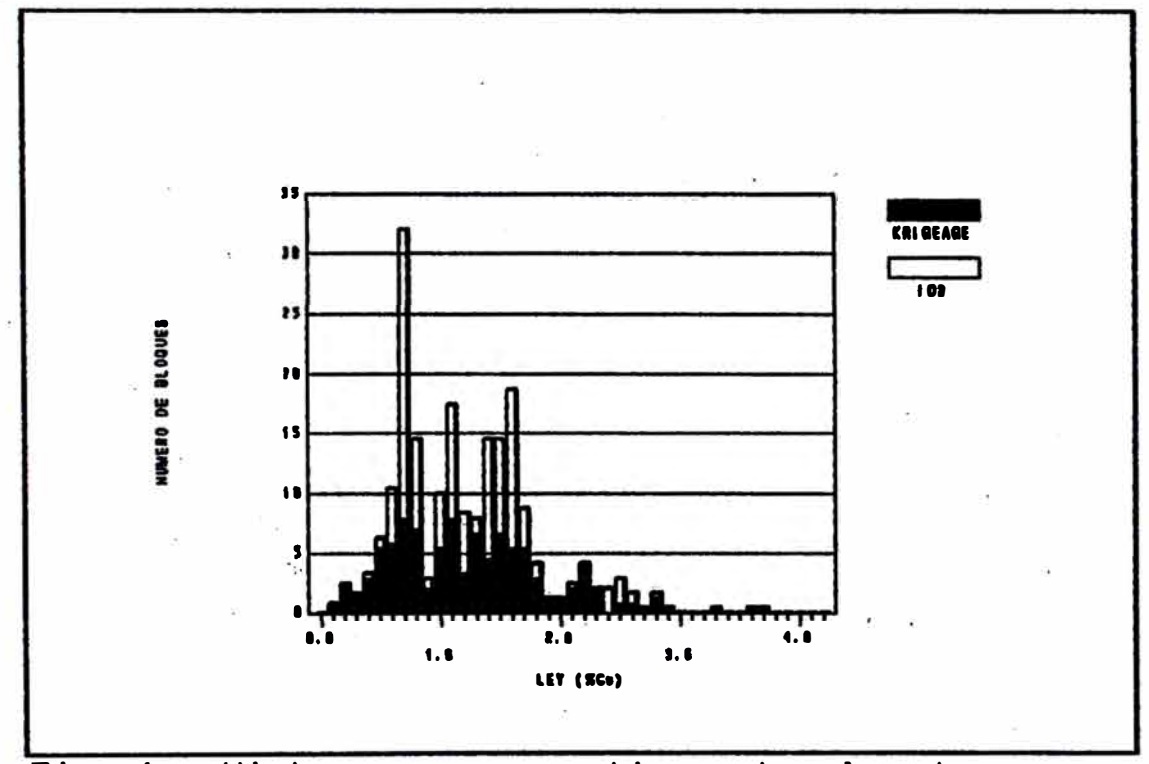

Fig. 1 - Histograma comparativo entre los dos métodos de estimación.

De este histograma se puede deducir que las leyes obtenidas por el "Método del Krigeage" se encuentran más uniformemente distribuÍdas que las leyes obtenidas por el "Método del Inverso de las Distancias al Cuadrado". Sin embargo es necesario aclarar que es una

propiedad del Krigeage que ésto ocurra (efecto de lisaje) y que además la varianza de las leyes krigeadas siempre es menor que la real. Para el caso del método del Inverso del Cuadrado de la Distancia, la relación de la varianza con la de las leyes reales es dificil de predecir (Bernuy, 1979).

Otra comparación que es posible realizar es entre la cantidad de metal recuperada para diferentes leyes de·cote para cada uno de estos métodos de estimación. Se muestra a continuación el gráfico correspondiente.

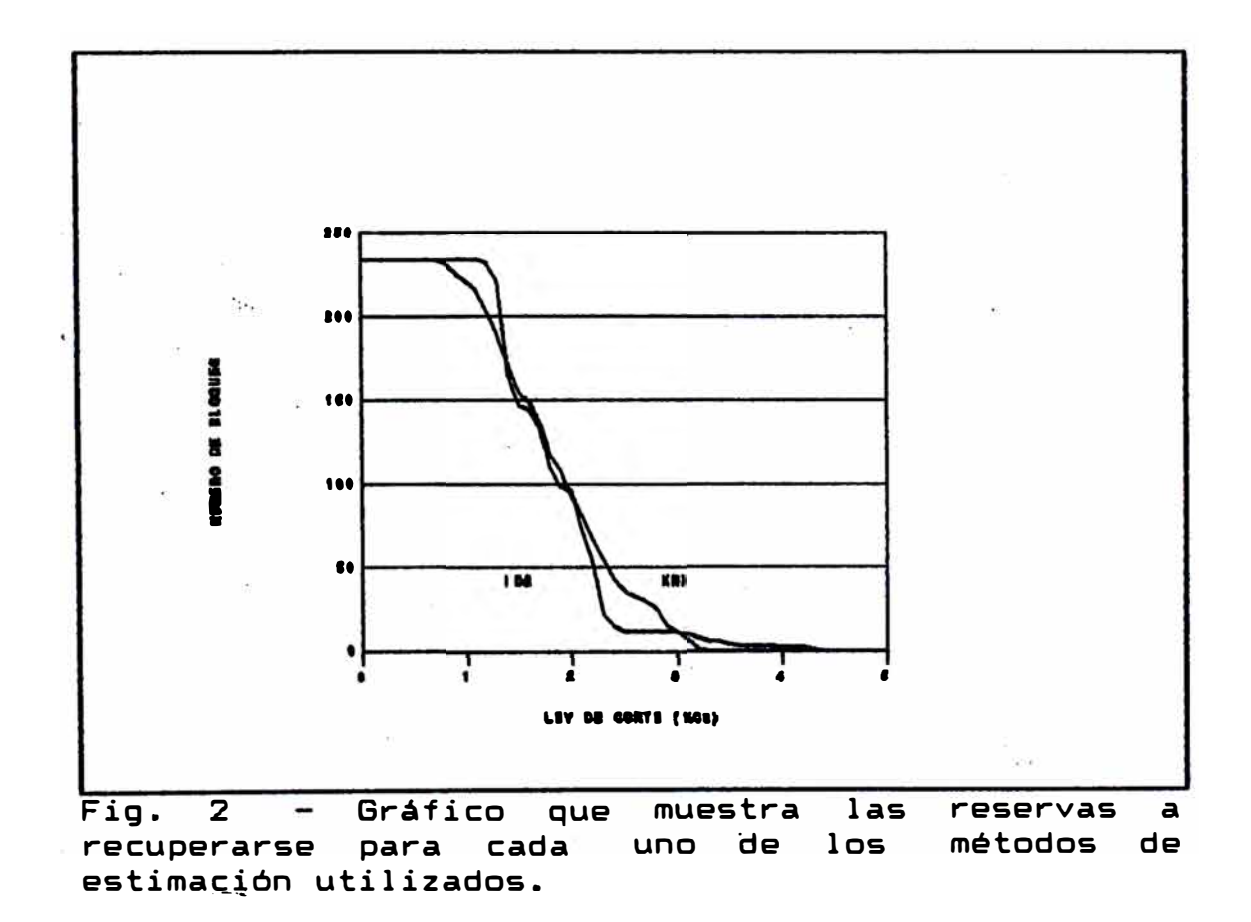

El gráfico anterior muestra que para leyes de corte bajas *y* para leyes de corte altas el Método del Inverso del Cuadrado de las Distancias, obtendría una recuperacíon mayor. Sin embargo/ en todos los demás casos el Método del Krigeage obtendría recuperaciones estimadas más altas.

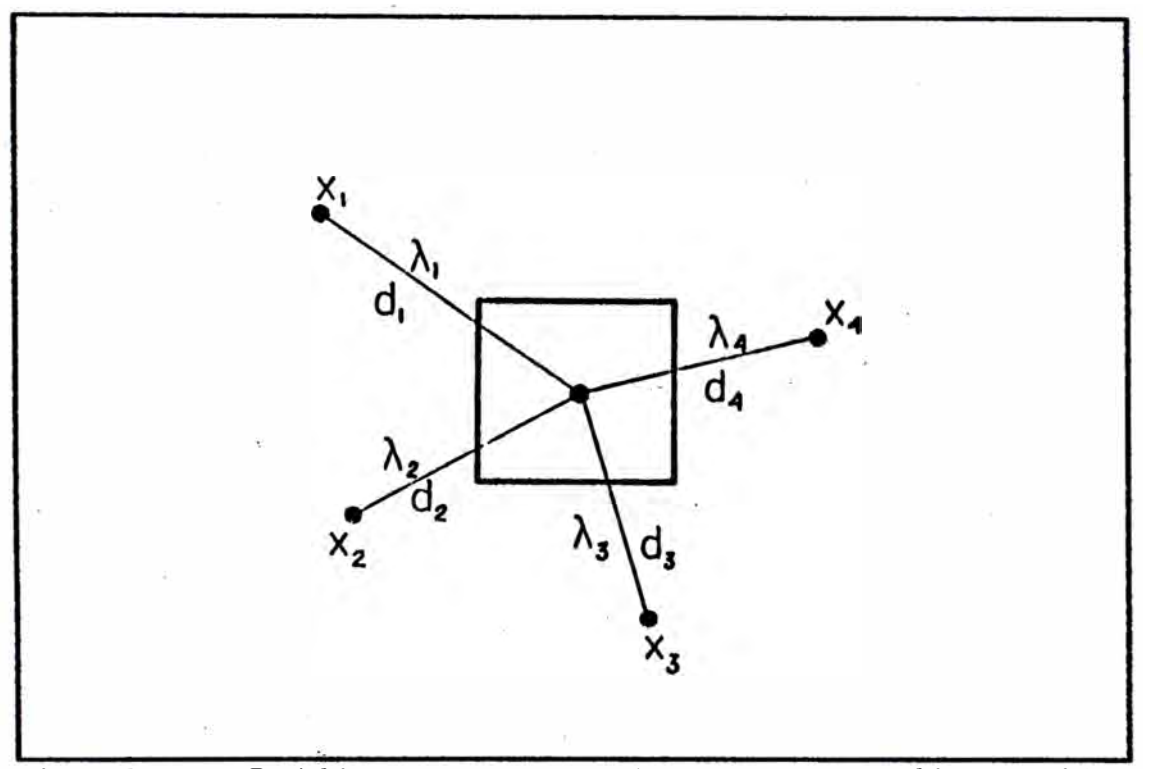

 $Fig. 3 -$  Gráfico que muestra una configuración arbitraria para la cual se calcularon los errores de estimación para cada uno de los métodos empleados.

El procedimiento ideal para definir si un método de estimación es mejor que otro consistiría en realizar las comparaciones *y* cálculos anteriores entre los valores reales *y* los estimados por cada método. Sin embargo, en la mayoría de casos (incluido el nuestro) no se disponen de los valores reales por lo que las respectivas comparaciones se realizan entre valores estimados. Para�-la configuración arbitraria mostrada los errores estimados fueron de 0.1743 para el método del Krigeage *y* 0.2594 para el del Inverso del Cuadrado de la Distancia.

embargo, en la mayoría de casos (incluido el nuestro) no se disponen de los valores reales por lo que las respectivas comparacion�s se r�alizan entre valores estimados. Para la configuración arbitraria que se muestra los errores estimados fueron de 0.1743 para el méto�o del Krigeage y 0.2594 para el método del Inverso del Cuadrado de la Distancia.

De las consideraciones esbozadas hasta ahora se puede establecer que el método más apropiado para realizar la estimación del cuerpo "Intermedio Central" sería el método del Krigeage pues es el que posee una teoría matemática más elaborada y es el que más se aproxima a las características geológicas de la mineralización.

## CAPITULO **VIII**

### CONCLUSibNES Y RECOMENDACIONES

### VIII.1 CONCLUSIONES

- 1. El cuerpo "Intermedio Central" no presenta un zonamiento definido ni desde el punto de vista geológico ni desde el punto de vista de la distribución espacial de los valores de Cu. Sin embargo, se observan áreas de escasa extensión donde el diseminado es más denso o donde presencia de venillas. existe la
- 2. Las leyes de los diferentes muestreos realizados en este cuerpo lognormal. se distribuyen con una tendencia aunque la variable lognormalmente distribuida no es precisamente XCu sino XCu + 0.50. Esto se debería � la existencia de áreas de extensión limitada con mineralización más rica.
- 3. El estudio estructural reveló una anisotropia geométrica, cuyos parámetros y áreas de influencia estarían controlados por la estratificación. Los alcances dimensiones coinciden aproximadamente de las observadas en el campo. estructuras con las lenticulares

- 4. Se observó un efecto de pepita moderado (la tercera parte de la meseta) que podría deberse entre otras causas a la existencia de áreas de extensión limitada con mineralización más rica.
- 5. El método geoestadistico es mejor que el del inverso del cuadrado de la distancia para la estimación de reservas por los siguientes motivos:

i) El error de estimación calculado para este método es menor que para el método del Inverso de las Distancias al Cuadrado.

ii) El mayor sustento teórico en el cálculo de los ponderadores y demás parámetros estadísticos lo cual se evidencia en la relación de estos con las características geológicas de la mineralización.

## Vlll.1 RECOMENDACIONES

- 1. Utilizar equipos muestreadores para la toma directa de muestras de las perforadoras "Longhole", en lugar del muestreo manual que se realiza en la actualidad.
- 2. Uniformizar la distancia de muestreo de taladro<mark>s</mark> diamantinos **y** de labores mineras a 2 m. -�- *,-:·*  Es $\mathfrak{t}$ ä distancia muestra errores relativos aceptables par�i la estimación y permite utilizar criterios uniformes *en* el análisis de ·1a información.
- 3. Realizar el muestreo de taladros de explotación en una malla menos densa de 1 muestra/taladro en lugar de 2 muestras/taladro como en la actualidad.
- 4. Realizar la estimación de reservas por el método Geoestadístico y no por el método Poligonal, como se viene realizando en la actualidad, para poder contar con bloques regulares para el planeamiento, además de aprovechar las ventajas cualitativas del método Geoestadístico.

#### **BIBLIOGRAFIA**

ATHERTON, M. P., PITCHER, W. S. & WARDEN, V. (1983) The Mesozoic marginal basin of central Peru. Nature v. 305, p. 303-306

BELLIDO, E. & DE MONTREUIL, L. (1972) Aspectos generales de la Metalogenia del Perú. Bol. Serv. Geol. Min. Perú, Serie Geol. Econ., v. 1, 149 p.

BERNUY, O. (1979) Estudio comparativo de Evaluación de Reservas por diferentes metodos. Bol. Soc. Geol. Perú No. 62 p. 83-106.

BERNUY, O. (1983) Metodología para el establecimiento del muestreo más confiable de cuatro muestreos independientes de vetas. Bol. Soc. Geol. del Perú No. 72 p. 49 - 62 .

CARDOZO, M. (1978) Mina Raúl: Revisión de sus principales características geológicas y metalogénesis. IV Congreso P�ruano de Geología, 1978.

CARDOZO, M. (1980) Algunas consideraciones genéticas sobre el yacimiento cuprífero Mina Raúl, Lima. El Ing. Geol., v. 17, p. 59-74.

CARDOZO, M. <u>. (</u>1981) Geologie und Petrographie der · schi chtgebundenen Cu-Lagerstate Raúl, Lima, Peru. Diplomarb., Univ. Heidelberg, 88 p. (unpubl.).

CARDOZO, M. (1983) Raúl als Beispiel vulkanogener Kupferlagerstatten in Copara-Metallotekt, Zentralperu. Ph.D. Thesis Univ. Heidelberg, 242 p.

CARDDZO, M. (1990) The **Copara** Metallotect in Central Peru: Geological evolution and ore formation.

CARDDZD, M. & CEDILLD, E. (1980) Sobre la presencia de Dipiro (Escapolita) en la Mina Raúl (Lima). Bol. Soc. Geol. del Perú No. 65, p. 57-66.

CARDOZO, M. & WAUSCHKUHN, A. (1984) 'The Copara and the Patap Metalotect on. the western side of central Peru. In: Wauschkuhn, A., Kluth, C. & Zimmermann, R. (Eds.) Syngenesis and epigenesis in the formation of Mineral Deposits. Springer, Berlin-Heidelberg-New York, p. 616-646.

CIA. MINERA PATIVILCA S.A. (1986) Reseña Geológica de Mina Raúl-Mala.

COBBING, E.J. (1978) The Andean geosyncline in Peru and its distinction from Alpine Geosynclines. J. Geol. Soc. London v. 135, p. 207-218.

DAVID, M. (1977) Geostatistical Ore Reserve Elsevier, Amsterdam-Oxford-New York, 364 p. Estimatiori.

GUARASCIO, M. (1976) Improving the uranium estimations, the Nova�za case. In M. Guarascio, M. David & C deposit Huijbregts (Eds�), Advanced Geostatistics \_in the Mining Industry. Reidel, Dordrecht, Netherlands. p. 351-368.

INJOQUE, J. (1985) Geochemistry of Cu-Fe-amphibole skarn deposits of the Peruvian Central Coast. Ph.D. thesis, Univ. Nottingham, 325 p. (unpub.).

INJOQUE, J., MENDOZA, J., MIRANDA, C., ARANDA, A., RAMIREZ, L • ·, & ANDRADE , R. (1982) Petrología y Mineralogía del yacimiento Raúl-Condestable y reinterpretación de su génesis (primera aproximación). Ingemmet, Inf. Proy. 05: Investigación de yacimientos de la costa peruana, 134 p.

INJOQUE, J., MENDOZA, J., MIRANDA, C., ARANDA, A., RAMIREZ, L., & ANDRADE, R. (1982) Petrología y Mineralogía del yacimiento Raúl-Condestable y reinterpretación de su génesis. Bol. Soc. Geol. Perú No.72 p. 233 - 244.

JOURNEL (1975) From geological reconnaissance to exploitation - a decade of applied geostatistics. CIMM Bull., June ,1975, p.75-84.

JOURNEL & HUIJBREGTS (1978) Mining Geostatistics. Academi� Press, London. 865 p.

LEVI. B. & AGUIRRE L. (1981) Ensialic spreading-subsidence in the Mesozoic and Paleocene Andes of central Chile. J. geol Soc. London, v. 138, p. 75-81.

MATERN, B. (1960) Spatial variation. Almaenna Foerlaget, Stockholm, 144 p.

OHMOTO, H. & RIPLEY, E. (1974) Genesis of the cupriferous sulfide deposits at the Raúl , Condestable and Eliana mines of Central Peru. Cia. Minera Pativilca. inf. priv. 23 p.

OHNSMANN, M. (1978) Petrographie, Mineralogie und Geochemie der diskordanten Erzfurungen in the Sulfidlagerstatte Raúl, Peru. Diplomarb., Univ. Heidelberg, 100 p. (unpub.).

OSTERMANN, G., CARDOZO, M. & WAUSCHKUHN, A. (1983) Descripción y correlación de los depósitos volcano-sedimentarios del Cretácico Inferior en la Región Lima-Cañete. Bol. Soc. Geol. Perú, No, 70, p.35-45.

OSTERMANN, G., WAUSCHKUHN, A., OHNSMANN, M., & CARDOZO. M. (1983) Vulkanische Exhalationen als Ursache fur Erzbildung und "Low Grade" - Metamorphose in der Lagerstatte Raúl, Peru. Zentralbl. Geol. Palaontol., v. 3/4, p. 536-539.

PRUTEK, W. (1979) Versuch einer Korrelation der Lagerstaten Raul und Condestable mit Hilfe geologischer, mineralogischer und gefungekundlicher Untersuchungsmethoden. Diplomarb., Univ. Heidelberg, 94 p. (unpubl.).

RIPLEY, E. M. & 0HM0T0, H. (1977) Mineralogic, sulfur isotope and fluid inclusion studies of the stratabound copper deposits at the Raúl mine, Peru. Econ. Geol. v. 72, p. 1017-1042.

RIPLEY, E. M. & 0HM0T0, H. (1979) 0xigen and hidrogen isotopic studies of the stratabound copper deposits at the Raúl Mine, Peru. Geochim. Cosmochim. Acta, v. 43, p. 1633-1643.

SICHEL, H. S. (1966) The e�timation of means and associated confidence limits for small samples from lognormal populations. Proc. 1966 Symp. South African Institute of Mining and Metallurgy.

TAYL0R, H. K. (1972) General background theory of cut-off grades. Inst. Min. Metall. Trans., Sect. A160-A179.

WAUSCHKUHN, A. (1978) Die Genese der schichtgebundenen Cu-Lagerstatten im mesozoichen Kustengurtel von Peru. 6. Geowiss. Lateinamerika Kolloq., Stuttgart, Tagungsh., p.43-44.

WAUSCHKUHN, A. (1979) Geolo9y, mineralogy and geochemistry in stratabound Cu deposits in the Mesozoic Coastal Belt of Peru. Bol. Soc. Geol. Perú, v. **62,** p. **99-143.** 

WAUSCHKUHN, A. & OHNSMANN, M. (1980) Geologie, Mineralogie und Geochemie �er Sulfidlagerstatte Raúl, Peru. Munster. Forsch. Geol. Palaeont., v. 51, p. 73-105.

```
program VARIO (input,output);<br>{Este programa calcula  el variograma de una variable para muestras  de taladros. Se indica en el  archivo la ley del}<br>{taladro. Al final de cada taladro se coloca un número > 100 y al final d
var
    I,J,H,COUNT1: integer;<br>NO FIN,NO FIN TAL:boolean;<br>MAT AUX: array [1..100] of real;<br>VART: array [1..2,1..100] of real;
     A.B.PUNTO: real:
     LEYES, SALIDA: text;
beain
        for l := 1 to 2 do
               for J:=1 to 50 do
                     VARI[I,J]:=0;NO FIN:=true;<br>assign (LEYES,'A:UDH.DAT');<br>reset(LEYES);
        while NO FIN do
        begin
                count1:=0:NO FIN TAL:=true:
                while TNO_FIN_TAL and NO_FIN) do
                begin
                        read (LEYES,PUNTO);<br>if ((PUNTO<100) and (PUNTO>0)) then
                              begin
                                     COUNT1:=COUNT1+1;
                                      MAT AUX(COUNT1):=PUNT0:
                        end:<br>if PUNIO>100 then_NO_FIN_TAL:=false;
                        if PUNTO(0 then NO FIN:= Talse:
                 end;
                if NO FIN then
                 for H = 1 to (COUNT1-1) do
                 begin
                         for 1:=1 to (COUNT1-H) do
                               begin
                                       |<br>|B:=MAT_AUX[I+H];<br>|B:=MAT_AUX[I+H];<br>|VARI[2,H]:=VARI[2,H]+sqr(A-B);<br>|VARI[2,H]:=VARI[2,H]+1;
                               end:
                 end:
         end:
         assign(SALIDA,'A:VAR.res');<br>rewrite(SALIDA);<br>for I:=1 to 50 do
               begin
                       writeln(SALIDA,I);
                       Write: Millon, " ; ;<br>write(SALIDA, yAR)[1, I]);<br>write(SALIDA, yAR)[1, I]);
                        write(SALIDA,
                        write(SALIDA, VARI(2, I]);
                end:
          close(SALIDA):
          close(LEYES);
```
end.

```
Program VARIAMZA DE ESTIMACION(input.output):
( Este programa calcula la varianza de estimación para el método del krigeage para diferentes distancias de )
<u><u>Couestrep</u></u>
uses crt:
type LEYES =
array [1..4] of real;<br>type COORDENADAS=
  array [1..2] of real;
type MATRIZ=
  array [1..50.1..51] of real:
VAF
    RESULTADOS: text:
    INCORRECTO: boolean:
    JHT MUESTREO: real;
   F: Feal; { resultado de la funcion F}<br>PHI, PHI SEX, R: real; { PHI: angulo entre los ejes coordenados y los ejes de anisotropia; R: ratio de anisotropia }<br>AL, C, CO: real; { A: alcance; CO: efecto de pepita; C+CO: meseta }
    CONTROL: string[1];<br>ARCH_RES_EXT:string[13];
    MATRIZ DATOS: array [1..49,1..2] of real; { [1,1]: X; [1,2]: Y<br>CENT BCDQUE: COORDENADAS; {Coordenadas del Centro del Bloque<br>MATRIZ VARIANZAS, MAT_AUX: MATRIZ;
                                                                                                                   \lambda\mathcal{Y}THINIL VANIANCHING<br>I, J, K :integer;<br>VAR_KRIGEAGE: real
    MUEST INF IZQ:COORDENADAS;
Procedure SIM PUNTOS MUESTREO:
var
    l,J,AUX1: integer;
begin
    WRITELN('COMIENZA SIMULACION');<br>AUX1:=1;
    MUEST_INF_1ZQ[1]:=-3#INT_MUESTREO;<br>MUEST_INF_1ZQ[2]:=-3#INT_MUESTREO;<br>for I:=1 to 7 do_
           for J:=1 to 7 do
                 begin
                      MATRIZ_DATOS[AUX1,1]:=I#INT_MUESTREO;
                      MATRIZ DATOS[AUX1,2]:=J#INT MUESTREO:
                      AUX1 := \overline{A}UX1 + 1:end:
     WRITELN('TERMINA SIMULACION');
end:
Function  ROTATE(X: COORDENADAS): real;<br>{ Rota las coordenadas  hasta llegar a la direccion de anisotropias y corrige el valor del  vector multíplicando<br>{ el RATIO DE ANISOTROPIA, dando como resultado el valor del modulo d
begin<br>-ROTATE:=sqrt(<u>AA#AA#X[1]#X[1]+2#AA#X[1]#CC#X[2]+CC#CC#X[2]#X[2]+</u><br>ROTATE:=sqrt(<u>AA#AA#X[1]#X[1]+2#AA#A#Y</u>r21+RR#RR#X[2]}
                         CC#CC#X[1]#X[1]+2#CC#X[1]#BB#X[2]+BB#BB#X[2]#X[2]);
end:
Function VARIOGRAMA(H: real): real:
 begin
     if H>AL then VARIOGRAMA:=C+C0
                 else VARIOGRAMA:=C#(1.5#H/AL-0.5#(H#H#H)/(AL#AL#AL))+C0:
 end:
 Function GAMMA(X.Y:COORDENADAS):real:
 var
     I: integer;<br>VECTOR:COORDENADAS;
     aux:REAL:
 begin
      for i=1 to 2 do
     VECTOR(I):=Y[I]-X[1];<br>AUX:=ROTATE(VECTOR);
      GAMMA: = VARIOGRAMA(AUX):
 end:
 Function 6(X: COORDENADAS):real; { calcula el variograma de un punto con respecto al centro de un bloque}
 var
     ,<br>I,J,CONT: integer;<br>Y:COORDENADAS;<br>Y:COORDENADAS;
```

```
beain
    Y[2]:=0:Bi = \bar{b}AMMA(X,Y);end:
Procedure CONST_MATRIZ_VARIANZAS;
var
    A,B,C: COORDENADAS;<br>I,J,K,L:integer;
begin
    WRITELN('CALCULANDO VARIANZAS'):
    for l := 1 to 49 do
       begin
           for J:=1 to 2 do
               A[J]:=MATRIZ_DATOS[I,J];
           for K:=1 to 49 do
              beain
                  for J:=1 to 2 do
                  B[J]:=MATRIZ_DATOS[K,J];
                  MATRIZ_VARIANZAS[I,K):=GAMMA(A,B);
              end;
        end;
    for L:=1 to 49 do
        begin
           MATRIZ VARIANZAS[L,50]:=1;<br>MATRIZ_VARIANZAS[50,L]:=1;
    end;<br>MATRIZ_VARIANZAS[50,50]:=0;
    for I: = 1 to 49 do
        begin
           for J:=1 to 2 do<br>
C[J]:=MATRIJ_DATOS[I,J]MATRIZ VARIANZAS[1,51]:=6(C);
    end;<br>MATRIZ_VARIANZAS[50,51]:=1;
. end:Procedure GAUSS (var SISTEMA: MATRIZ):
 var
    PIVOT: real; { elemento pivote de una fila }
    I,J,K: integer;
 begin
    WRITELN('RESOLVIENDO ECUACIONES');
    for l:=1 to 50 do
        begin<br>PIVOT:=SISTEMA[I,I];
           for J:=1 to 51 do<br>SISTEMA[1,J]:=SISTEMA[1,J]/PIVOT;<br>for J:=1+1 to 50 do
                begin
                   PIVOT:=SISTEMA[J,I];
                    for K:=I to 51 do
                         SISTEMA[J,K]:=SISTEMA[J,K]-PIVOT#SISTEMA[I,K];
                   SISTEMA[J, I]:=0;
                 end;
        end;
        for l:=50 downto 2 do
             for J:=1 to I-1 do
                 begin
                     SISTEMA[J,51]:=SISTEMA[J,51]-SISTEMA[J,I]#SISTEMA[I,51];
                     SISTEMA[J,I]:=0;end:
  end:
  Procedure CALC_VAR_KRIGEAGE;
  var
     MU, SUMATORIA: real;
     I: integer;
  begin
       MU:=MAT AUX[50,51];
       SUMATORTA:=0;
       for l := 1 to 49 do
            SUMATORIA:=SUMATORIA+(MAT_AUX[1,51]#MATRIZ_VARIANZAS[1,51]);
       VAR KRIGEAGE: = SUMATORIA-MU-CO;
  end;
```
Procedure LECTURA DE DATOS; forward; Procedure COMP DATOS; beain clrscr; writeln('CO  $: (0, 0)$  $uriteln('')$ ;<br>writeln('C  $: (0, 't)$ writeln(' writeln('ALCANCE<br>writeln(''); :',AL); :١; writeln('R'');<br>writeln('\_');  $; ', R);$ writeln('PH)<br>writeln(' ');<br>writeln(' ');<br>writeln(' ');<br>writeln(' ');  $:$   $,$  PHI  $\_$  SEX)  $:$  $w$ iteln('');  $\left( \cdot \right)$ writeln('');<br>writeln(''); writeln(' SON CORRECTOS ESTOS DATOS  $(Y/N)$ ; begin INCORRECTO:= false; LECTURA\_DE\_DATOS; end: end; Procedure LECTURA DE DATOS; beain if INCORRECTO then begin clrscr; writeln('INGRESE VALOR DE CO'); readln(CO); c)rscr: writeln('INGRESE VALOR DE C');  $readln(C);$ clrscr; writeln('INGRESE EL VALOR DEL ALCANCE');  $readln(AL):$ clrscr; writeln('INGRESE EL VALOR DE R');  $readln(R);$ clrscr; writeln('INGRESE EL VALOR DE PHI EN GRADOS SEXAGESIMALES'); readln(PHI\_SEX); clrscr;<br>COMP\_DATOS; end; end; { Cuerpo del Programa } begin INCORRECTO:=true: LECTURA DE DATOS; clrscr: PHI:=PHI\_SEX#pi/180;  $AA:=$ sqr $(\overline{cos}(PHI))+R$ tsqr $(sin(PHI))$ ; BB:=sgr(sin(PHI))+R\$sqr(cos(PHI));<br>BB:=sgr(sin(PHI))+R\$sqr(cos(PHI));<br>CC:=(1-R)\$sin(PHI)\$cos(PHI);<br>assign(RESULTADOS,'A:VAR-EST.RES');<br>rewrite(RESULTADOS); for  $l := l$  to 75 do begin INT MUESTRED:=I#0.1;<br>WRITELN('CACULANDO', WNATELN('CACULANDO<sup>''</sup>, INT\_MUESTRED);<br>SIM\_PUNTOS\_MUESTRED;<br>CONST\_MATRIZ\_VARIANZAS;<br>for\_l:=1\_to\_50\_do<sub>.</sub><br>for\_k+=1\_to\_5. for  $k=1$  to 51 do MAT AUX[J,K]:=MATRIZ\_VARIANZAS[J,K]; GAUSS(MAT AUX);<br>CALC VAR KRIGEAGE;<br>writeln(RESULTADOS,INT\_MUESTREO,VAR\_KRIGEAGE); end: close(RESULTADOS); end.

```
Program INVERSO_CUAD_DIST(input,output);
{ Este programa calcula las leyes de los bloques de cubicación según el método del Inverso del Cuadrado de la}
( Distancia. Las descripciones' de los archivos son las mismas que para el método del  Krigeage
uses crt:
type LEYÉS =
-<br>
array [1..4] of real;<br>
type COORDENADAS=
array [1..2] of real;<br>type MATRIZ=
   array [1..31,1..32] of real;
var
    SEC: integer;<br>DATOS,BLOQUES, RESULTADOS: text;<br>FIN_BLOQUES, INCORRECTO: boolean;
    NUM BLOQUE: integer;<br>X RCOQUE, Y BLOQUE: real;<br>LARGO, ALTO: integer; { Largo y altura del bloque de cubicacion<br>CONTROL: string[1];<br>CONTROL: string[1];
    ARCH EXT: string[1]];<br>ARCH BL EXT: string[13];<br>ARCH RES EXT:string[13];<br>IIRAI:string[6];
                                    { Nombre del archivo de datos
                                                                                                           \lambdaTIRA2:string[1];<br>TIRA3, TIRA5, TIRA7:string[4];<br>TIRA4, TIRA6:string[8];
     x,y,ley,pot:real;<br>PUNTO: LEYES;
                                                                  ( [1,1]: X; [1,2]: Y<br>( [1,3]: LEY; [1,4]:POTENCIA<br>( [1,5]:H al centro del bloque
                                                                                                                           -1
     MATRIZ DATOS: array [1..30,1..5] of real;
                                                                                                                            ١
     BLOQUE: COORDENADAS; ( Coordenadas de la esquina inferior izquierda de un determinado bloque)
     CENT BLOQUE: COORDENADÀS; {Coordenadas del Centro del Bloque
     I. J: integer;
    LEY_PROMEDIO: 'real:
Procedure ORDENA:
 var
     PASS, MIN, NEXT, I, J: integer;
     TEMP:array[1..5] of real;
 begin
 for PASS: = 1 to 29 do
     begin
         MIN:=PASS:
         NEXT:=MIN+1;
         for i:=NEXT'to 30 do<br>if MATRIZ DATOS[1,5]<MATRIZ_DATOS[MIN,5]<br>then MIN:=1;
               if MIN<>PASS then
                               for J:=1 to 5 do
                                   begin
                                       ,<br>TEMP[J]:=MATRIZ_DATOS[PASS,J];<br>MATRIZ_DATOS[PASS,J]:=MATRIZ_DATOS[MIN,J];<br>MATRIZ_DATOS[MIN,J]:=TEMP[J];
                                   end:
     end:
 end:
 Procedure BUSQUEDA;
 { Busca los 30 puntos más cercanos al centro del bloque }
 var
     fin:boolean:
     I,J,K,cont:integer;<br>AUX:real;
     AUX1, AUX2: COORDENADAS;
 Beain
     assign(DATOS,ARCH_EXT):
     reset(DATOS);
                                   والمادا
 for 1: = 1 to 30 do
          begin
              read(DATOS,x,y,ley,pot);<br>for j:=1 to 2 do
                   begin
                       AUX1[1]:=X:aux1[2]:=Y;end:
```

```
for J:=1 to 2 do<br>AUX2[J]:=CENT_BLOQUE[J]-AUX1[J];
             MATRIZ_DATOS[1,1]:=X;<br>MATRIZ_DATOS[1,2]:=Y;<br>MATRIZ_DATOS[1,2]:=Y;<br>MATRIZ_DATOS[1,3]:=LEY;<br>MATRIZ_DATOS[1,4]:=POT;<br>MATRIZ_DATOS[1,5]:=sqr(AUX2[1])+sqr(AUX2[2]);
         end:
    ORDENA;
    FIN:=false;<br>while (not FIN) do
         begin
              ,_.,<br>read(DATOS,X,Y,LEY,POT);<br>if x=999999
                   then FIN:=true;
              for J:=1 to 2 do
                   begin
                        \overline{AUX1[1]:} = X;AUXI[2]:=Y;end;<br>for J:=1 to 2 do<br>AUX2[J]:=CENT_BLOQUE[J]-AUX1[J];<br>AUX:=sqr(AUX2[1])+sqr(AUX2[2]);<br>for K:=1 to 30 do
                   begin
                         if AUX<MATRIZ_DATOS[K,5] then
                             begin
                                  gin<br>MATRIZ_DATOS[1,1]:=X;<br>MATRIZ_DATOS[1,2]:=Y;<br>MATRIZ_DATOS[1,3]:=LÉY;<br>MATRIZ_DATOS[1,4]:=POT;<br>MATRIZ_DATOS[K,5]:=AUX;
                              end:
                    end:
              ORDENA:
    end;<br>close(DATOS);
end:
Procedure LECTURA_DE_DATOS;
                 forward?
Procedure COMP DATOS:
begin
        clrscr:
        writeln('');<br>writeln('LARGO DEL BLOQUE<br>writeln('');<br>writeln('ALTO DEL BLOQUE
                                                             : 'LARGO):: ',ALTO);
       writeln( ");<br>writeln( "NUMERO DE SECCION<br>writeln( ");<br>writeln( ");<br>writeln( ");<br>writeln( ");
                                                             : ', TIRA2);
                                                     SON CORRECTOS ESTOS DATOS
        writeln
                                                                                                        (Y/N):
        read(CONTROL),<br>if CONTROL='Y' then
              begin
                   INCORRECTO:= false:
                   LECTURA DE DATOS:
              end;
 end;
Procedure LECTURA DE DATOS:
 begin
     if INCORRECTO then
           begin
                clrscr;
                writeln('INGRESE EL LARGO DEL BLOQUE'):
               read In (LARGO);
             \overline{a}clrscr;
                writeln('INGRESE EL ALTO DEL BLOQUE');
                readln(ALTO);clrscr;
                writeln('INGRESE EL NUMERO DE LA SECCION');
                readIn(TIRA2);
                COMP_DATOS;
         end:
 end:
```

```
Procedure PROMEDIAR LEY;
var
    I:integer;
    SUM: real:
begin
    \overline{\text{SUM}}: = 0
    LEY PRÓMEDIO:=0;
    forI:=1 to 30 do
           begin
               LËY_PROMEDIO:=LEY_PROMEDIO+MATRIZ_DATOS[I,5]$MATRIZ_DATOS[I,3];
               SUM:=SUM+MATRIZ_DATOS[I,5];
           end;
    LEY PROMEDIO:=LEY PROMEDIO/SUM;
end:
{ Cuerpo del Programa }
begin
        INCORRECTO:=true;
       LECTURA DE DATOS;<br>for SEC:=47 to 54 do
              begin
                   TIRA2:=chr(SEC);<br>TIRA1:='A:SEC-';
                   TIRA3:='.PRN';
                   ARCH_EXT:=concat(TIRA1,TIRA2,TIRA3);
                   TIRA4:='A:BLOCK-';<br>TIRA5:='.PRN';
                   ARCH BL EXT:=concat(TIRA4,TIRA2,TIRA5);<br>TIRA5:="A:LEY_INV-';
                   TIRA7:='.PRN';<br>ARCH_RES_EXT:=concat(TIRA6,TIRA2,TIRA7);<br>assign(BCOQUES,ARCH_BL_EXT);<br>reset(BLOQUES);
                   assign(RESULTADOS, Arch_res_ext);<br>rewrite(RESULTADOS);
                   FIN BLOQUES:=false
                   while not FIN BLOQUES do
                      begin
                           read(BLOQUES, NUM_BLOQUE, X_BLOQUE, Y_BLOQUE);
                           cirscr;
                           writeln('PROCESANDO EL BLOQUE NUMERO ', num_bloque);
                           if NUM_BLOQUE<1000 then
                               begin
                                   gin<br>BLOQUE[1]:=X_BLOQUE;<br>BLOQUE[2]:=Y_BLOQUE;<br>CENT_BLOQUE[1]:=BLOQUE[1]+LAR60/2;<br>CENT_BLOQUE[2]:=BLOQUE[2]+ALTO/2;<br>BUSQUEDA;<br>PROMEDIAR_LEY;<br>PROMEDIAR_LEY;<br>writeln(RESULTADOS,NUM_BLOQUE,LEY_PROMEDIO);
                                  \ddot{\phantom{0}}end;
                      if NUM_BLOQUE>1000 then FIN_BLOQUES:=true;
                   end;
               end;
```

```
end.
```

```
Program CUBICACION(input,output);
uses crt; 
{Este programa calcula las reservas de un cuerpo utilizando el método del krigeage por bloques. Puede calcular las}
{reservas de bloques hasta en 6 ·secciones. Utiliza los siguientes archivos: SECCION-k: es el archivo que contiene} 
{los datos del 1uestreo. k es el nd1ero de la sección, Tiene el siguiente for1ato de entrada de datos: Coordenada X} 
{Coordenada Y, ley de la Nuestra, Potencia 1uestreada BLOQUES-k: contiene los datos -de los bloques. Su foraato es:}
{Ndmero del bloque, Coordenada X de la esquina inferior izquierda del bloque, Coordenada Y de la esquina inferior}
{izquierda del bloque LEYES-k: Archivo que almacena los resultados. Su formato es: Numero de bloque, Ley promedio)
{calculada y error de krigeage, Nota: todos los archivos tienen la extensión .PRN y deben editarse en código ASCII.}
{El fin de archivos de entrada se indica introduciendo el nd1ero 9999 } 
type LEYES = 
  array (1,,4] of real; 
type COORDENADAS= 
  array [1..2] of real;
type MATRIZ= 
  array [1,.31,1,.32] of real;
var 
    SEC: integer• {nd1ero de la sección a calcular} 
    DATOS, BLOOUES, RESULTADOS: text; { nombres internos de los archivos a utilizar }<br>FIN BLOOUES, INCORRECTO: boolean;<br>NUM BLOOUE: integer;
    X B[OOUE, Y BLOOUE:'real; {Coordenadas de la esquina izquierda de un bloque)
    F: rea 1; Cresu ltado de la f uncion F} 
    PHI,PHI_SEX,R: real; {PHI: angulo entre los ejes coordenados y los ejes de anisotropia; R: ratio de anisotropia)<br>AL  C  CO: real: { AL: alcance: CO: efecto de penita: C+CO: esceta
    AL, C
· { Rl: alcance; CO: efecto de pepita; C+CO: 1eseta }
         , CO: real;<br>B, CC: real
    AA Bts, CC: rea ; { Variables auxiliares } LARG01 ALTO: integer; { largo y altura del bloque de cubicacion } 
CONTRul: string[1J• · 
    ARCH EXT: string[11]; { Nombre externo del archivo de datos }
    ARCH_BL_EXT: string[13]; { Nombre externo del archivo de bloques }<br>ARCH_PER_EXT: titled is }}
    ARCH<sup>-RES</sup>_EXT:string[13]; { Nombre externo del archivo de resultados }
    TIRA[:string[6]; { Variables auxiliares } 
    TlRA2:slring[1]; 
    TIRA3:string[4]; 
    TIRA4, TlRA6:string[B]; · 
    TIRA5, TIRA7:string[4]• 
    x,y,ley,pot:real; { datos de las muestras }<br>PUNTO: LEYES;
    PUNTO: LEYES;
     {[1,1]: X; [1,2]: Y<br>| ATRIZ_DATOS: array [1..30,1..5] of real;  {[1,3]: LEY; [1,4]:POTENCIA
    MATRIZ_DATOS: array [1..30,1..5] of real;
                                                     {(1,5):H a l centro del bloque }BLOQUE: COORDENADAS;  { Coordenadas de la esquina inferior izquierda de un determinado bloque }<br>cent bloque: cooppenanas: {Coordenadas del Centro del Bloque
    CENT BLOQUE: COORDENADAS; {Coordenadas del Centro del Bloque }<br>MATRIZ_VARIANZAS, MAT_AUX: MATRIZ; { MATRIZ_VARIANZAS: donde se almacenan las varianzas para el calculo de } <sub>:</sub>,
    { MATRIZ_VARIANZAS, MAT_AUX: MATRIZ; { MATRIZ VARIANZAS: donde se almacenan las varianzas para el cálculo de<br>{ los ponderadores. MAT_AUX: almacena el valor de los ponderadores }
   I, J: integer;<br>LEY_PROMEDIO: real;
                                                                                                                               \ddot{\tilde{\phi}}Lh ]ROMEDIO: real¡ . . 
    VAR_KRIGEAGE: real; { Varianza de estimación }
 Function ROTATE(X: COORDENADAS): real<sup>®</sup>
 {
·Rota las coordenadas hasta llegar a la direccion de anisotropias y corrige el valor del
vector 1ultiplicando por} 
 { el RATIO DE ANISOTROPIA, dando como resultado el valor del modulo del vector<br>begin
 begin . 
    ROTATE:=sqrt(AASAAtX[l)tX[1J+2tAAtX[1JtCCtX[2]+CCtCCtX[2]tX[2]+ 
 end; 
                   \texttt{CCtCCtX[1]tX[1]+2tCCtX[1]tBBtX[2]+BBtBBtX[2]tX[2])};
 Function VARIOSRAKA(Ha real): real; { Calcula (h) }
 Begin 
    if H>AL then VARIOGRAMA:=C+CO
 end; 
            else VARI06RAMA:=Ct(1,5tH/AL-0,5t(HtHtH)/(AltALtAL))+CO;
 Procedure ORDENA;
 var 
     PASS,MIN,NEXT,I,J:integeP; ~--<br>TEMP:array[1..5] of real:
     \mathsf{TEMP}:array \{1..5\} of real;
 begin 
 for PASS:=1 to 29 do
    begin 
        MIN:=PASS:
        NEXT :=NIN+ 1; .
        for I:=NEXT to 30 ·do 
                                                                                                                                     }
```

```
if MATRIZ_DATOS[I,5]<MATRIZ_DATOS[MIN,5]
                then MIN:=1;<br>if MIN<>PASS then
                                   for J:=1 to 5 do
                                        begin
                                             )<br>TEMP[J]:=MATRIZ_DATOS[PASS,J];<br>MATRIZ_DATOS[PASS,J]:=MATRIZ_DATOS[MIN,J];<br>MATRIZ_DATOS[MIN,J]:=TEMP[J];
                                        end;
    end:
end;
Procedure BUSQUEDA; { Busca los 30 puntos más cercanos al centro del bloque. Utiliza las distancias rotadas }
var
    fin:boolean;
     I, J, K, cont: integer;
     AUXireal
     AUX1, AUX2: COORDENADAS;
Begin
     assign(DATOS,ARCH_EXT);
     reset(DATOS);<br>for I:=1 to 30 do
          beain
              read(DATOS,x,y,ley,pot);<br>for j:=1 to 2 do
                    begin
                         'AUX1[1]:=x;
                         aux1[2]:=y;end;for J:=1 to 2 do<br>AUX2[J]:=CENT_BLOQUE[J]-AUX1[J];<br>MATRIZ_DATOS[I,1]:=x;<br>MATRIZ_DATOS[I,2]:=y;<br>MATRIZ_DATOS[I,3]:=ley;<br>MATRIZ_DATOS[I,4]:=Pot;<br>MATRIZ_DATOS[I,4]:=Pot;<br>MATRIZ_DATOS[I,5]:=ROTATE(AUX2);
          end;
     ORDENA;
     fin:=false;
                                  \ddot{\phantom{0}} .
     while (not fin) do
          begin
               ,-..<br>read(DATOS.x,y,ley,Pot);<br>if x=999999
                    then fin:=true:
               for j := 1 to 2 do
                    begin<br>AUX1[1]:=x;
                          aux1[\overline{2}]; = y;end;for J:=1 to 2 do<br>AUX2[J]:=CENT_BLOQUE[J]-AUX1[J];
                AUX := ROTATE(AUX2)for K:=1 to 30 do
                    begin
                         if AUX<MATRIZ_DATOS[K,5] then
                               begin
                                 egin<br>MATRIZ DATOS[I,1]:=x;<br>MATRIZ DATOS[I,2]:=y;<br>MATRIZ DATOS[I,3]:=ley;<br>MATRIZ DATOS[I,4]:=Pot;<br>-_MATRIZ DATOS[K,5]:=AUX;
                               end t
                     endt
               ordena:
            end;
      close(DATOS);
```

```
130
```
end:

```
Function GAMMA(X, Y:COORDENADAS): real; { Calcula el variograma entre dos puntos }
var
    I: integer;<br>VECTOR:COORDENADAS;
    aux:REAL;
begin
    for I:=1 to 2 do
    V vector(I):=Y(1)-X(1);<br>AUX:=ROTATE(VECTOR);
    GAMMA: = VARIOGRAMA (AUX):
end:
Function B(X: COORDENADAS): real; {calcula el variograma de un punto con respecto a un bloque rectangular}
var
    INC1,INC2,SUM: real;<br>I,J,CONT: integer;<br>Y:COORDENADAS;
begin
S \cup \mathsf{N} : = 0\overrightarrow{CONI} := 0;<br>INC1:=LARGO/9;
INC2:=ALTO/9;<br>for I:=1 to 2 do
     Y(1):=BLOGUE(1);for I := 0 to 9 do
     begin<br>
Y(1):=BLOQUE(1)+I$INC1;<br>
Y(1):=BLOQUE(1)+I$INC1;
               begin
                   \overline{Y(2)}:=BLOQUE[2]+J#INC2:
                   CONT: = CONT+1;
                   SUM: = SUM+GAMMA(X, Y);end:
end;<br>6:=SUM/CONT;
end;
                                              { calcula el variograma de un bloque rectangular respecto a si mismo }
Procedure F1;
var
    INC1,INC2,SUM,CONT: real;<br>I,J,K,L: integer;<br>X,Y: COORDENADAS;
 begin
 WRITE('CALCULANDO F');
SUM: = 0;CONF: = 0INC1:=LAR60/4:
 INC2:=ALTO/4;<br>for [:=0 to 4 do
      begin
          \overline{X(1)}:=BLOQUE[1]+I#INC1;
          for J:=0 to \overline{4} do
               begin
                    X[2]:=BLOQUE[2]+J#INC2;
                    for K := 0 to \ddot{4} do
                         begin
                              \tilde{Y}(1):=BLOGUE(1)+INC1;for L:=0 to \overline{4} do
                                  \frac{1}{2}SUM: = SUM+GANMA(X, Y);end;
                         ends
                end:
      end:
 F:=SUM/CONT;
 end;
```

```
131
```

```
Procedure CONST MATRIZ VARIANZAS: (Construye la matriz de varianzas MATRIZ VARIANZAS )
var
   A.B.C: COORDENADAS:
   I, J, K, L: integer;
begin
   for I:=1 to 30 do
      begin
          for J:=1 to 2 do
              A[J]:=MATRIZ_DATOS[I,J];
          for K:=1 to 30 do
             begin
                 for J:=1 to 2 do<br>B[J]:=MATRIZ_DATOS[K,J];
                 MATRIZ VARIANZAS[I,K):=GAMMA(A,B);
             end;
      end:
   for L:=1 to 30 do
      begin
          ,<br>MATRIZ VARIANZAS(L,31):=1;<br>MATRIZ_VARIANZAS(31,L):=1;
   end;<br>MATRIZ_VARIANZAS[31,31]:=0;
   for I:=I to 30 do
       begin
          for J:=1 to 2 do<br>C[J]:=MATRIZ DATOS[I,J];
          MATRIZ VARIANZAS[I,32]:=6(C);
   end;<br>MATRIZ_VARIANZAS[31,32]:=1;
end:
Procedure GAUSS(var SISTEMA:MATRIZ); { Resuelve el sistema de ecuaciones por triangulación }
var
   PIVOT: real; ( elemento pivote de una fila }
    I,J,K: integer;
begin
    for I:=1 to 31 do
       begin
          PIVOT:=SISTEMA[I,I];
           for J:=1 to 32 do
          SISTEMA[I,J]:=SISTEMA[I,J]/PIVOT;<br>for J:=I+1 to 31 do
               begin
                  PIVOT:=SISTEMA[J,I];
                   for K:=I to 32 do
                        SISTEMA[J,K]:=SISTEMA[J,K]-PIVOT$SISTEMA[I,K];
                  SISTEMA[J, I]:=0;
                end;
       end;
        for 1:=31 downto 2 do
            for J:=1 to I-I do
                 beain
                    SISTEMA[J,32]:=SISTEMA[J,32]-SISTEMA[J,I]#SISTEMA[I,32];
                    SISTEMA[J,I]:=0;end:
 end;
 Procedure PROMEDIAR_LEY; { Promedia la ley de un bloque utilizando los ponderadores}
 var
    I: integer;
    SUM:real;
 begin
    \overline{\text{SUM}}: = 0;
    for I: = 1 to 30 do
         SUM: = SUM+MAT_AUX(1,32) *MATRIZ_DATOS(1,3);
    LEY PROMEDIO:=SUA:
 end:
```

```
Procedure CALC VAR KRIGEAGE; { Calcula la varianza de estimación de un bloque }
var
   MU, SUMATORIA: real;
   I: integer;
begin
      MU:=MAT_AUX(31,32);
      SUMATORTA:=0;<br>for 1:1 to 30 do
           SUMAJORIA:=SUMATORIA+(MAT_AUX[I,32]$MATRIZ_VARIANZAS[I,32]);
      VAR KRISEAGE: = SUMATORIA-MU-F;
end;
Procedure LECTURA DE DATOS;
            forward
Procedure COMP_DATOS;
begin
      clrscr;
      writeln('CO<br>writeln('');<br>writeln('C<br>writeln('');
                                            : ', C0);: (0, '):writein( ALCANCE
                                            : , AL);
      writeln("<br>writeln('R
                   ');
                                            : ', R); \bulletwriteln('')<br>writeln('PHI
                                             : ',PHI_SEX);
      writeln(''');<br>writeln('LARGO DEL BLOQUE<br>writeln('');<br>writeln('ALTO DEL BLOQUE
                                               \cdot, LARGO);
                                               ',ALTO);
      Writeln('');<br>writeln('NUMERO DE SECCION<br>writeln('');<br>writeln('');
                                               ',TIRA2);
      Writeln('');
                                       SON CORRECTOS ESTOS DATOS
                                                                             (Y/N);
      writeln(
      read(CONTROL);<br>if CONTROL='Y' then
          begin
                INCORRECTO:= false;
                LECTURA DE DATOS;
          end:
end;
Procedure LECTURA DE DATOS:
begin
    if INCORRECTO then
        begin
           clrscr;
            writeln('INGRESE VALOR DE CO');
           readln(C0);clrscr;
            writeln('INGRESE VALOR DE C'):
           readln(C);clrscr;
            writeln('INGRESE EL VALOR DEL ALCANCE');
            readln(AL);
            clrscr;
            writeln('INGRESE EL VALOR DE R');
            readln(R);clrscr;
            writeln('INGRESE EL VALOR DE PHI EN GRADOS SEXAGESIMALES');
            readln(PHI_SEX);
            clrscr;
            writeln('INGRESE EL LARGO DEL BLOQUE');
            readIn(LAR60);
            cliscr;<br>writeln('INGRESE EL ALTO DEL BLOQUE');
            readln(ALI0);clrscr;
            writeln('INGRESE EL NUMERO DE LA SECCION');
            readln(TIRA2);
            COMP DATOS;
       end:
 end;
```

```
{ Cuerpo del programa }
begin
         INCORRECTO:=true;
         LECTURA DE DATOS:
        clrscr;<br>PHI:=PHI_SEX$pi/100;<br>AA:=sqr(cos(PHI))+R$sqr(sin(PHI));<br>BB:=sqr(sin(PHI))+R$sqr(cos(PHI));<br>CC:=(1-R)$sin(PHI)$cos(PHI);<br>Fi:
        FI;for SEC := 49 to 54 do
               begin<br>TIRA1:='A:SEC-';
                    TIRA2:=chr(SEC);TIRA3:='.PRN';<br>ARCH_EXT:=concat(TIRA1,TIRA2,TIRA3);<br>TIRA4:='A:BLOCK-';
                    TIRA5:= '.PRN';
                    TIRNJ:- .rnw<br>ARCH BL EXT:=concat(TIRA4,TIRA2,TIRA5);<br>TIRA5:='A:LEYES-';<br>TIRA7:='.PRN';<br>ARCH_RES_EXT:=concat(TIRA6,TIRA2,TIRA7);
                    \overline{assign}(B\overline{C}OQUES, ARCH BL EXT);
                    reset(BLOQUES);<br>assign(RESULTADOS,ARCH_RES_EXT);
                    rewrite(RESULTADOS);
                    FIN BLOQUES:=false
                     while not FIN BLOOUES do
                        beain
                             'read(BLOQUES,NUM_BLOQUE,X_BLOQUE,Y_BLOQUE);
                             clrscr;
                             writeln('PROCESANDO EL BLOQUE NUMERO ',num_bloque);
                             if NUM_BLOQUE<1000 then
                                   begin
                                       \overline{\text{BLOQUE[1]}}: = \text{X} BLOQUE;
                                        BLOQUE[2]; = Y\BLOQUE;CENT BLOQUE[I]:=BLOQUE[1]+LARGO/2;<br>CENT BLOQUE[2]:=BLOQUE[2]+ALTO/2;<br>writeln('BUSCANDO DATOS');
                                        BUSQUEDA;<br>writeln('CALCULANDO VARIANZAS');
                                        CONST_MATRIZ_VARIANZAS;<br>for i:=1 to 31 do
                                               for j := 1 to 32 do
                                        Mat aux(i,j):=Matriz varianzas[i,j];<br>writeln('RESOLVIENDO ECUACIONES');
                                        GAUSS(MAT AUX);<br>PROMEDIAR LEY;
                                        PRUMENTAM LET;<br>writeln('la LEY PROMEDIO ES:');<br>write(LEY PROMEDIO,' ',VAR KRIGEAGE);<br>writeln(RESULTADOS,NUM_BLOQUE,LEY_PROMEDIO,VAR_KRIGEAGE);
                                   end:
                         if NUM_BLOGUE>1000 then FIN_BLOGUES:=true;
                         end:
                 end:
```
end.